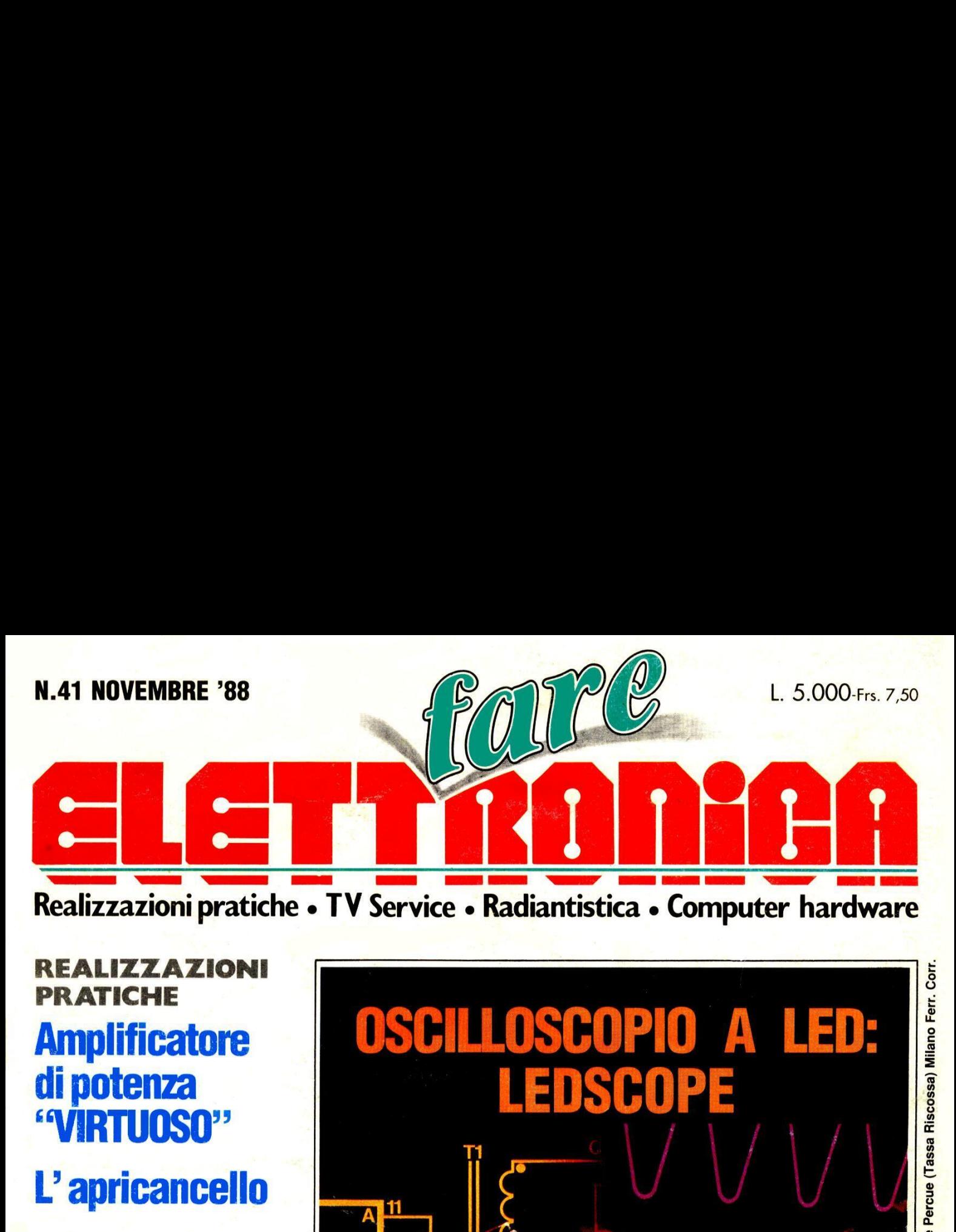

REALIZZAZIONI PRATICHE Amplificatore di potenza "VIRTUOSO"

L' apricancello

COMPUTER HARDWARE Attuatore per C64

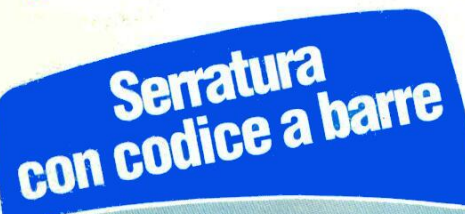

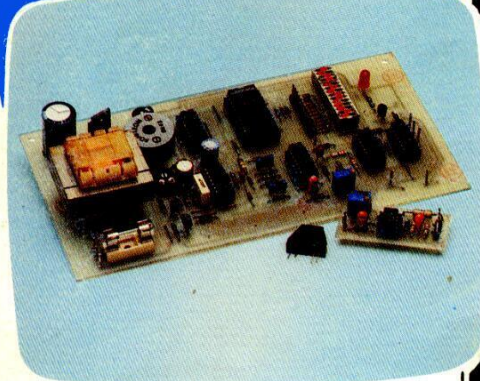

**RADIANTISTICA Telefono<br>per auto** 

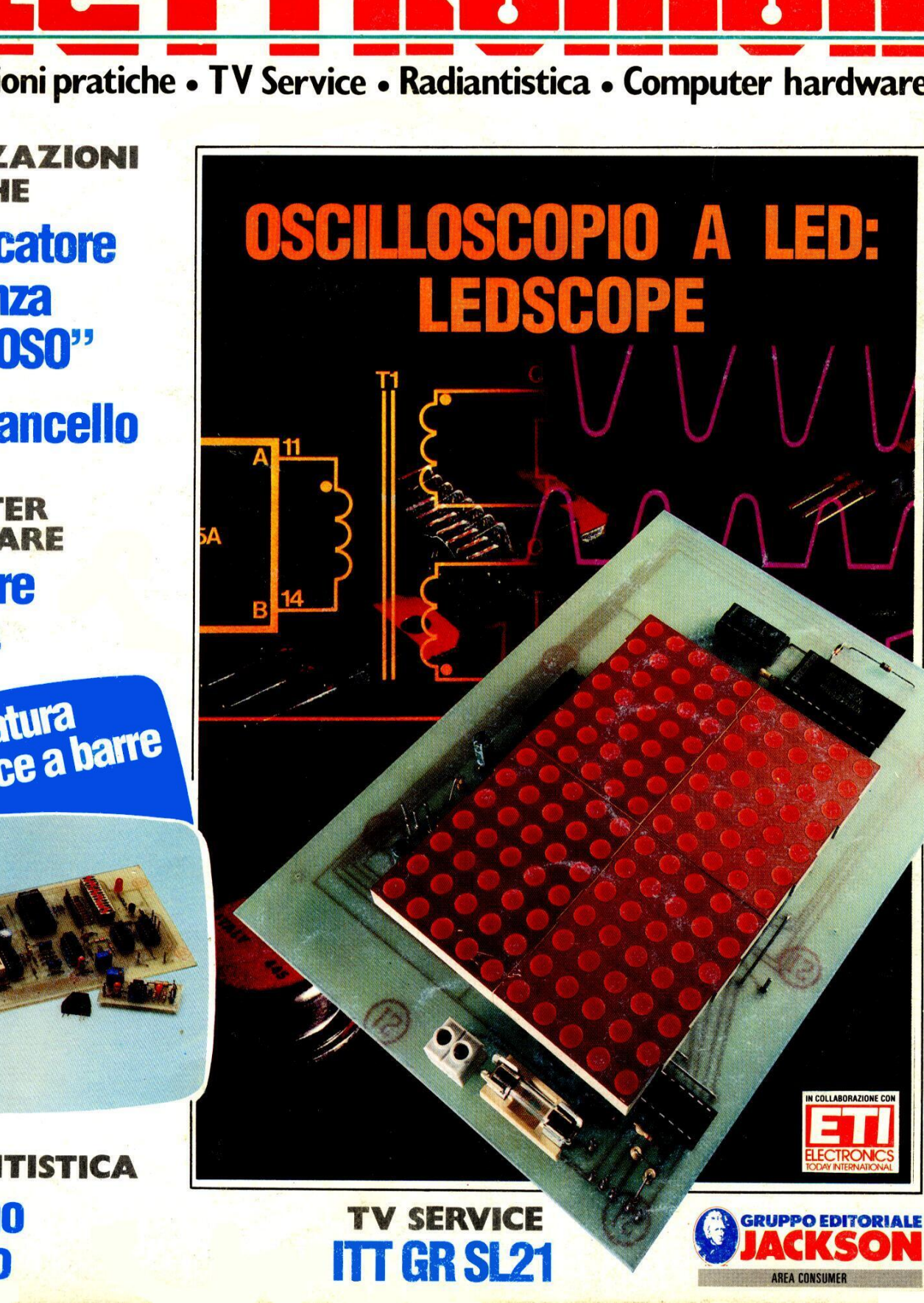

**TGR SL21** 

the contract of the contract of

 $\blacksquare$ 

# ENCICLOPEDIA PRATICA JACKSON Di 2 **oe eeuwer**<br>communister<br>communister **Jack Constitution Constitution and**<br>Jack Constitution and Constitution<br>Jack Constitution and Constitution **LETTR**

q

In Regalo agli acquirenti dell' opera un favoloso telefono a tastiera<br>con memoria

 $\mathbf{Q}$ 

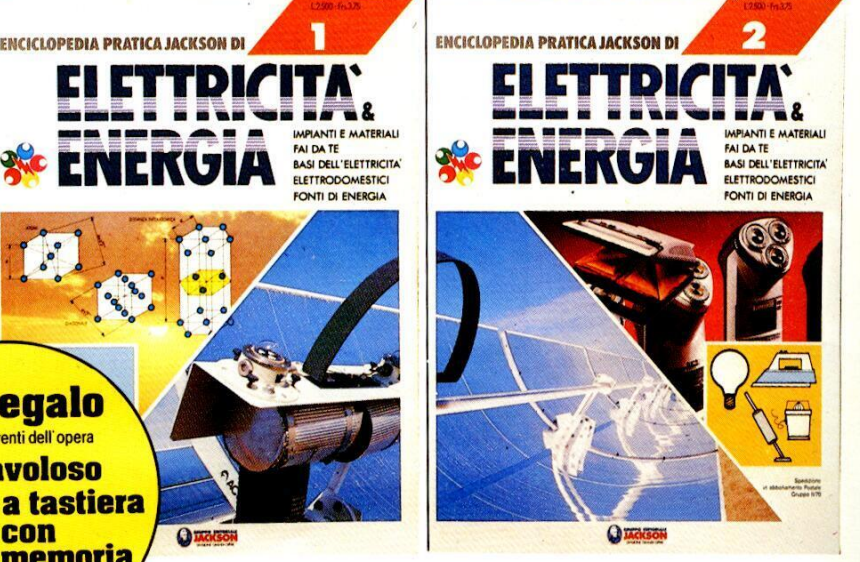

ELETTRICITA & ENERGIA é la grande opera del Gruppo Editoriale Jackson nata per tutti coloro che intendono acquisire la padronanza più completa delle fonti energetiche, dalle tecnologie utilizzate, fino alle principali applicazioni.

Grande spazio è dedicato all'elettricità, dalle sue leggi fondamentali, fino ai suoi più comuni settori di utilizzo. L'elettricita é, infatti, tra tutte le risorse energetiche, quella, con cui chiunque di noi ha quotidianamente a che fare.

Rivolta all'hobbista oltre che al tecnico, ELETTRICITA & ENERGIA riserva un buon numero di pagine, in ogni fasci-52 fascicoli da rilegare in: colo, anche a nozioni di tipo pratico, dall'impiantistica al "fai da te" elettrico.

Tutti gli argomenti sono trattati con lo stile e la professiona-

#### oltre 5000 fotografie e illustrazioni **IN EDICOLA I PRIMI 2 FASCICOLI A SOLE**

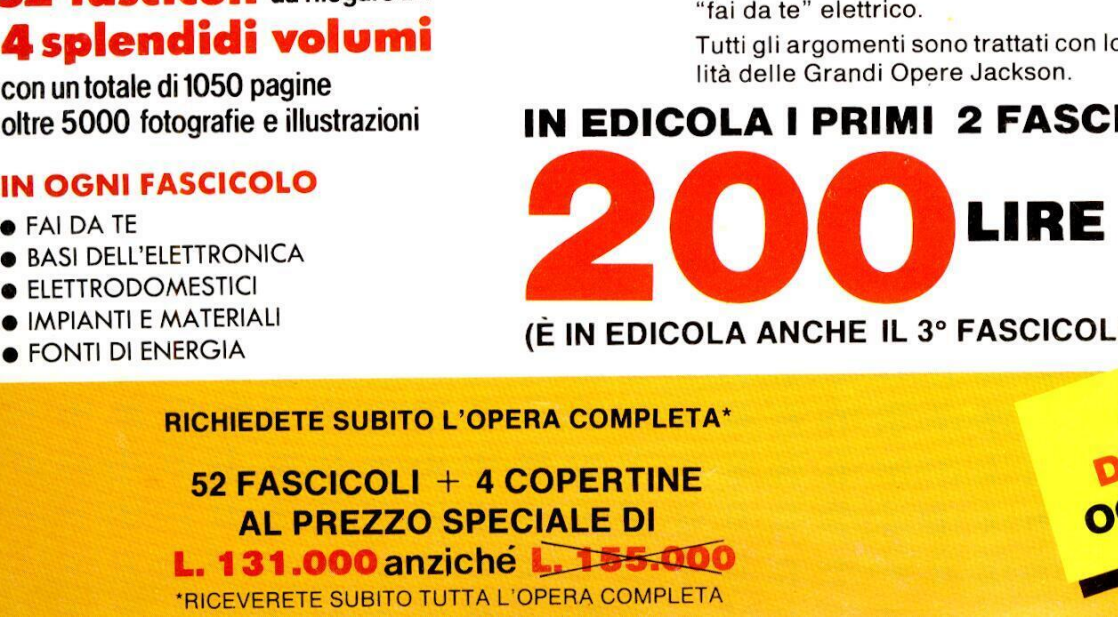

● IMPIANTI E MATERIALI<br>● FONTI DI ENERGIA IN EDICOLA<br>DA SETTEMBRE<br>OGNI SETTIMANA

RICHIEDETE SUBITO L'OPERA COMPLETA\*

52 FASCICOLI + 4 COPERTINE **AL PREZZO SPECIALE DI** L. 131.000 anziché L. 155.000 \*RICEVERETE SUBITO TUTTA L'OPERA COMPLETA

# Santing and The Santing Contract of the Santing Contract of the Santing Contract of the Santing Contract of the Santing Contract of the Manufacture Contract of the Manufacture Contract of the Manufacture Contract of the Ma

con un totale di 1050 pagine littà delle Grandi Opere Jackson.

**CONTRACTOR** 

ARTICLE

AND REAL PROPERTY

- @ BAS! DELL'ELETTRONICA
- @ ELETTRODOMESTIC!
- 
- 

# SOMMARIO

Direttore Responsabile: Paolo Reina Direttore Editoriale: Daniele Comboni Coordinamento tecnico e redazionale: Angelo Cattaneo Hanno collaborato a questo numero: Massimiliano Anticoli, Nino Grieco Franco Bertelé, Fabio Veronese, Giandomenico Sissa Art Director: Marcello Longhini

Grafica e Impaginazione: Roberto Pessina Corrispondente da Bruxelles: Filippo Pipitone Area Consumer Publisher: Filippo Canavese

DIREZIONE - REDAZIONE - PUBBLICITA E AMMINISTRAZIONE Via Rosellini, 12 - 20124 Milano - Telefono (02) 66<mark>800000</mark><br>66800161-6880951/2/3/4/5

66800272-66800238 - Telex 333436 GEJIT OVERSEAS DEPARTMENT: 6948201 PUBBLICITA GRUPPO EDITORIALE JACKSON PER ROMA - LAZIO E CENTRO SUD Via Lago di Tana, 16 00199 Roma

#### Tel.; 06/8380547 Telefax: 06/8380637

#### UFFICIO ABBONAMENTI

Via Gasparotto, 15 Cinisello B. (MI) 20092<br>Tel. 02/61290198-6127212-6122527-6187376 Prezzo della rivista: L. 5.000 numero arretrato L. 10.000 Abbonamenti annuali Italia L. 36.000, Estero L. 72.000 versamenti vanno indirizzati a: Gruppo Editoriale Jackson Via Rosellini, 12 - 20124 Milano mediante I'acclusione di assegno circolare, vaglia 0 utilizzando il conto corrente postale n° 11666203 En California and the latter and the methods of the control of the control of the control of the control of the control of the control of the control of the control of the control of the control of the control of the cont

#### CAMBIO DI INDIRIZZO

| cambi d'indirizzo devono essere comunicati almeno con sei settimane di anticipo. Menzionare insieme al nuovo anche il vecchio indirizzo aggiungendo, se possibile, uno dei cedolini utilizzato per spedire la rivista. Spese per cambi d'indirizzo: L. 500

CONSOCIATE ESTERE U.S.A. GEJ Publishing Group Inc. Los Altros Hills - 27910 Roble Bianco 94022 California - Tel. (001-415-9492028)

#### Spagna

Jackson Hispania S.A. - Calle Alcantara, 57 28006 Madrid - Spagna Tel. 4017365 - Fax: 4012787

SEDE LEGALE Via P. Mascagni, 14 - 20122 Milano

Concessionaria esclusiva per la distribuzione in Italia Sodip Via Zuretti, 25 - 20125 Milano Spedizione in abbonamento postale gruppo III/70 Aut. Trib. di Milano n. 19 del 15-1-1983

Impaginazione elettronica con tecnologie di Desktop Publishing

Stampa: Grafiche Pirovano - S. Giuliano M

#### (©DIRITTI D'AUTORE

La protezione del diritto d'autore é estesa non solamente al contenu to redazionale di Fare Elettronica ma anche alle illustrazioni e ai circuiti stampati

Conformemente alla legge sui Brevetti n° 1127 del 29-6-39, i circuiti e gli schemi pubblicati su Fare Elettronica possono essee realizzati solo ed esclusivamente per scopi privati o scientifici e comunque non commerciali. L'utilizzazione degli schemi non comporta alcuna re sponsabilità da parte della Società editrice. ©**DIRITTI D'AUTORE**<br>©**DIRITTI D'AUTORE**<br>La protezione del diritto d'autore è<br>do redazionale di Fare Elettronica<br>conformemente alla legge sui Breve<br>gli schemi pubblicati su Fare Ele<br>conformemente alla legge sui Breve<br>dol ed

La Societa editrice é in diritto di tradurre e/o fare tradurre un articolo e di utilizzarlo per le sue diverse edizioni e attivita dietro compenso conforme alle tariffe in uso presso la Societa editrice stessa.

Alcuni circuiti, dispositivi, componenti ecc. descritti in questa rivista possono beneficiare dei diritti propri ai brevetti: la società editrice non assume alcuna responsabilita per il fatto che cid possa non essere menzionato.

#### DOMANDE TECNICHE

Per ragioni redazionali, non formulare richieste che esulino da argo menti trattati su questa rivista. Per chiarimenti di natura tecnica rivolgersi direttamente al nostro distributore di kit telefonando dalle ore 14 alle ore 17 di ogni venerdi al (0442) 30 833.

GRUPPO EDITORIALE JACKSON, numero 1 nella comunicazione "busi ness-to-business'. IL GRUPPO EDITORIALE JACKSON pubblica anche le seguenti riviste:

**Area Informatica e Personal Computer<br>Bit - Compuscuola - Computer Grafica & Applicazioni - Informatica Oggi<br>Informatica Oggi Settimanale - Pc Floppy - PC Magazine - Trasmissione Dati<br>e Telecornunicazioni** 

Area Elettronica e Automazione

and the company of the company of the company of the company of

Automazione Oggi - Elettronica Oggi - EO News Settimanale - Meccanica<br>Oggi - Strumentazione e Misure Oggi

**Area Tecnologie e Mercati**<br>Industria Oggi - Lab News - Media Production - Strumenti Musicali - Watt

**Area Consumer**<br>Amiga Magazine - Amiga Transactor - Commodore Professional - Olivetti<br>Prodest User - PC Games - PC Software - Super Commodore 64 e 128 - 3½ **Software** 

#### ANNO 4 - N° 44 - NOVEMBRE '88

 

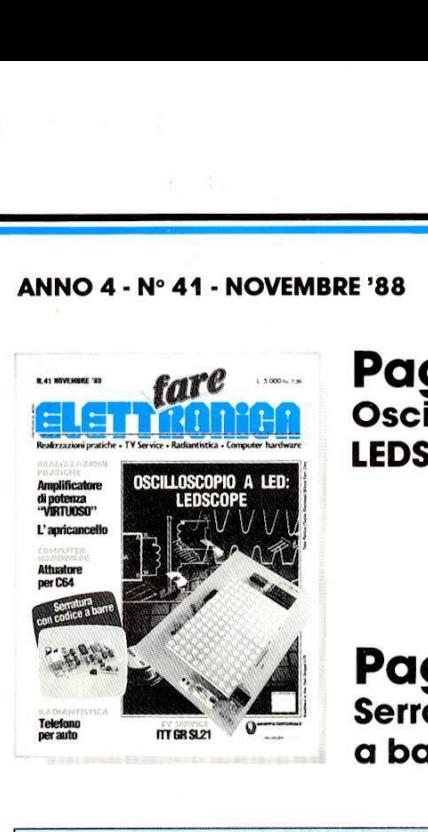

Pag. 8 Oscilloscopio a led: LEDSCOPE

Pag. 14 Serratura con codice a barre

- **6** Attualità
- 7 Conosci l'elettronica?
- 24 Attuatore per C64
- 27 Auricolare senza fili
- 75 Inserto TV Service
- 77 Telefono per auto ( $P$  parte)
- 80 Esposimetro a Led
- 83 Amplificatore di potenza "Virtuoso" (la parte)
- 90 L'apricancello
- 95 TTL: la nuova generazione
- 99 Mercato
- **100** Linea diretta con Angelo 6 Attualità<br>
7 Conosci l'elettronic<br>
24 Attuatore per C64<br>
27 Auricolare senza fili<br>
75 Inserto IV Service<br>
77 Telefono per auto (<br>
80 Esposimetro a Led<br>
83 Amplificatore di pot<br>
90 L'apricancello<br>
95 TL: la nuova genera<br> **O** Attualità<br>
7 Conosci l'elettronic<br>
24 Attuatore per C64<br>
27 Auricolare senza fili<br>
75 Inserto TV Service<br>
77 Telefono per auto (<br>
80 Esposimetro a Led<br>
83 Amplificatore di pol<br>
90 L'apricancello<br>
95 TIL: la nuova gener 6 Attualità<br>
7 Conosci l'elettronica?<br>
24 Attuatore per C64<br>
27 Auricolare senza fili<br>
75 Inserto IV Service<br>
77 Telefono per auto (l<sup>e</sup><br>
80 Esposimetro a Led<br>
83 Amplificatore di poter<br>
90 L'apricancello<br>
95 TIL: la nuova

Provide the property of the second control of the second control of the second control of the second control of

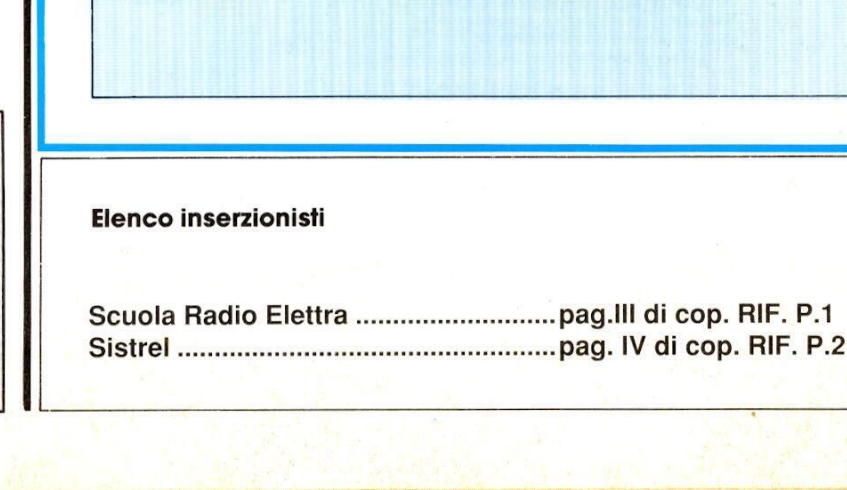

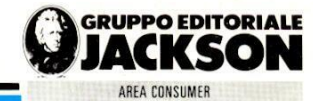

LISTING PREZZI CULTUST AMPAIL \* Realizzati dalla ditta: I.B.F. CEREA (VR)

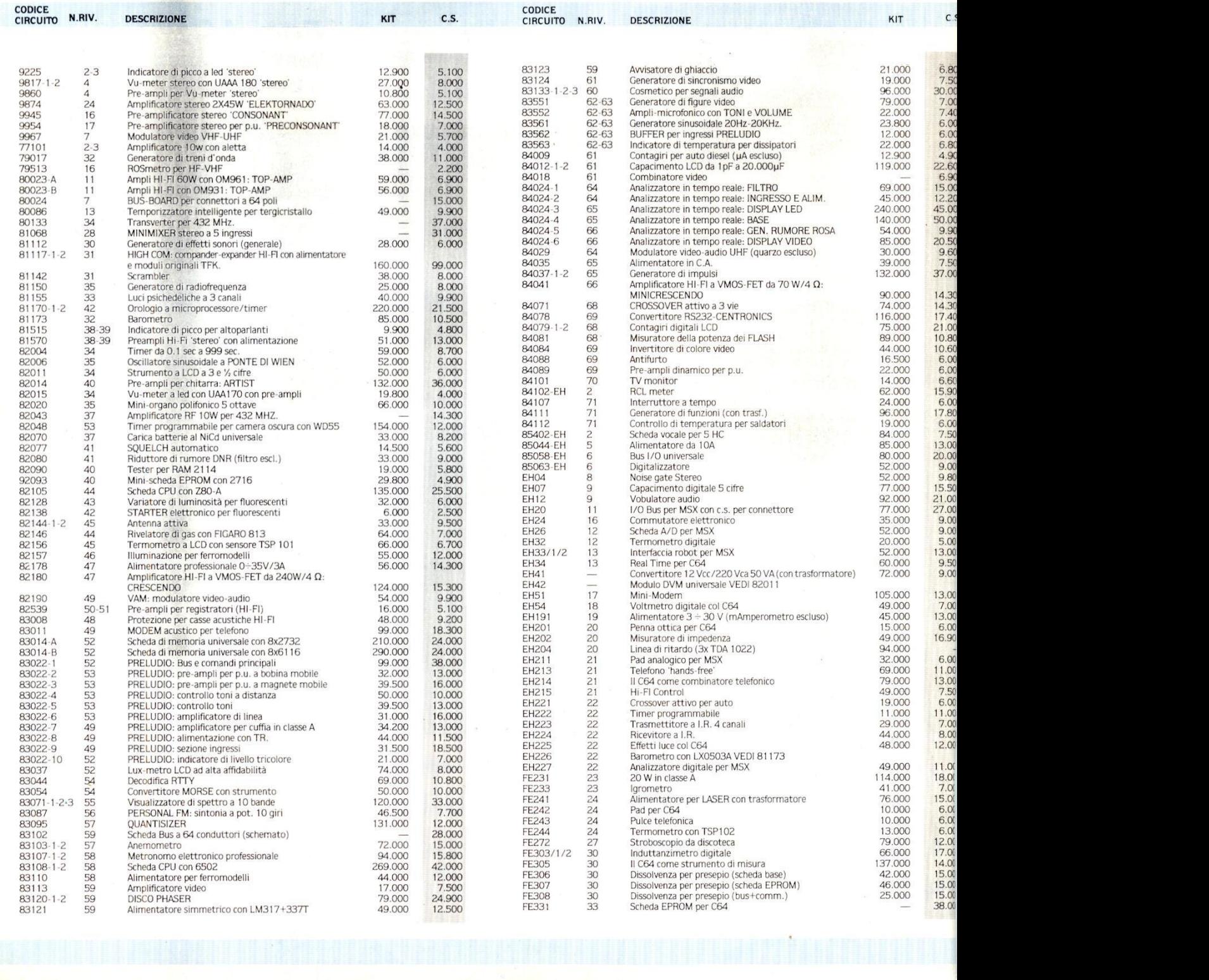

CODICE

#### | Kit e i circuiti stampati sono in vendita presso la ditta costruttrice I.B.F. - Casella postale 154 - 37053 CEREA (Verona) - Tel. 0442/30833.

| Kit comprendono i circuiti stampati e i componenti elettronici come da schema elettrico pubblicato sulla rivista. II trasformatore di alimentazione è compreso nel Kit SOLO SE espressamente menzionato nel listino sottostante.

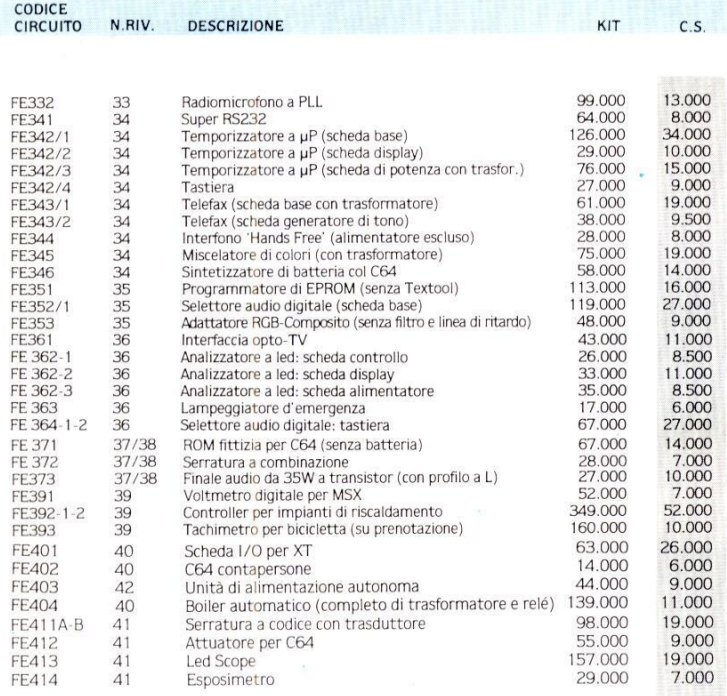

#### **COMPUTER** <u>\_\_COMPUTER\_</u><br>**LI**ANDBOOK C ATIMISSIME u NOVITA

#### Maurizio Matteuzzi/Paolo Pellizzardi UNIX

Cod. 046T

pp. 200 Lire 14.500

Un testo chiaro, completo e di facile consultazione che analizza e spiega le funzionalità, le caratteristiche, le potenzialità e le modalità di lavoro in ambiente Unix.

#### Roland Dubois

MICROPROCESSORI

Cod. 047T

pp. 136 Lire 14.500

Che cos'é un microprocessore, una memoria ROM, una memoria RAM, un'interfaccia; come collegare questi diversi circuiti per formare un microcalcolatore.

#### Nigel Freestone DATA BASE

pp. 160 Lire 14.500 Cod. 048T

Vengono trattati i vari aspetti dell'organizzazione dei dati ed esaminate le varie strutture: i vettori, le pile, le code, le liste, gli alberi, i file.

#### Michael Browne FILE

Cod. 049T

pp. 160 Lire 14.500

II linguaggio scorrevole e la ricchezza di programmi esempio, ne fanno un'opera che approfondisce le conoscenze sul funzionamento di un calcolatore, affrontando un argomento sul quale FILE<br>
pp. 160<br>
cod. 049T<br>
Il linguaggio scorrevole e la<br>
ricchezza di programmi<br>
esempio, ne fanno un'opera<br>
che approfondisce le<br>
conoscenze sul funzionamenta<br>
di un calcolatore, affrontand<br>
un argomento sul quale<br>
esisto

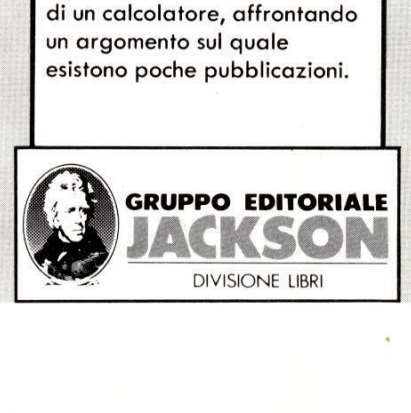

## ATTUALITA'

# **IL MERCATO EUROPEO<br>DEI SEMICONDUTTORI**

 c'é motivo per essere pessimisti. Secondo fl 1987 @ stato un anno abbastanza positive per la maggior parte dei produttori. Percid a breve e a medio termine, premesso uno stabile sviluppo dell'economia mondiale, non diverse previsioni, il mercato mondiale dei semiconduttori dovrebbe raggiungere, entro la fine di questo secolo, un volume pari a 160 miliardi di dollari, il che significherebbe quintuplicare le cifre del 1987.

#### In Europa un aumento del 10%

Anche in Europa, dove per il settore dei chip le normali oscillazioni del mercato non sono cosi drastiche come negli USA o in Giappone, dato che gli utenti presentano un comportamento piuttosto conservatore in materia di investimenti, lo scorso anno si individuavano segni di ripresa. I ricercatori di mercato del Dataquest hanno calcolato per il "veechio continente" un fatturato di 6,7 miliardi di dollari, il che corrisponderebbe ad un incremento del 10% rispetto al 1986. E' da notare che come base di calcolo vengono prese le singole valute dei Paesi. Prendendo invece il dollaro come base, si constata un incremento del 23%.

Dei citati 6,7 miliardi di dollari, 5,1 miliardi concernevano il mercato dei circuiti integrati (IC), che pertanto, in rapporto al 1986, € aumentato di un ben 25%.

Anche per il 1988 il Dataquest prevede per questo settore un considerevole incremento, pari al 20%.

#### Buone possibilita di smercio grazie all' ISDN

Anche nei prossimi anni si dovrebbero registrare ricchi tassi d'incremento. Per il 1992 gli "auguri dei chip" attendono un volume di fatturato per il mercato europeo degli IC di 11 miliardi di dollari. Tra i segmenti di mereato che fioriranno particolarmente, ci saranno senz'altro i circuiti integrati per applicazioni specifiche, i cosiddetti ASIC. Dopo che negli ultimi anni i produttori di questi tipi di chip hanno prestato un'enorme opera informativa in materia di ASIC, sembra ora che questo impegno porti i suoi frutti **EURUPE CONSUMERED**<br> **EURUPE CONSUMERED**<br> **EURUPE CONSUMERED**<br> **EURUPE CONSUMERED**<br> **EURUPE CONSUMERED**<br> **EURUPE CONSUMERED**<br> **EURUPE CONSUMERED**<br> **EURUPE CONSUMERED**<br> **EURUPE CONSUMERED**<br> **EURUPE CONSUMERED**<br> **EURUPE CONS** 

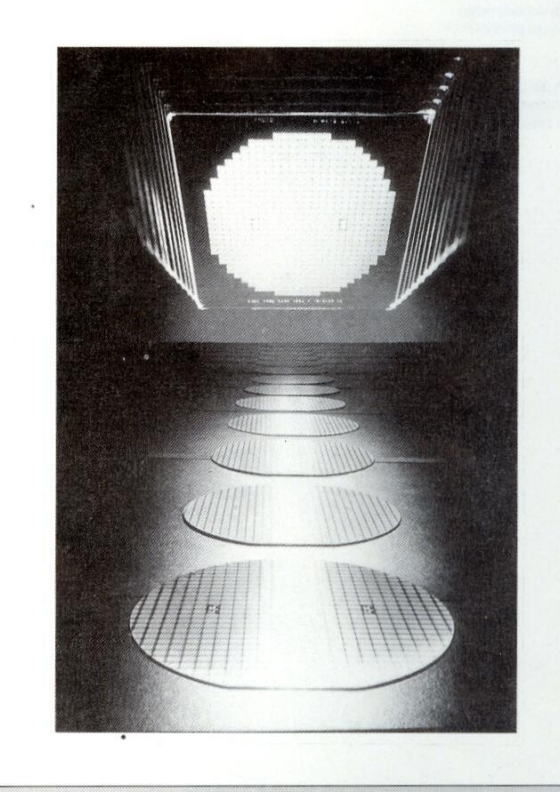

anche in termini di moneta. Il mercato europeo di ASIC, che nel 1987 aveva raggiunto un volume di 860 milioni di dollari, entro il 1992 dovrebbe aumentare a circa 2,2 miliardi di dollari. Un'efficace molla motrice di

questa crescita sara, e cid vale anche per gli altri segmenti del mercato dei chip. l'immensa "sete di IC" del settore delle telecomunicazioni. Gli Europei, tradizionalmente forti in questo settore, si avviano a passi da gigante verso il futuro dell'ISDN. L"Integrated Service Digital Network", attraverso i quali si possono trasmettere lingua, immagini, testi e dati, promette di diventare un vero "Eldorado" per i produttori di chip. In Europa esistono molti, e capaci, produttori di futuri terminali ISDN. Questi prodotti vengono fabbricati in massa e conseguentemente "equipaggiati" di silicio.

#### I preduttori europei di chip si stanno mobilitando

In riferimento alle singole, fino al 1992 il Dataquest prevede i seguenti trend sul mercato europeo dei semiconduttori:

- La Reppublica Federale di Germania potra mantenere sul mercato europeo dei semiconduttori la sua attuale quota del 29.3%.

- Anche la Gran Bretagna e I'Irlanda (attu-

almente presenti con il 23,3%) dovrebbero man tenere le loro posizioni.

- In rapporto Europeo. la Francia presenta lincremento più forte e sta ampliando la sua quota dal 14.5 al 15,2%.

~Anche l Italia (attualmente con il 9.6%), i Paesi del Benelux (6,5%) e la scandinavia(7,8%) aumenteranno leggermente le loro quote, grazie ad un\_ vivace sviluppo\_ nell'elaborazione datie nelle telecomunicazioni.

| produttori europei di semiconduttori, da soli non sono in grado di coprire il fabbisogno europeo di chip.

Circa il 60% dei chip di cui necessita |'Europa provengono attualmente ancora dagli USA o dall'Estremo Oriente e cid induce molte voci critiche a tristi presagi.  $\Box$  I costruttori di chip più im

portanti d'Europa cercano, con diversi progetti che richiedono forti spese di ricerca e di sviluppo, di coprire i loro punti deboli e di rendere gli utenti europei di IC indipendenti dall'importazione.

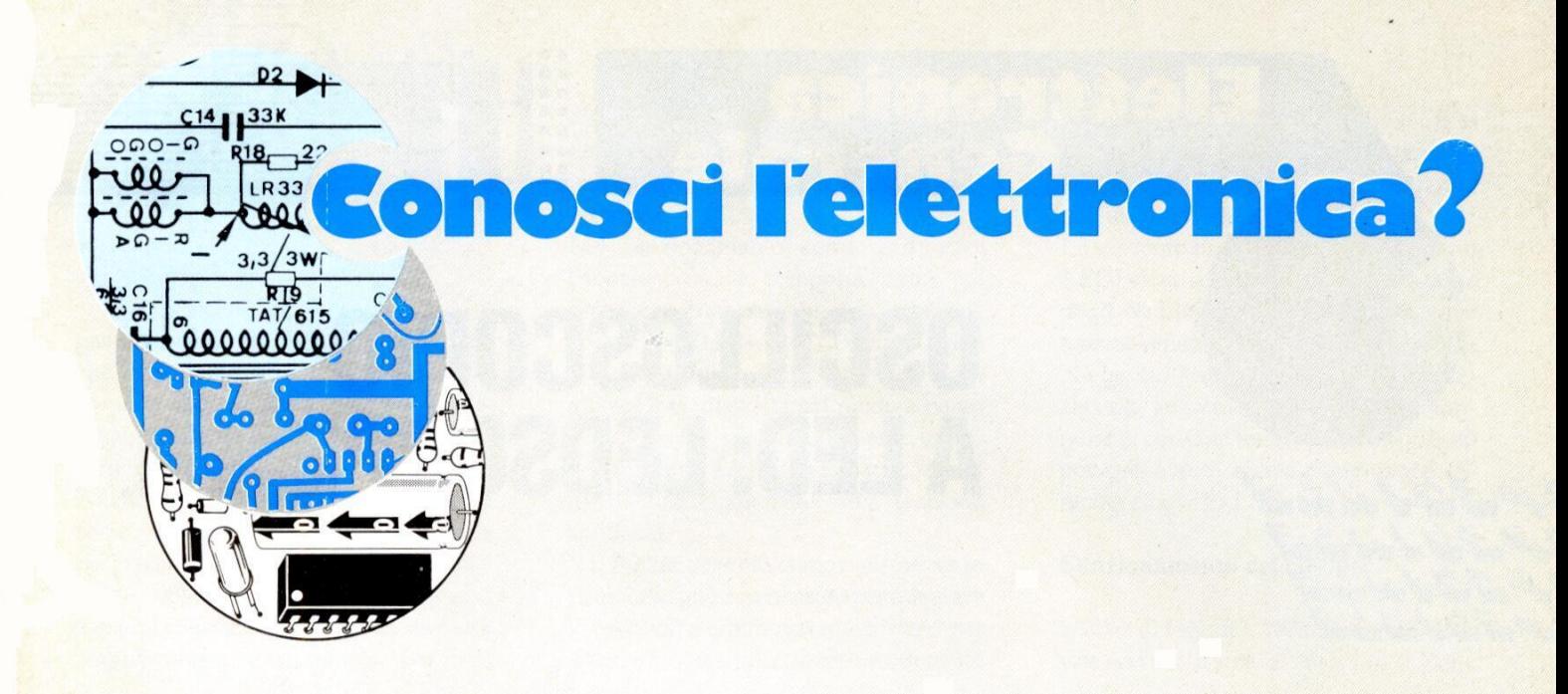

Questo mese i quiz vertono sull'elettronica digitale, facilitando tutti coloro che hanno tendenza a questo ramo.

1. Fino ache numero é possibile contare in binario usando dieci cifre ?

A) 1023 B) 65535  $C$ ) 512

2. Considerando il grafico di Figura 1, determinate il valore degli intervalli Tr, Tw, Tf.

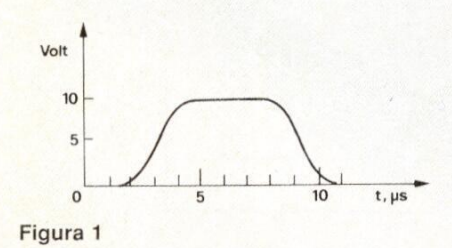

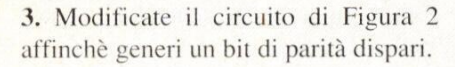

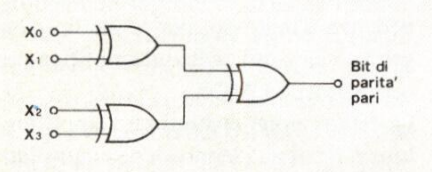

Figura 2

FARE ELETTRONICA

4. La risposta che segue è vera o falsa ? a) un ingresso DC SET può influire sull'uscita di un FF solo quando CLK é basso.

B) in un FF tipo SC M/S, l'uscita Q va alta non appena l'ingresso S va alto.

C) il trasferimento asincrono di dati binari viene pilotato dall'ingresso CLK. D) il trasferimento parallelo tra due registri FF avviene solo se i due FF sono di tipo D.

E) il trasferimento parallelo é di solito più veloce di quello serie.

F) gliingressi di controllo sincroni di un FF non possono essere usati senza anche usare il CLK.

G) Il trasferimento seriale da un registro all'altro richiede di solito meno interconnessioni tra registri che non il trasferimento parallelo.

5. Quanti flip-flop FF sono necessari per contare da 0 a 127 decimale ?

6. Un'onda quadra con una frequenza di 8 MHz pilota un contatore binario a 5 bit.

duty cycle? Qual'é la frequenza del segnale in uscita dall'ultimo FF del counter? Qual'é il suo 7. In condizioni normali, qual'é la massima tensione dello stato logico LOW presente in uscita di ogni chip della serie 7400 ?

8. A) quale serie TTL ha la dissipazione più bassa?

B) quale serie TTL ha il ritardo di propagazione più elevato?

C) quale serie TTL può operare alle frequenze più alte?

D) quale serie TTL usa diodi clamping per ridurre i livelli di saturazione?

9. Un convertitore D/A a 8 bit produce una tensione d'uscita di 2,0 V con un codice d'ingresso di 01100100. Quale sarebbe il valore di detta tensione per un codice d'ingresso di 10110011?

10. In merito al quiz precedente, qual'é la risoluzione del convertitore D/A espressa in V e in  $\%$  ?

```
Le risposte a pag. 98
```
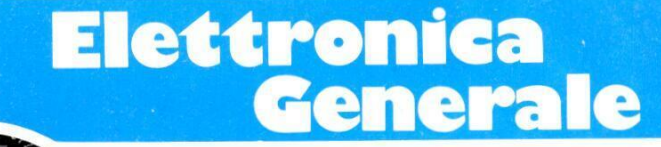

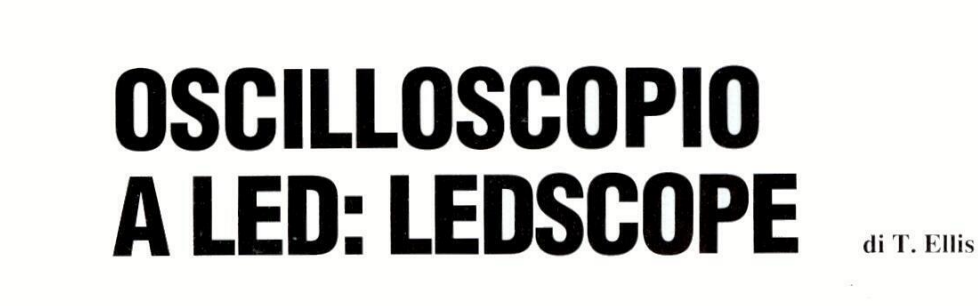

Ecco un progetto semplice ma istruttivo: con 140 LED potrete costruire uno strumento che funziona come un oscilloscopio ed anche come semplice voltmetro ed ohmmetro.

t<br>1230 A 23<br>1230 A 23<br>1230 A 23

Naturalmente, il nostro oscilloscopio a LED non può avere prestazioni comparabili a quelle di un oscilloscopio con tubo a raggi catodici, ma costa considerevolmente di meno, é facile da costruire, é portatile e pud visualizzare, in maniera sorprendentemente buona, forme d'onda nella parte bassa dello spettro delle frequenze. Può anche suscitare un interesse didattico, perché spiega con chiarezza il funzionamento di una delle apparecchiature di misura pill utili e permette, con poca spesa, di farsi una buona esperienza pratica.

L'oscilloscopio a LED può essere costruito da qualsiasi appassionato di elettronica ed & sufficientemente robusto per soggiornare in qualsiasi ambiente di laboratorio. La banda di frequenza è limitata, ma comunque adeguata per gran parte dei lavori in audiofrequenza.

#### Matrici di LED

Eo schemo e formato da da quattro<br>matrici di LED da 7x5, ciascuna in un<br>unico contenitore: sono pertanto dispo-<br>nibili 140 punti d'immagine. Per la de-<br>flessione vertica (y) dell'''oscillosco<br>pio'', viene utilizzato un cir Lo "schermo" é formato da da quattro unico contenitore: sono pertanto disp 0 nibili 140 punti d'immagine. Per la deflessione vertica (y) dell''oscillosco pio", viene utilizzato un circuito integrato per grafici a barre (LM3914), utilizzato nel modo a punto singolo, L'integrato lascia spenti tutti i LED, salvo quello che corrisponde al livello più alto nella barra. La base dei tempi (posizione x) viene fornita da un decodificatore a 14 righe (4514) pilotato da un clock che applica impulsi sequenziali alle colonne, attivandole in successione. Sembra quindi che il punto luminoso si 

frequenza di clock della base dei tempi, che viene divisa per una serie di fattori dal circuito decodificatore. Nel circuito non é stato previsto un trigger, ritenuto un'inutile complicazione: infatti, alle frequenze che l'oscilloscopio a LED puo elaborare, & possibile adattare con approssimazione quasi perfetta le fre-

muova lungo il display, fornendo una traccia la cui altezza varia con la tensione applicata. In ogni istante é illuminato un solo LED, ma la persistenza delle immagini sulla retina permette di vedere una curva continua con la forma d'onda relativa a ciascun punto.

Le frequenze più o meno elevate potranno essere visualizzate variando la

quenze di clock e d'ingresso, in modo da fornire una rappresentazione quasi statica dell'onda.

Dovendo lavorare con basse tensioni e fornire all'oscilloscopio un'elevata impedenza d'ingresso, per lo stadio d'ingresso viene utilizzato un amplificatore operazionale CMOS.

Questa sezione costituisce l'amplificatore y, il cui guadagno viene controllato mediante un potenziometro montato sul

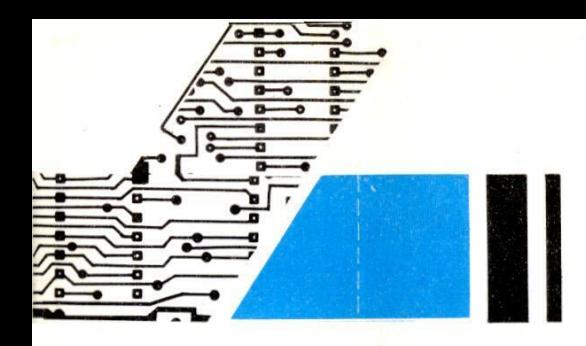

pannello dei comandi. E' possibile anche combinare questo potenziometro con una serie di attenuatori commutabili, in modo da avere a disposizione un certo numero di portate.

Poichè il circuito integrato per grafico a barre da noi scelto può accettare soltanto un ingresso positivo, mentre l'oscilloscopio dovrà poter visualizzare anche tensioni alternate, si utilizza un secondo amplificatore operazionale per ag-

d'ingresso positiva farà accendere i LED della metà superiore del display, mentre una tensione negativa attiverà la metà inferiore.

Nel funzionamento come voltmetro, l'apparecchio si comporta come un semplice strumento in c.c., con due portate: 0-10 e 0-50 V. Diventa attiva una sola colonna del display e la barra grafica è predisposta nel modo a punto singolo: così si illumineranno in sequenza tutti i LED di una barra, fino al livello corrispondente alla tensione applicata.

Nel funzionamento come ohmmetro, lo strumento può essere usato per misurare le resistenze e può essere calibrato per diverse portate, utilizzando un controllo che attraversa i LED e di conseguenza la luminosità del display: questa possibilità viene vantaggiosamente utilizzata nell'oscilloscopio a LED.

La corrente massima (20 mA per ogni LED) viene usata per la visualizzazione degli oscillogrammi, per garantire una traccia chiara e luminosa. Una corrente più bassa (7 mA per LED) viene utilizzata per l'ohmmetro, in modo da diminuire la corrente totale assorbita quando possono essere accesi contemporaneamente fino a 10 LED.

#### **Funzionamento del circuito**

L'IC6a di Figura 1, forma un amplificatore non invertente, al quale la c.c. viene

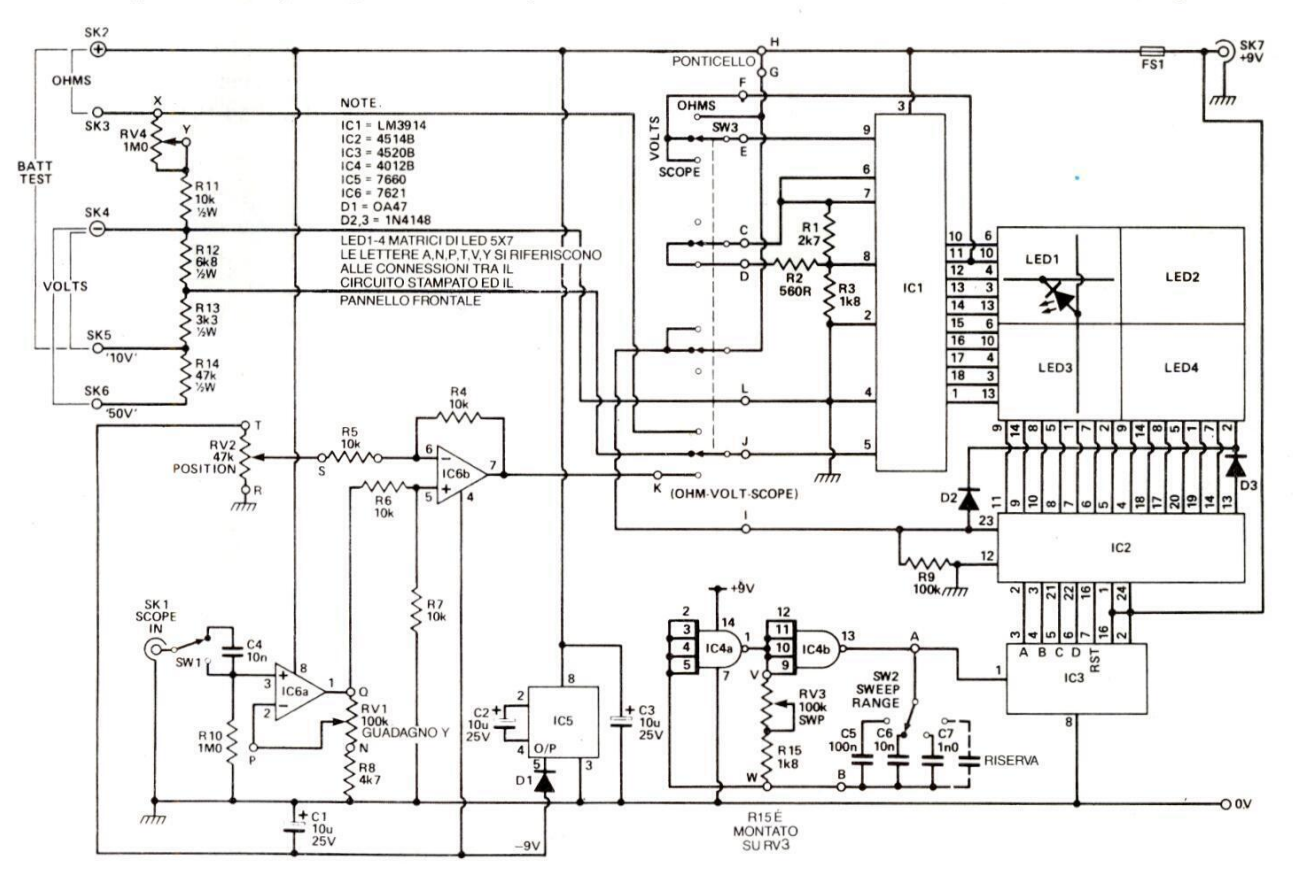

Figura 1. Schema elettrico.

giungere al segnale d'uscita dell'amplificatore y una componente c.c. costante, che sposta verso l'alto l'intera traccia. Apparirà allora una linea di zero in prossimità del centro del display, che potrà essere spostata in senso verticale mediante un potenziometro. Una tensione

di "regolazione  $\Omega$ ". Anche in questo modo si attiva una sola colonna del display.

Ora il grafico è predisposto nel modo a barra completa e pertanto la "conduttanza" d'ingresso è direttamente proporzionale alla lunghezza della colonna illuminata.

Un cortocircuito dovrebbe far accendere tutti i LED della colonna.

Il 3914 permette di regolare la corrente

applicata direttamente e la c.a. tramite il condensatore C4. Il guadagno di questo stadio è controllato da RV1 e varia dall'unità a circa 20. R 10 determina l'impedenza d'ingresso dell'oscilloscopio a circa 1 MΩ, perchè l'effetto dell'impedenza di IC6a è trascurabile.

Il pilota del display (IC1) necessita di un ingresso positivo, ma il segnale applicato al piedino 1 di IC6a potrà anche essere negativo. La soluzione consiste

#### **FARE ELETTRONICA**

#### Elettronica Generale **constants of Center**

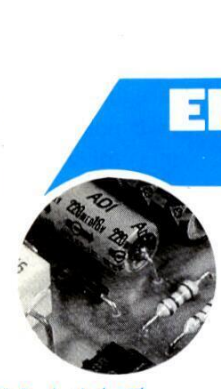

tA) eda?

Figura 2. Disposizione dei componenti sul circuito stampato. Le lettere corrispondono ai collegamenti esterni alla basetta.

prelevata dal cursore di RV2 ed applicata all'ingresso invertente di IC6b, mentre l'uscita di [C6a viene collegata all'ingresso non invertente di IC6b. Con R4, 5, 6 e 7 tutti uguali, si può dimostrare aritmeticamente che, nell'amplificatore differenziale, l'uscita di IC6b sara a  $(V+) - (V-)$ , dove  $V + \hat{e}$  la tensione al-I' uscita di IC6a e V- é la tensione al cursore di RV2. Poiché V- varia tra -9 e 0 V, l'effetto sara una traccia di zero mobile sullo schermo: verso l'alto, in risposta ad un segnale d'ingresso all'oscilloscopio positivo, e verso il basso se il segnale ¢ negativo. **Eletteronica**<br> **Cenerale**<br>
Flexibility<br>
relevata dal curso<br>
relevata dal curso<br>
relevata dal curso<br>
relevata dal curso<br>
relevata da curso<br>
all'ingresso non inv<br>
R4,5,6e7 tutti ugli<br>
all'ingresso non inv<br>
ratimetica di l'O

plicata al suo ingresso. Questa uscita fornisce anche la linea negativa per IC6. Il clock della base dei tempi é formato da IC4a e b, mentre la sua frequenza viene variata con SW2 ed RV3. Il segnale di clock, disponibile all'uscita, viene inviato ad IC3, che é un doppio contatore binario a 4 bit, del quale viene utilizzata solo lameta. L'uscitaa 4 bit viene inviata al decodificatore da 4 a 16 linee (IC2) che controlla I'asse orizzontale della matrice dello schermo. IC2 invia gli impulsi separatamente alle linee 0-13 ed azzera IC3 al quindicesimo conteggio, quando la linea 14 va a livello alto: insieme ad IC1, fornisce poi un semplice campione rispetto al pilota della base dei tempi, con risoluzione di 10x14.

ICI é un pilota per display a punti o barre, che controlla I'asse verticale dello "schermo" a LED. L'integrato contiene

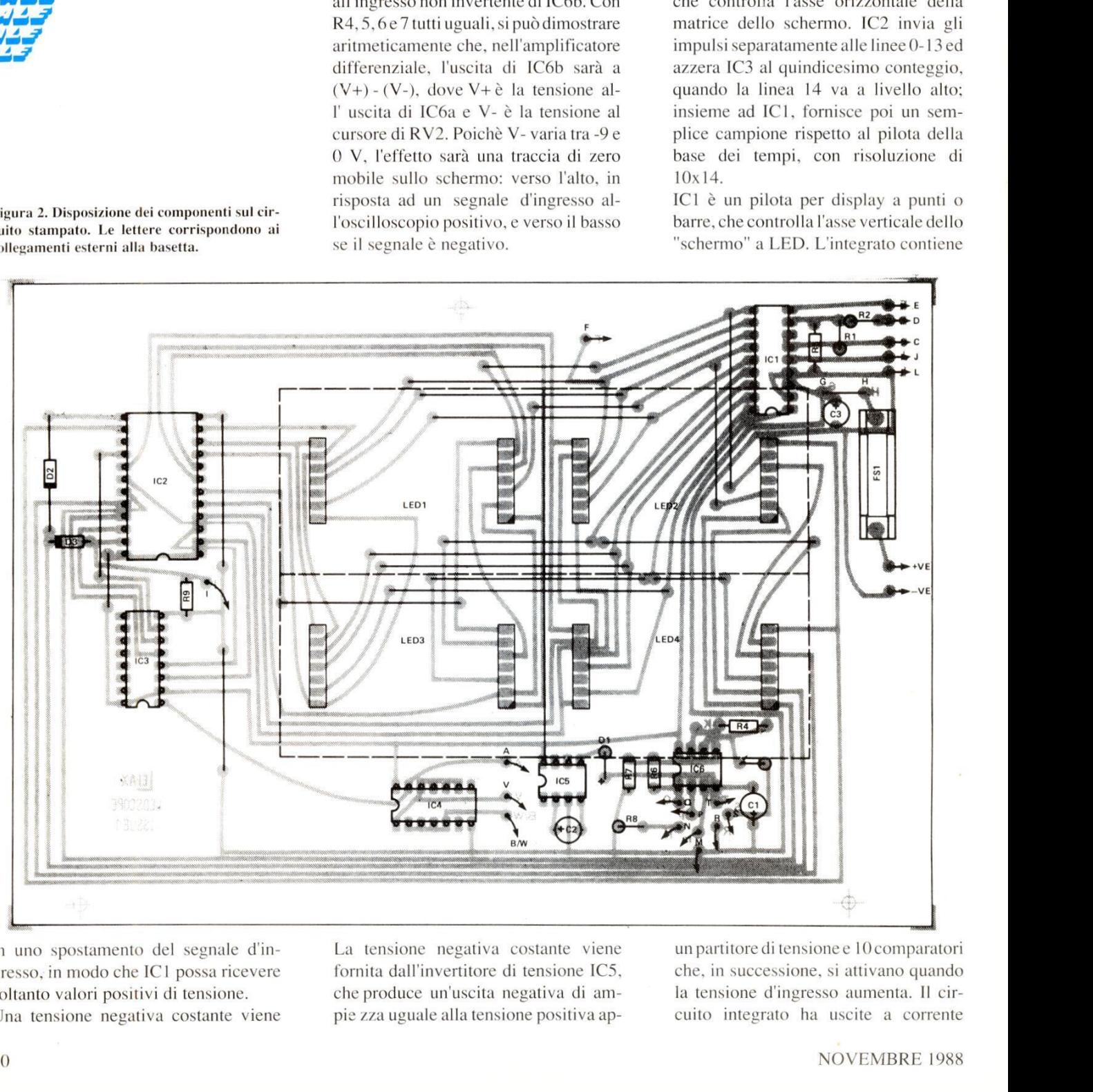

 in uno spostamento del segnale d'in gresso, in modo che IC 1 possa ricevere soltanto valori positivi di tensione. Una tensione negativa costante viene

La tensione negativa costante viene fornita dall'invertitore di tensione ICS, che produce un'uscita negativa di ampie zza uguale alla tensione positiva apun partitore di tensione e 10 comparatori che, in successione, si attivano quando la tensione d'ingresso aumenta. II circuito integrato ha uscite a corrente

costante, perciò non è necessario montare resistori in serie ai LED. Lacorrente d'uscita viene determinata da R1 ed R2, che possono essere commutati per fornire ai LED una corrente elevata nel modo a punto e ad oscilloscopio, ed una bassa corrente nel modo a barre. I] modo viene scelto collegando il piedino 9 al piedino 11 (punto) od alla linea positiva (barra).

Nelle misure dei volt e degli ohm, il decodificatore da 4 a 16 linee viene bloccato e la colonna di LED 13 (la quattordicesima è la colonna più a destra) viene alimentata, tramite D2, in modo da fornire un display ad unica colonna.

#### Costruzione

Seguendo alcune semplici regole e lavorando con attenzione, il circuito dovrebbe funzionare immediatamente, al termine del montaggio.

I punti principali da ricordare sono:

e Accertarsi che i componenti siano inseriti con la corretta polarita: questa precauzione é indispensabile con i semiconduttori, che raramente concedono una seconda possibilita di inserirli nel verso giusto. In caso di dubbio, attenersi allo schema della disposizione dei componenti, illustrato in Figura 2 con la traccia rame in scala unitaria, e verificando sullo schema elettrico.

@ Utilizzare soltanto un saldatore in miniatura (da 25 W o meno), ricordandosi di pulire la punta, ad intervalli regolari e con una spugna umida, per

Figura 3. Dimensionamento del contenitore con particolari del taglio e delle forature.

rimuovere i residui di lega saldante e di disossidante. Non surriscaldare i componenti. Iniziare il montaggio installando i ponticelli di filo, nelle posizioni indicate sul circuito stampato.

Tagliare la striscia di 25 elementi a giorno per zoccoli di circuito integrato, in sezioni DIL da7 piedini, facendo ogni volta attenzione a troncare l'ottava presa. Inserire poi gli elementi nella medesima direzione: se qualche elemento viene montato invertito, le tracce potrebbero risultare disallineate. Salzoccoli per circuiti integrati, naturalmente con il corretto orientamento. Montare i resistori (solo R4 verra montato aderente al circuito stampato) e poi proseguire con i condensatori. Montare ora tutti i diodi, accertarsi che l'OA47 sia in posizione D1, poi saldarli, insieme al portafusibile, e troncare tutti i terminali eccedenti. Inserire infine i circuiti integrati e le matrici di LED nei rispettivi zoccoli, facendo riferimento alla Figura 2 per il loro orientamento. pros<br>ora t<br>in po boi, nelle rispettive posizioni, i sei<br>
li per circuiti integrati, natu-<br>
ne circuiti integrati, natu-<br>
ne i resistori (solo R4 verrà mon-<br>
derente al circuito stampato) e poi<br>
guire con i condensatori. Montare<br>
tti i diod boi, nelle rispettive posizioni, i sei<br>
ili per circuiti integrati, natu-<br>
inte con il corretto orientamento.<br>
are i resistori (solo R4 verrà mon-<br>
derente al circuito stampato) e poi<br>
guire con i condensatori. Montare<br>
tt con il corretto orientamento.<br>
i resistori (solo R4 verrà mon-<br>
e con i condensatori. Montare<br>
e con i condensatori. Montare<br>
diodi, accertarsi che l'OA47 sia<br>
me D1, poi saldarli, insieme al<br>
bile, e troncare tutti i ter

dare poi, nelle rispettive posizioni, i sei

Dopo aver controllato il corretto montaggio della basetta, verificare che ogni componente sia al suo posto e che non ci siano ponti di stagno, cortocircuiti od interruzioni delle piste; cablare i controlli del pannello, mantenendo tutti i collegamenti più corti possibile (Figura 2). Sarebbe una buona precauzione

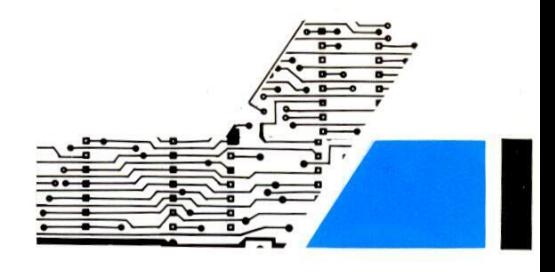

sembrare un lavoro facile ma, se non l'avete mai fatto, richiede molta attenzione e pratica.

I] plexiglas pud essere piegato solo dopo essere stato riscaldato lungo la linea di piega. Di norma, questa operazione si effettua con un attrezzo appositamente progettato per la piegatura del plexiglas, difficilmente disponibile al dilettante medio. Per il nostro prototipo, abbiamo utilizzato un cannello a gas ed una morsa<br>da meccanico. ATTENZIONE: CI<br>VUOLE UNA PRECAUZIONE<br>ESTREMA PER PIEGARE IL PLEXIda meccanico. ATTENZIONE: CI VUOLE UNA PRECAUZIONE ESTREMA PER PIEGARE IL PLEXI nneilo a g<br>
0. *ATTI*<br> *VA PR*<br> *R PIEG* 

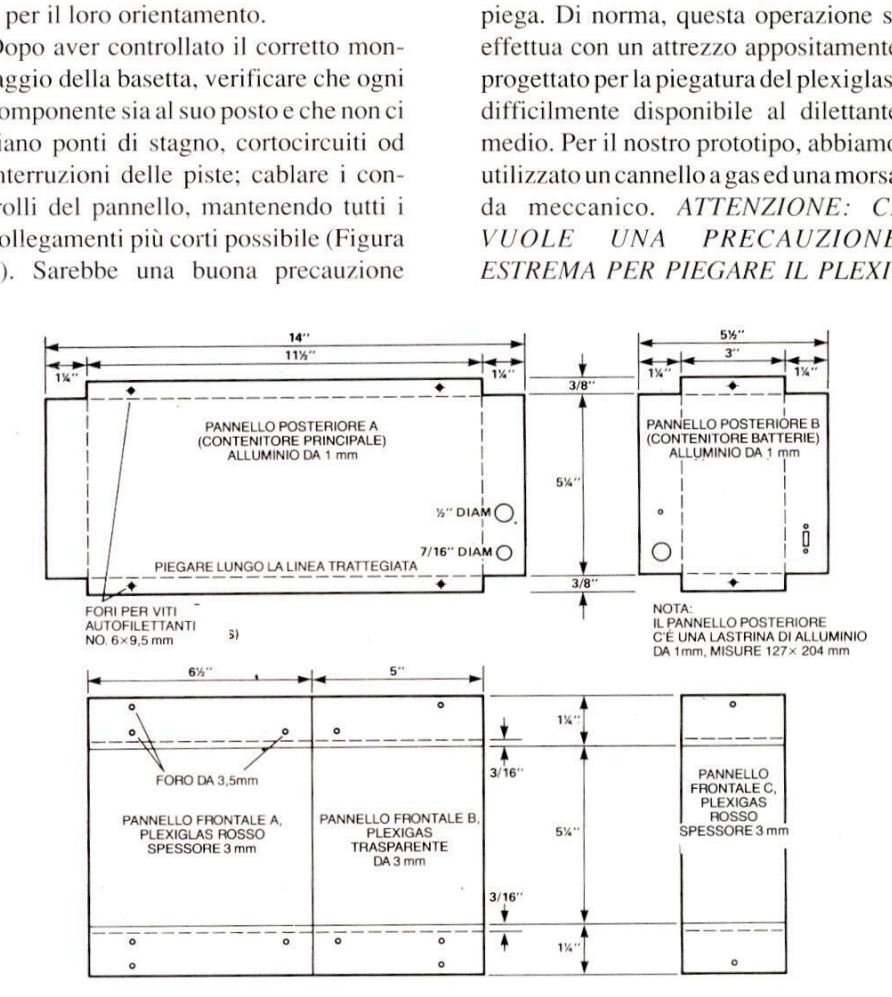

spuntare sullo schema ogni filo e componente dopo che é stato montato. Accertarsi poi che la calza del cavo schermato proveniente dalla presa d'ingresso BNC sia saldata alla sua piazzola di massa.

#### Il contenitore

Volendo costruire un contenitore analogo a quello del nostro prototipo, praticare le forature e piegare il plexiglas. A prima vista, questo potrebbe

#### GLAS CON UN CANNELLO A GAS ED IL LAVORO NON DOVRA' MAI ESSERE ESEGUITO IN CASA.

*ESSERE ESEGUITO*<br>Il plexiglas viene form<br>carta protettivo adere<br>potrà essere utilizzat<br>linee di piegatura (la<br>senta un disegno quo<br>che le linee di piega<br>circa 5 mm rispetto a<br>effettiva, perchè la p<br>glas richiede parecc<br>fo Il plexiglas viene fornito con un foglio di carta protettivo aderente alle facce, che potra essere utilizzato per disegnare le linee di piegatura (la Figura 3 rappresenta un disegno quotato). Osserverete che le linee di piega sono spostate di circa 5 mm rispetto alla loro posizione effettiva, perché la piegatura del plexiglas richiede parecchio materiale per formare la curva.

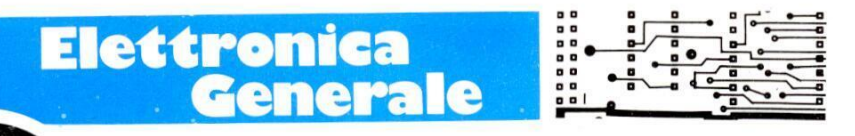

Prima di iniziare la piegatura, provvedersi di due pezzi di angolare di ferro da 25 mm, lunghi circa 300 mm, per prolungare le ganasce della morsa. Dopo aver situato questi angolari in posizione centrale, inserire il plexiglas tracciato nella morsa ed allineare la linea di piega con il bordo degli angolari. Stringere la morsa e rimuovere parte della carta di Prima di iniziare la piega<br>
Prima di iniziare la piega<br>
dersi di due pezzi di angol<br>
25 mm, lunghi circa 300<br>
lungare le ganasce della<br>
aver situato questi angola<br>
centrale, inserire il plexi<br>
nella morsa ed allineare la<br> miziare la piegatura<br>
e pezzi di angolare e<br>
aghi circa 300 mm<br>
ganasce della mon<br>
puesti angolari in<br>
a ed allineare la line<br>
o degli angolari. Si<br>
muovere parte dell

.<br>1230. Juli - P

Allontanare la fonte di calore e lasciare tempo al plexiglas di raffreddarsi e stabilizzarsi. Ripetere il procedimento per tutte le pieghe e gli elementi necessari. L'alluminio è più facile da lavorare. Tracciare dapprima i pannelli posteriori (sempre in Figura 3), poi ritagliare i allineando le linee di.piegatura con i bordi delle ganasce. Applicare una pressione all'alluminio che rimane all'esterno, fino a fargli assumere la forma corretta, cioé una piegatura ad angolo retto. pannelli secondo il disegno ed inserirli 4MA. Praticare, con precauzione, tutti nelle ganasce prolungate della morsa, gli altri fori, iniziando da quelli delle

Smontare ora gli angolari di ferro e tagliare un pezzo di legno lungo 130 mm, che servira per piegare gli altri due lati: utilizzare allo scopo una delle gapoi procedere alla costruzione del pannello anteriore, utilizzando una fotocopia del disegno di Figura 4 ed inserendola a sandwich tra il pannello B e la piastra di fondo C (Figura 5). Stringere fortemente il sandwich. Potrebbe essere d'aiuto praticare piccoli fori, al centro del foro per il potenziometro di regolazione dell'asse y e di quello per il morsetto negativo, avvitando poi insieme il pannello, il foglio di carta e la piastra metallica, con viti e dadi da spie, aumentando poi gradualmente il loro diametro fino a raggiungere le dimensioni indicate sul foglio, per evitare crepature del plexiglas. Una serie di lime ratonde sara molto utile per sbavare i fori ed eseguire piccoli aumenti di diametro.

Al termine della foratura, montare i morsetti e stringere i dadi delle viti di fissaggio. Potrete ora togliere le due viti

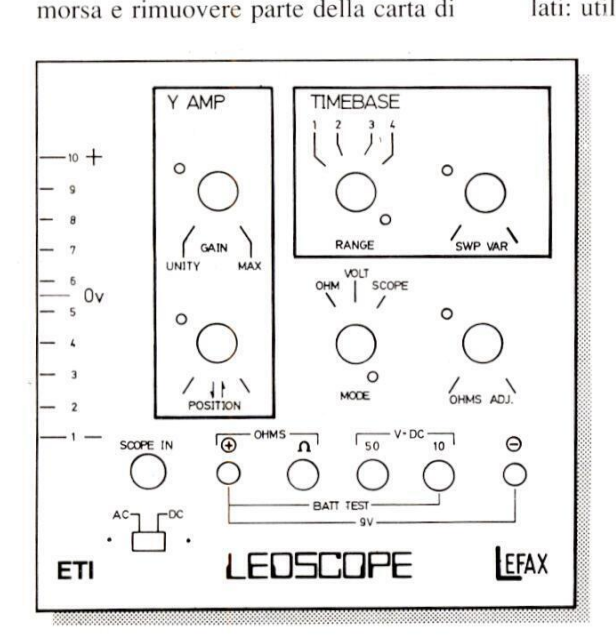

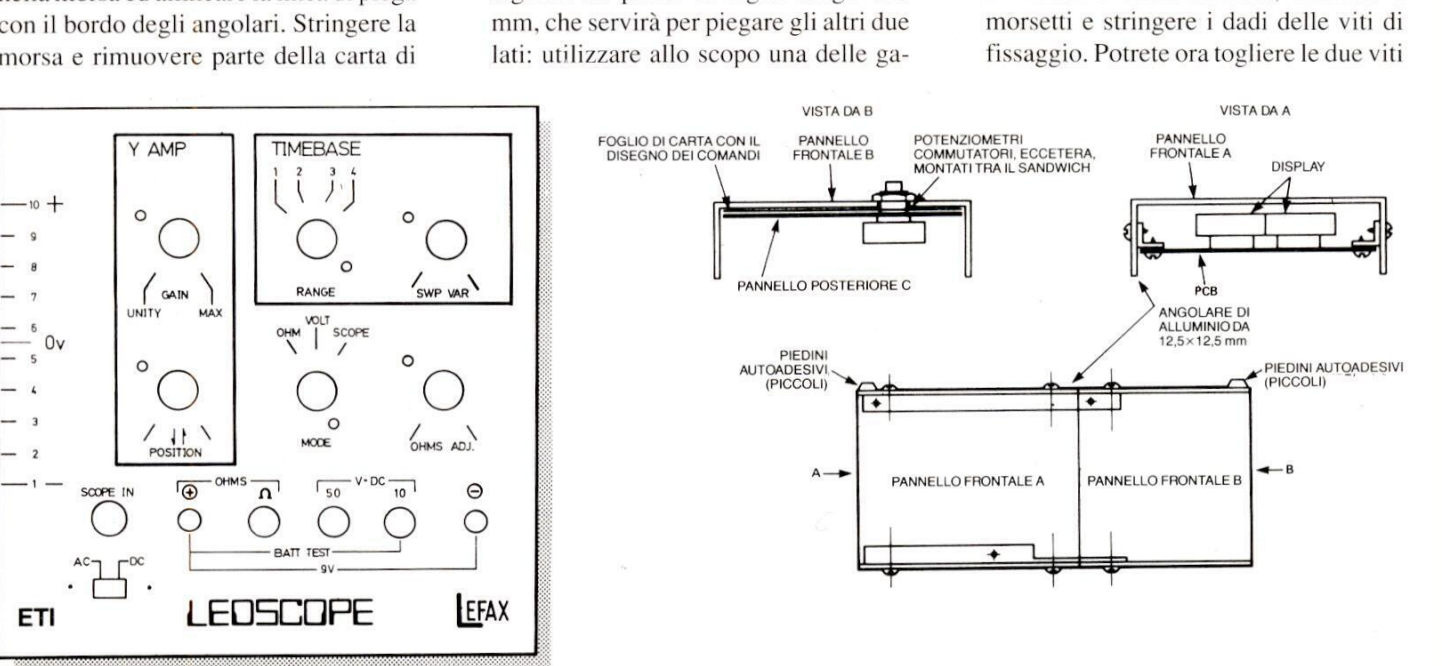

Figura 4. Serigrafia del pannello frontale.

protezione in corrispondenza alla linea di piega (a circa 50 mm dal bordo dell'angolare). Passare il cannello, con la fiamma\_ bassa, avanti ed indietro lungo il bordo dell'angolare (non passare la fiamma troppo lentamente, altrimenti il plexiglas comincerebbe a produrre bollicine). In questo modo, il materiale diventa morbido e puo essere piegato a 90 gradi con le sole mani. Figura 4. Serigrafia del pannel<br>protezione in corrisponder<br>di piega (a circa 50 mm<br>dell'angolare). Passare il c<br>la fiamma bassa, avanti<br>lungo il bordo dell'angola<br>sare la fiamma troppo lenta<br>menti il plexiglas comince<br>durr

nasce prolungate, applicandola sul lato opposto alla piega.

TE CAUS.<br>L MATERIA.<br>USIVAMENT<br>SA VELOCIT<br>, dopo averlo Terminate le piegature, provare se i diversi pezzi si adattano. Se tutto va bene, praticare i fori necessari, sempre facendo riferimento alla Figura 3. TE-NETE PRESENTE CHE LA FORA-TURA DEL PLEXIGLAS POTREBBE FACILMENTE CAUSARE CRE-PATURE NEL MATERIALE: UTILIZ-ZARE ESCLUSIVAMENTE UN TRA-PANO A BASSA VELOCITA'. Verniciare l'alluminio, dopo averlo smerigliato e Figura 5. Montaggio dei pannelli.

da4 MA e terminare i due fori ancora da allargare. Dopo aver accorciato gli alberini di tutti i potenziometri e dei commutatori ad una lunghezza di 12,5 mm, montare questi componenti, nonché i morsetti e la presa BNC. Il pannello frontale B è così completo. Forare ora gli angolari da 12,5 x 12,5, come mostrato in Figura 5 e montare i pannelli frontali A e B. Montare il contenitore per la batteria, come illustrato in Figura 6. Fissare la spina jack, che verra fissata ricavando un dado di bloccaggio dalla protezione plastica originale, utilizzando un seghetto da traforo e tagliando con precauzione un pezzo lungo circa 3 mm dall'estremita filettata del bossolo di protezione.

Incollare i due portabatteria su una lastra

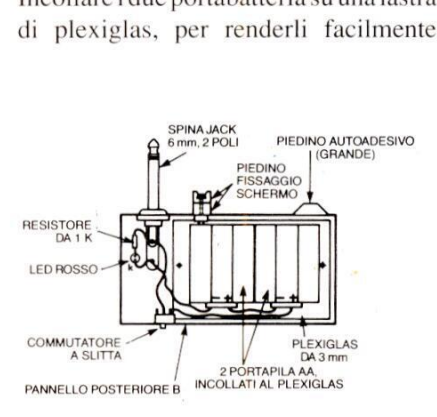

#### Figura 6. Contenitore della batteria.

smontabili e soprattutto per evitare che le batterie vadano in cortocircuito entrando in contatto con il lamierino di alluminio.Fissare il circuito stampato, completamente montato, al pannello frontale (Figura 5, vista da A), effettumodo da conferire all'insieme un aspetto ordinato. Collegare la presa jack, utilizzando circa 230 mm di cavetto schermato bipolare. Inserire e fissare la presa al relativo foro, nella parte inferiore del pannello posteriore A. Assemblare completamente il mobiletto principale e stringere tutte le viti, inserendo poi la spina jack della scatola delle batterie: il dispositivo è così pronto per il collaudo.

#### Collaudo

Prima di accendere, ruotare a mezza corsa la manopola del guadagno y (al guadagno\_ unitario), il commutatore della base dei tempi in posizione "1", la manopola "SWP VAR" a mezza corsa ed il commutatore di modo in "SCOPE" a questo punto, si pud dare corrente. Circa al centro dello schermo dovra apparire una traccia.

Il modo più facile per provare il dispositivo é di portarlo vicino ad un filo, nel quale passi la corrente di rete. NON COLLEGARE MAI L'INGRESSO DELL'OSCILLOSCOPIO A LED DI-RETTAMENTE ALLA RETE, PER-CHE' QUESTA MANOVRA E' POT ZIALMENTE LETALE. Portando\_ invece lo strumento vicino ad un filo di rete, ne verrà captato il ronzio, per inando le necessarie connessioni tra la duzione. Regolando il guadagno

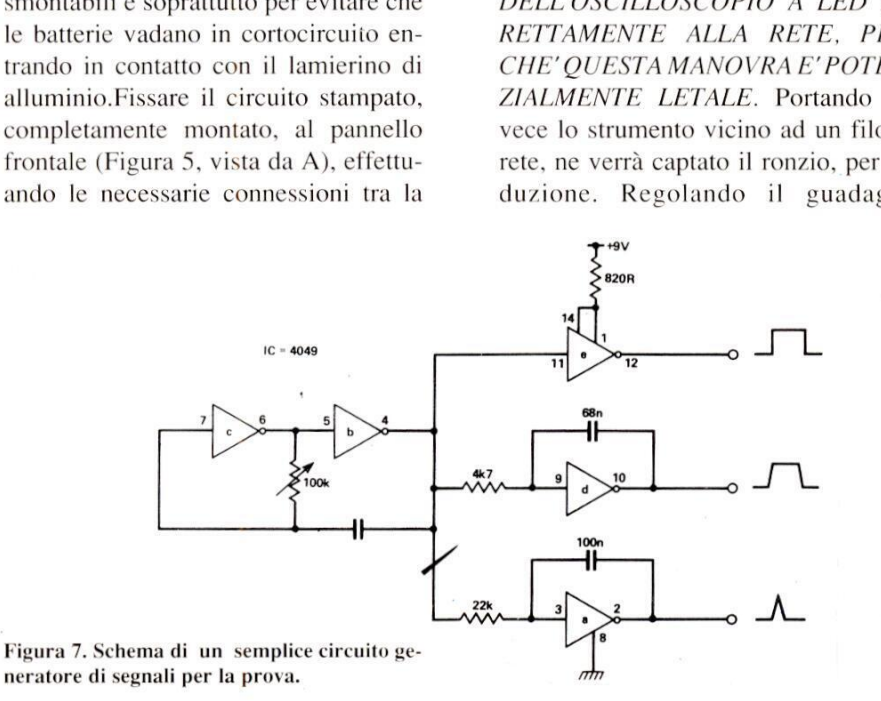

basetta ed il pannello di controllo (Figura 2). Mantenere più corti possibile tutti i fili di interconnessione. Potrebbe rivelarsi necessario svitare e spostare leggermente il circuito stampato. mentre si stabiliscono i collegamenti tra la presa BNC ed i commutatori. Al termine del cablaggio, raddrizzare i fili, in

dell'amplificatore y e la base dei tempi ("SWP VAR"), — l'oscilloscopio dovrebbe visualizzare una chiara onda sinusoidale, la cui ampiezza pud essere regolata utilizzando il controllo del guadagno y. Per controllare il funzionamento come strumento di misura, utilizzare tensioni e resistenze note. Nel

funzionamento come ohmmetro, dovra essere visibile solo la colonna più a destra, in forma di barra. funzionamento con<br>essere visibile solo<br>destra, in forma di l funzionamento con<br>essere visibile sold<br>destra, in forma di l funzionamento com<br>essere visibile solo<br>destra, in forma di l

© ETI 1987

#### ELENCO DEI COMPONENTI

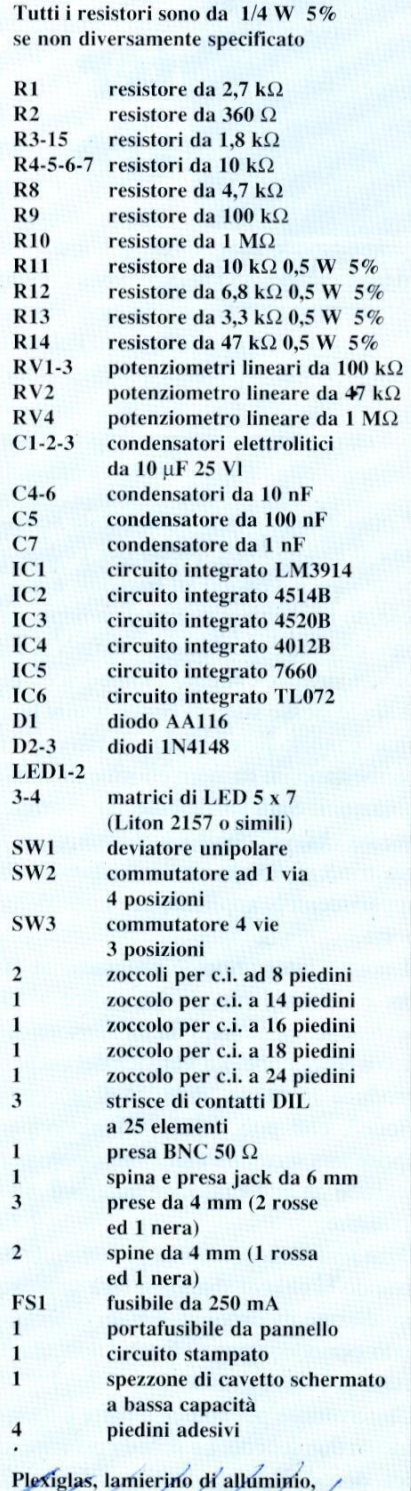

plice multimetro<br>...<br>... materiali per la scatola delle batterie

# **SERRATURA CON CODICE<br>A BARRE**

Il principio su cui si basa questa serratura é lo stesso di quello dei codici a barre che si vedono su barattoli e scatole, su libri e riviste, e praticamente su ogni oggetto esposto negli scaffali di un supermercato. Niente impedisce di usare lo stesso sistema per costruire una chiave molto sicura, dato che tali codici permettono un numero enorme di combinazioni. Sara sufficiente far scorrere questa chiave, che ha la forma di una piastrina, su un sensore dall'aspetto non appariscente, applicato a lato della porta.

mputer

ard ware

Il nostro interruttore è programmabile per essere attivato da un codice a 14 barre, che viene letto da un sensore ottico a riflessione. La verifica del codice produce un breve "impulso di accettazione", che pud essere utilizzato per aprire una serratura elettrica oppure per eccitare un relé e pilotare qualsiasi utilizzatore.

Ogni tentativo di azionare I'interruttore usando la chiave sbagliata fara suonare un allarme incorporato per un determinato periodo, oppure finché non verra usata la chiave giusta.

usando la ch<br>un allarme in<br>nato periodo<br>usata la chia<br>L'interruttore<br>tato su due so<br>del decodifi<br>trasformator<br>12 V, i com L'interruttore per codice a barre è montato su due schede. La scheda principale del decodificatore contiene anche il trasformatore di rete, un alimentatore da 12 V, i commutatori per la programmazione del codice, i circuiti di decodifica ed il risuonatore piezoelettrico. Per l'interfacciamento con le apparecchiature esterne, é disponibile un'uscita a 12 V CMOS-compatibile, oppure un'uscita a collettore aperto.

 $\mathbb{Z}$ 

SES S

Una piccola scheda con preamplificatore viene alloggiata in una scatoletta,

larghe 5 mm, lachiave con il codice a 14 barre sarebbe lunga più di 13 cm e non sarebbe molto elegante appesa al vostro portachiavi!

Per produrre una chiave con le dimensioni di una carta di credito, dovremo

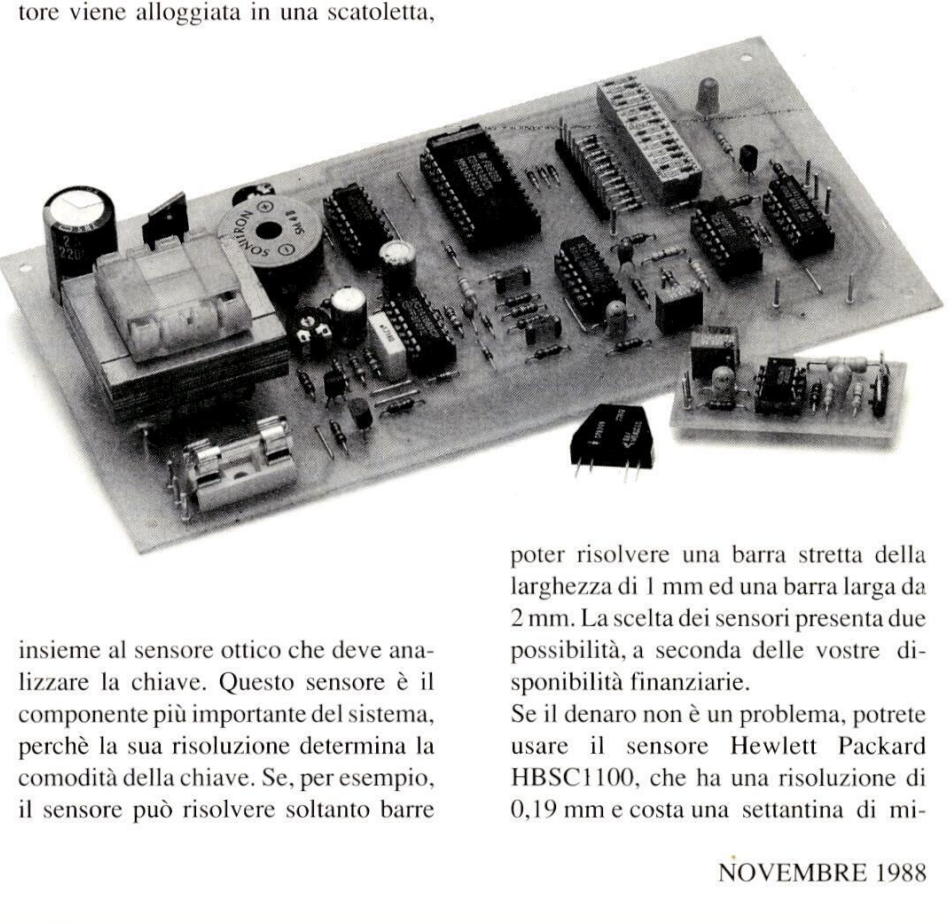

insieme al sensore ottico che deve analizzare la chiave. Questo sensore é il componente più importante del sistema, perché la sua risoluzione determina la comodita della chiave. Se, per esempio, il sensore puo risolvere soltanto barre poter risolvere una barra stretta della larghezza di 1 mm ed una barra larga da 2mm. La scelta dei sensori presenta due possibilita, a seconda delle vostre disponibilita finanziarie.

Se il denaro non é un problema, potrete usare il sensore Hewlett Packard HBSC1100, che ha una risoluzione di 0,19 mm e costa una settantina di migliaia di lire. Si tratta di un sensore appositamente progettato per i rilevatori di codici a barre utilizzati nei negozi e nei supermercati.

Se il prezzo vi sembra eccessivo, potrete ricorrere ad un sensore RS, con la semsulato in una bustina trasparente ed impermeabile, del tipo usato per le carte di credito od i tesserini.

E' previsto anche un programma in BBC BASIC, per produrre il codice a barre con una stampante Epson o compatibile.

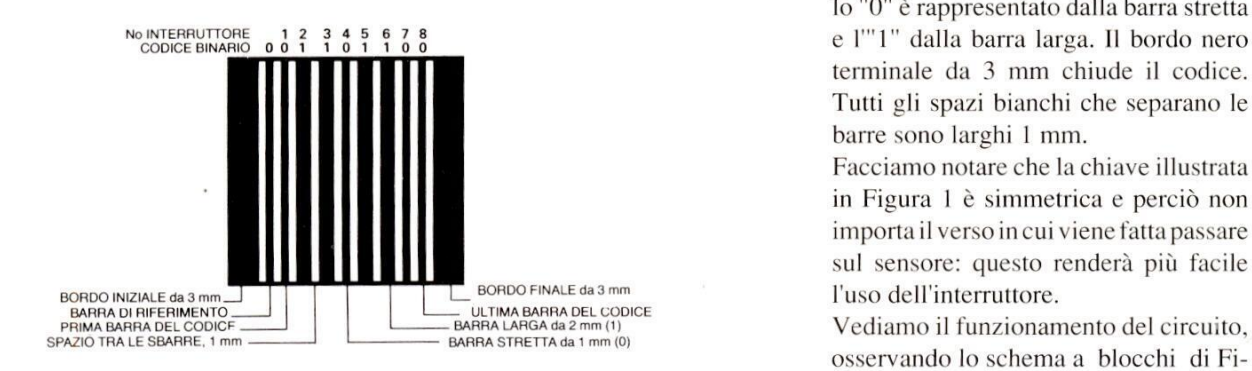

codice a barre, come quello di Figura 1, Quest'ultimo è un semplice codice bi-<br>Figura 2. Schema a blocchi dell'interruttore stampato su un pezzo di carta ed incap- nario, con un massimo di 14 barre, for- attivato mediante codice a barre.

Il programma potrà esse modificato per adattarlo<br>computer.<br>Come si può osservare<br>codice inizia con un man<br>3 mm, prima del quale n<br>nessuno spazio bianco. S<br>di riferimento larga 1<br>essere sempre una barra :<br>decodificatore la La chiave vera e propria consiste in un che formano il codice vero e proprio.

mato da una qualsiasi combinazione di barre nere strette da 1 mm e larghe da 2 mm: sono possibili 16.384 combinazioni. Per il codice della chiave mostrata in Figura | vengono utilizzate 8 barre, che danno il codice binario 01101100, dove lo "0" & rappresentato dalla barra stretta terminale da 3 mm chiude il codice. Tutti gli spazi bianchi che separano le barre sono larghi 1 mm.

Facciamo notare che la chiave illustrata in Figura 1 è simmetrica e perciò non importa il verso in cui viene fatta passare sul sensore: questo renderà più facile

Figura 1. Esempio di chiave con codice a barre.<br>
modificato per adattarlo ad altri home<br>
modificato per adattarlo ad altri home<br>
computer.<br>
plice modifica di ricoprire in parte con<br>
computer.<br>
materiale opaco le sue due f

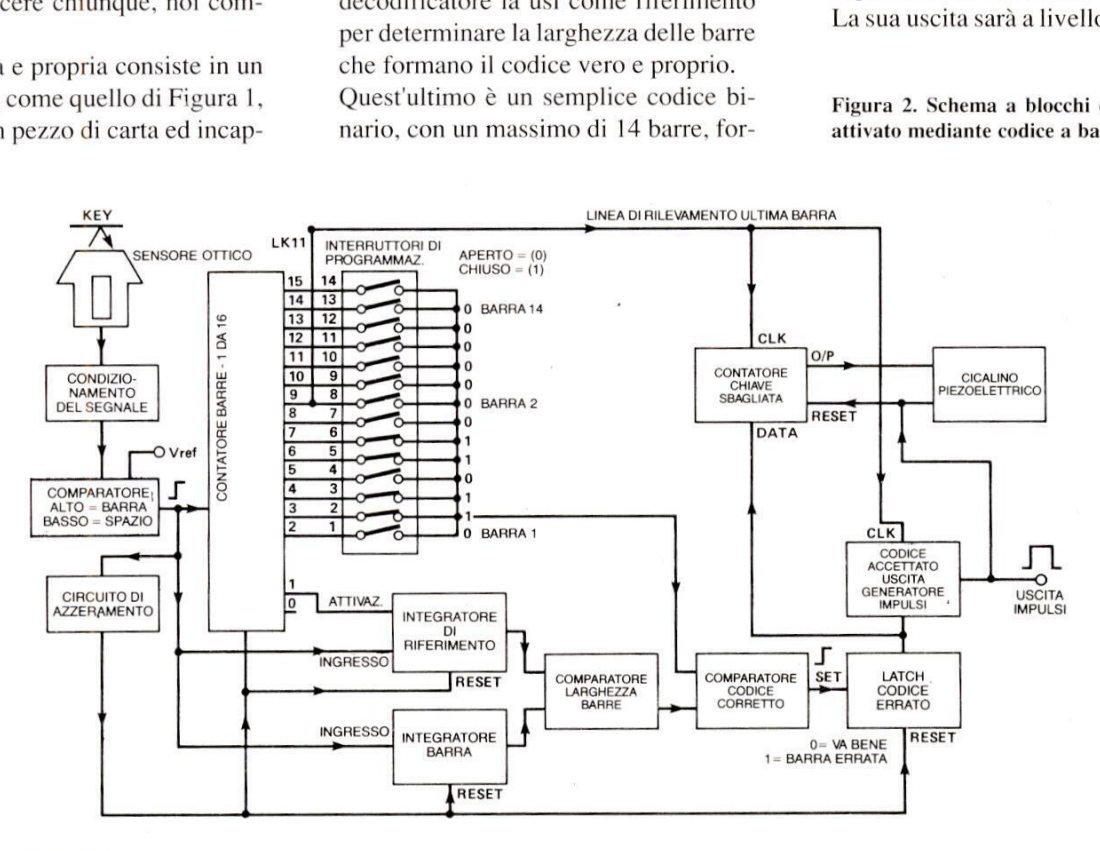

**Computer** rd ware 7777TTTFFFFFFFF

> Figura 3. Diagramma di temporizzazione per gli integratori che utilizzano la chiave di Figura 1.

> uno spazio ed a livello alto (1) per una barra.

> Il contatore delle barre viene incrementato da questo comparatore, in corrispondenza al limite iniziale di ciascuna barra che passa sul sensore, in modo che ciascuna uscita del contatore, da 1 a 14, divenga attiva quando la corrispondente

Figura 4 (a). Schema del circuito principale.

barra del codice passa sopra il sensore. Due integratori misurano poi il tempo necessario alle barre per passare sul sensore come mostrato in Figura 3.

 $\mathbb{Z}^{\parallel}$ 

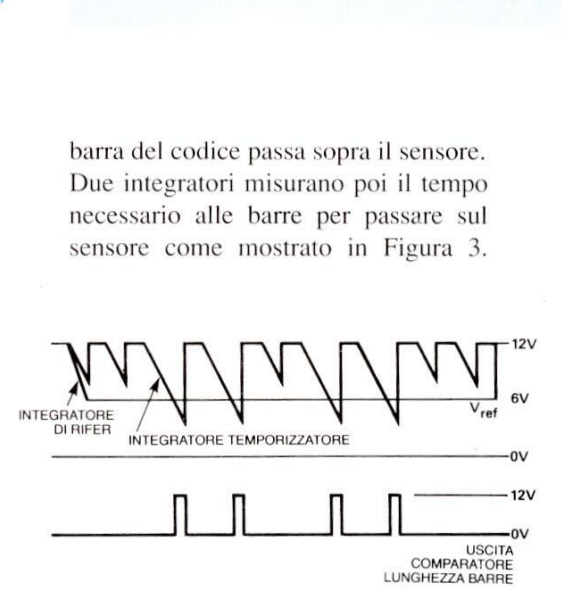

Quando la barra stretta di riferimento passa sul sensore, le rampe dell'integratore diventano negative (rispetto alla condizione normale, che è positiva), raggiungendo nel caso ideale un livello pari a circa meta della tensione di alimentazione e rimanendovi per il resto dello spazzolamento.

L'integratore di temporizzazione viene azzerato durante ogni spazio bianco del codice. La sua costante di tempo é pari a

2/3 di quella dell'integratore di riferimento e pertanto la sua uscita si porta (idealmente) ad 8 V durante una barra stretta ed a4 V durante una barra larga. Questi livelli vengono confrontati con i 6 V (ideali) del riferimento, dal comparatore della larghezza delle barre, producendo un'uscita "0" per la barra stretta ed un'uscita "1" per la barra larga. C'è una buona tolleranza nei riguardi della velocita di passaggio della chiave sul sensore. Fintanto che la velocità è costante, l'integratore di temporizzazione deve continuare ad incrociare nei punti giusti la tensione predisposta dall'integratore di riferimento; la sola differenza consiste nel livello regolato per questa tensione.

Più importante è l'effetto delle variazioni di velocita durante lo scorrimento della chiave. Un aumento di questa velocita potrebbe impedire alla tensione corrispondente alle barre larghe di raggiungere il livello di riferimento, mentre una diminuzione della velocita porterebbe le rampe relative alle barre strette

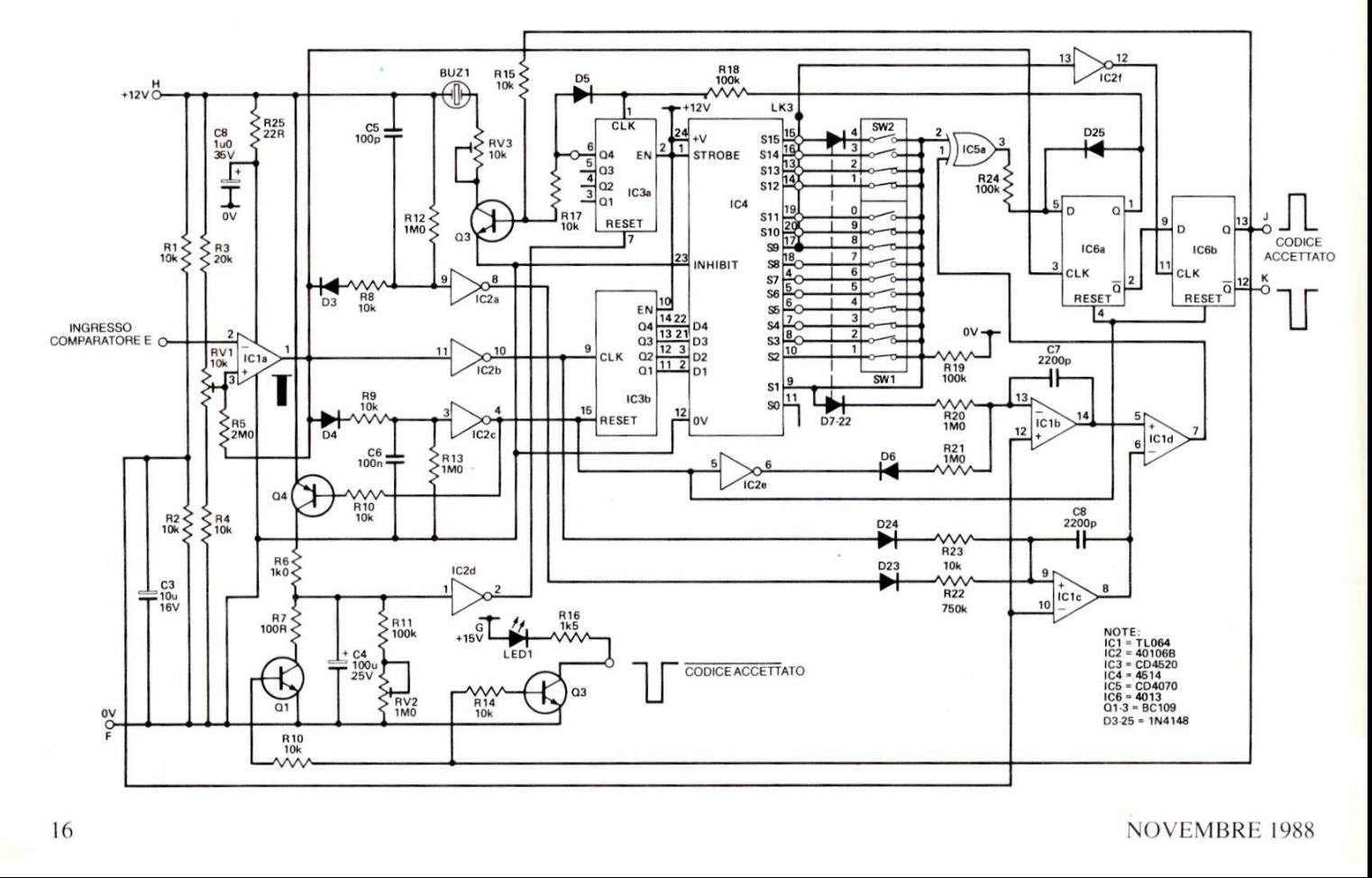

sopra il livello di riferimento, sempre I] circuito permette un aumento od una diminuzione di almeno il 25% e quindi

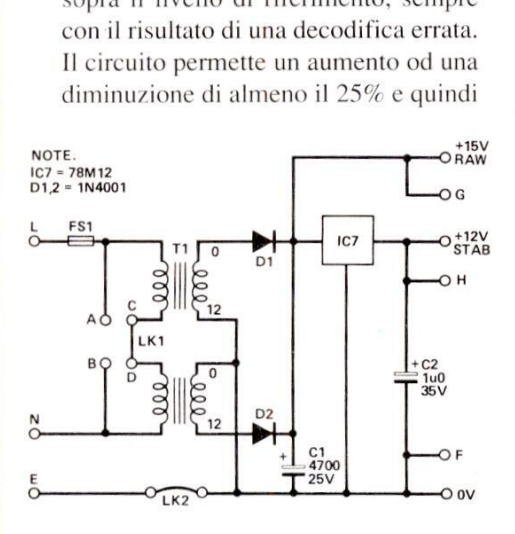

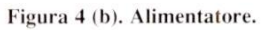

le false letture non possono verificarsi. Il segnale d'uscita del comparatore di larghezza delle barre (O per la barra stretta ed 1 per la barra larga) viene poi confrontato con l'uscita del commuta-

#### Figura 4 (c). Preamplificatore del sensore

tore di programmazione del codice per quella particolare barra (sempre 0 per la barra stretta ed 1 per la barra larga), mediante una funzione OR esclusivo nell'appropriato comparatore di codice. Se i codici coincidono, l'uscita andra a livello basso, se invece risultano diversi rimarra a livello alto, portando al medesimo livello anche il latch del codice errato (che rimarra in questa condizione senza tener conto di eventuali confronti successivi). La condizione di questo latch determina I'accettazione od il rifiuto della chiave. La linea di rilevazione dell'ultima barra & collegata all'ultima uscita del contatore delle barre, relativa alla lunghezza del codice utilizzato. Nel caso del codice delle Figure 1 e 3, questa uscita è l'ottava. In corrispondenza al fronte discendente

di questa linea (dopo che é stata analizzata l'ultima barra del codice), possono accadere due cose. Se il latch del codice errato non é stato portato a livello alto, il generatore di impulsi produce un im-

pulso della durata 100 ms che azzera il contatore del codice errato ed attiva il segnalatore acustico piezoelettrico: vuol dire che la chiave usata è quella giusta. Se il latch del codice errato & stato portato a livello alto, l'impulso di codice accettato viene bloccato ed il contatore del codice errato viene incrementato. Se questo contatore raggiunge un numero predisposto internamente (ad esempio, cinque) vuol dire che sono stati effettua- ti cinque tentativi successivi di azionare l'interruttore con la Trata 100 ms che azzera<br>codice errato ed attiva<br>acustico piezoelettric<br>la chiave usata è que<br>latch del codice errato<br>a livello alto, l'impulso<br>ato viene bloccato ed<br>codice errato viene incuesto contatore raggiun<br>predispost

cuito di reset provvede ad azzerare il sistema 100 ms dopo che I'ultima barra sarà passata sul sensore. L'interruttore per codice a barre sara poi pronto a decodificare un'altra chiave.

#### Funzionamento del circuito

Lo schema elettrico é illustrato in Figura 4. Latensione d'uscita del trasformatore di rete Tl viene rettificata da DI e D2 (Figura 4b), poi filtrata dal condensatore di livellamento C1, per fornire una ten-

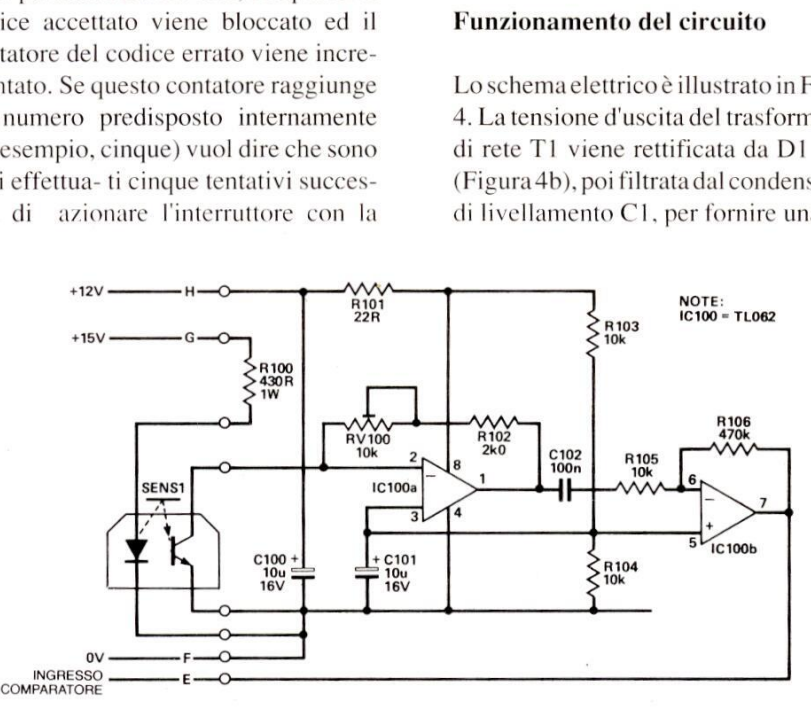

chiave sbagliata e l'avvisatore acustico suonerà continua- mente per il periodo predisposto, per rendere noto questo fatto. Se viene utilizzata la chiave giusta, l'avvisatore verra disattivato, I] cir- MARATORE<br>
MPARATORE<br>
e sbagliata e l<br>
e sbagliata e l<br>
sposto, per re<br>
Se viene utili<br>
avvisatore ver<br>
placca dicopertur

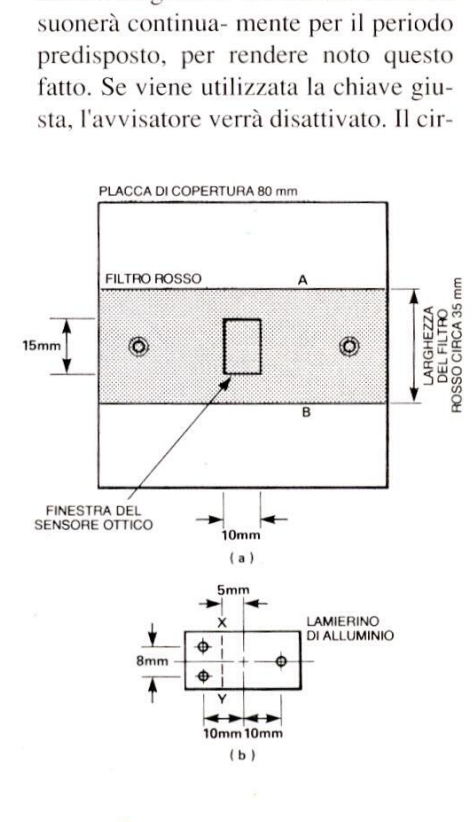

sione c.c. non regolata di +16 V. Il regolatore in serie IC7 permette di ottenere la tensione stabilizzata di +12 V per il circuito, Il resistore R100 (Figura 4c) permette il passaggio di una corrente di circa 35 mA per accendere il LED emettitore montato in SENSI, mantenendo bassa la dissipazione in IC7. La corrente variabile prodotta dal fototransistore ricevitore viene convertita in tensione da IC100 ed aumenta con l'aumento della luce riflessa. La sensibilita di questo stadio viene regolata da RV100. Il segnale d'uscita di IC100 viene accoppiato in c.a. ad uno stadio di guadagno (x47) invertente , formato da IC100b, R105 ed R106.

Il segnale d'uscita dal preamplificatore va all'ingresso invertente di IC 1 (Figura

articolari costru<br>(b) Dimensioni<br>sensore.<br>. Figura 5 (a). Particolari costruttivi della piastra frontale. (b) Dimensioni della staffa di montaggio del sensore.

4a). La sua uscita é alta per uno spazio e bassa per una barra; [C2c inverte questo stato e la transizione da basso ad alto funziona da clock per IC3b, un contatore binario a quattro bit. Il contatore 1C3 pilota IC4, per formare un attivatore

**Hardware** 

Com

ATTATTER FF

**Puter** 

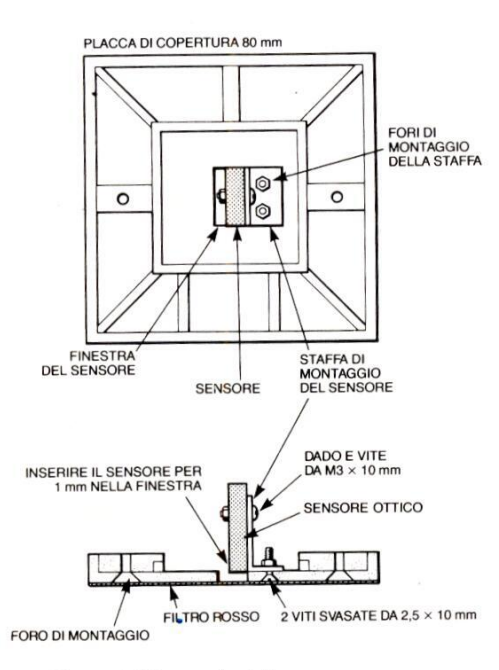

Figura 6. Montaggio del sensore.

sequenziale da 1 a 6. L'uscita, attiva a livello alto, viene incrementata quando l'inizio di ciascuna barra passa sopra il sensore.

Figura 6. Montaggio dei sens<br>sequenziale da 1 a 6. L'<br>livello alto, viene increm<br>l'inizio di ciascuna barra<br>sensore.<br>Appena passa il fronte<br>prima barra, l'uscita SW<br>diventa attiva. Il relativo<br>applicato all'integratore<br>com pena passa il fr<br>ma barra, l'uscita<br>enta attiva. Il rela<br>plicato all'integra<br>nponenti D7, R20<br>ta di IC1b seguir Appena passa il fronte iniziale della prima barra, l'uscita SWI del sensore diventa attiva. Il relativo segnale viene applicato all'integratore formato dai componenti D7, R20, C7 ed IC 1b. L'uscita di IC1b seguirà una rampa negativa, fino a quando passa sul sensore il fronte iniziale della barra successiva, raggiungendo idealmente i 6 V (segnale

 $\left( \frac{1}{2} \right)$ 

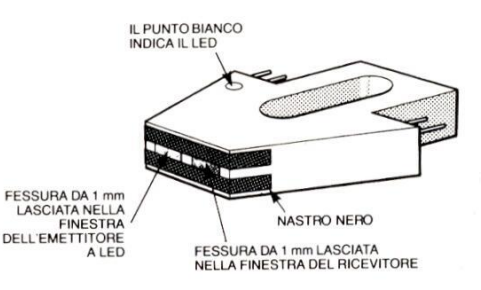

Figura 7. Mascheramento del sensore ottico.

dell'integratore di riferimento). Mentre ognuna delle restanti 14 barre passa sul sensore, i tempi vengono dati dall'integratore temporizzatore (D23, R23, C8 ed IClc).

IC2b invia un livello alto all'ingresso dell'integratore temporizzatore, fintanto che la barra rimane sopra il sensore. Una versione leggermente prolungata di questo impulso é prodotta da D3, R8, C5, R12 ed IC2a e viene usata per azzerare l'integratore temporizzatore durante ciascuno degli spazi tra le barre sulla chiave.

I segnali d'uscita degli integratori vengono confrontati da ICld, producendo un livello alto per una barra stretta ed un livello basso per una barra larga (quando larampa del temporizzatore scende al di sotto del livello di riferimento).

Questi interruttori sono stati programmati per la giusta chiave: un interruttore chiuso corrisponde ad una barra larga, uno aperto ad una barra stretta. Lo stato di ogni interruttore viene confrontato con la relativa barra da IC5a, producendo un livello basso in caso di concordanza. Fintanto che le barre concordano con la configurazione programmata mediante gli interruttori, I'uscita di IC5a diretta all'ingresso D del flip flop IC6a rimane a livello basso. ICla sincronizza il passaggio dei dati

verso l'uscita del flip flop e, se tutti i codici concordano, I'uscita Q negata di 1C6a rimane a livello alto. Il fronte di commutazione negativo dell'ultimo impulso d'uscita del contatore sincronizza il passaggio dei dati presenti all'uscita Q negata verso l'ingresso D di IC6b. Se é stata usata la giusta chiave, l'uscita Q di IC6b rimane a livello alto e manda in conduzione i transistori Q1, Q2 e Q3. Il transistore Q2 pilota il se-, gnalatore acustico e Q3 fa accendere il LED1. L'uscita di IC6b rimane a livello alto fino a quando viene resettata da IC2c, che va a livello alto quando C6 viene scaricato da R13 (100 ms). C6 viene caricato da D4 ed R9 durante gli spazi bianchi del codice. Se una qualsiasi delle barre della chiave non coincide con la programmazione degli interruttori, l'uscita Q di IC6a va a livello alto e viene bloccata in questa condizione da D25. Il resistore R24 evita che questo stato venga variato da qualsiasi barra

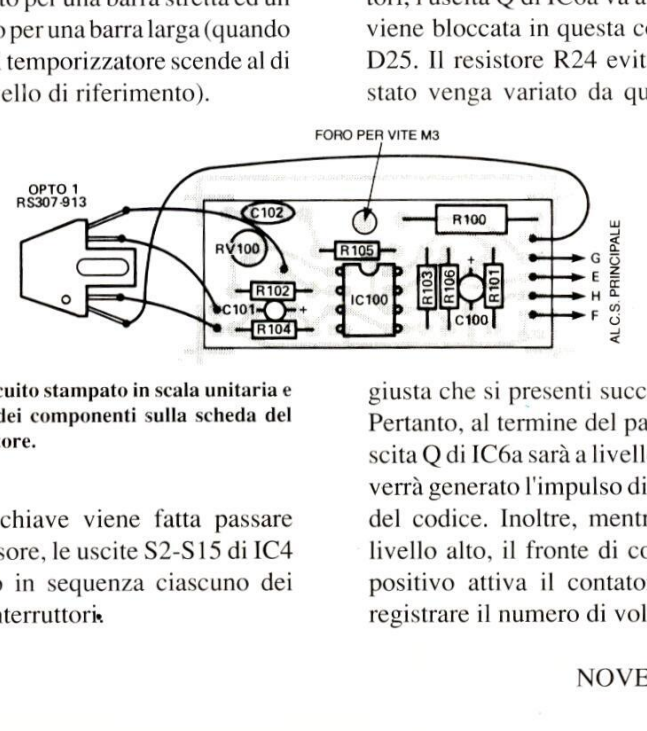

Figura 8. Circuito stampato in scala unitaria e disposizione dei componenti sulla scheda del preamplificatore.

e dei componenti s<br>atore.<br>a chiave viene<br>nsore, le uscite s<br>no in sequenza<br>interruttori. Mentre la chiave viene fatta passare sopra il sensore, le uscite S2-S15 di IC4 selezionano in sequenza ciascuno dei banchi di interruttori.

giusta che si presenti successivamente. Pertanto, al termine del passaggio, l'uscita Q di IC6a sarà a livello basso e non verra generato l'impulso di accettazione del codice. Inoltre, mentre [C6a va a livello alto, il fronte di commutazione positivo attiva il contatore [C3a, per registrare il numero di volte che é stata usata la chiave sbagliata. Dopo cinque o nove tentativi (il numero é selezionabile mediante un ponticello) si attiva la segnalazione acustica, che potrà essere disattivata usando la chiave giusta oppure, automaticamente, dopo un periodo di tempo determinato da C4, R11, RV2 ed IC2d. Sata la chiave sbagliata. Dopo cinque o<br>
solution in posteriativi (il numero è selezionabile<br>
poi il sensore dietro<br>
ediante un ponticello) si attiva la se-<br>
sattivata usando la chiave giusta<br>
sattivata usando la chiave gi

come illustrato in Figura Sa. Montare poi il sensore dietro al frontale, usando una staffa di alluminio o lamierino stagnato, tagliata nelle dimensioni mostrate in Figura 5b e piegata a 90 gradi lungo la linea X-Y. Il montaggio del complesso avverra come illustrato in Figura 6. II filtro rosso del frontale dovra "crepe" usato per tracciare le piste dei circuiti stampati funziona meglio del comune nastro isolante, che potrebbe deformarsi se sottoposto al calore. Dedicate un certo tempo a questa oper zione, perché una fenditura precisa pud evitare successive noiose operazioni di messa a punto.

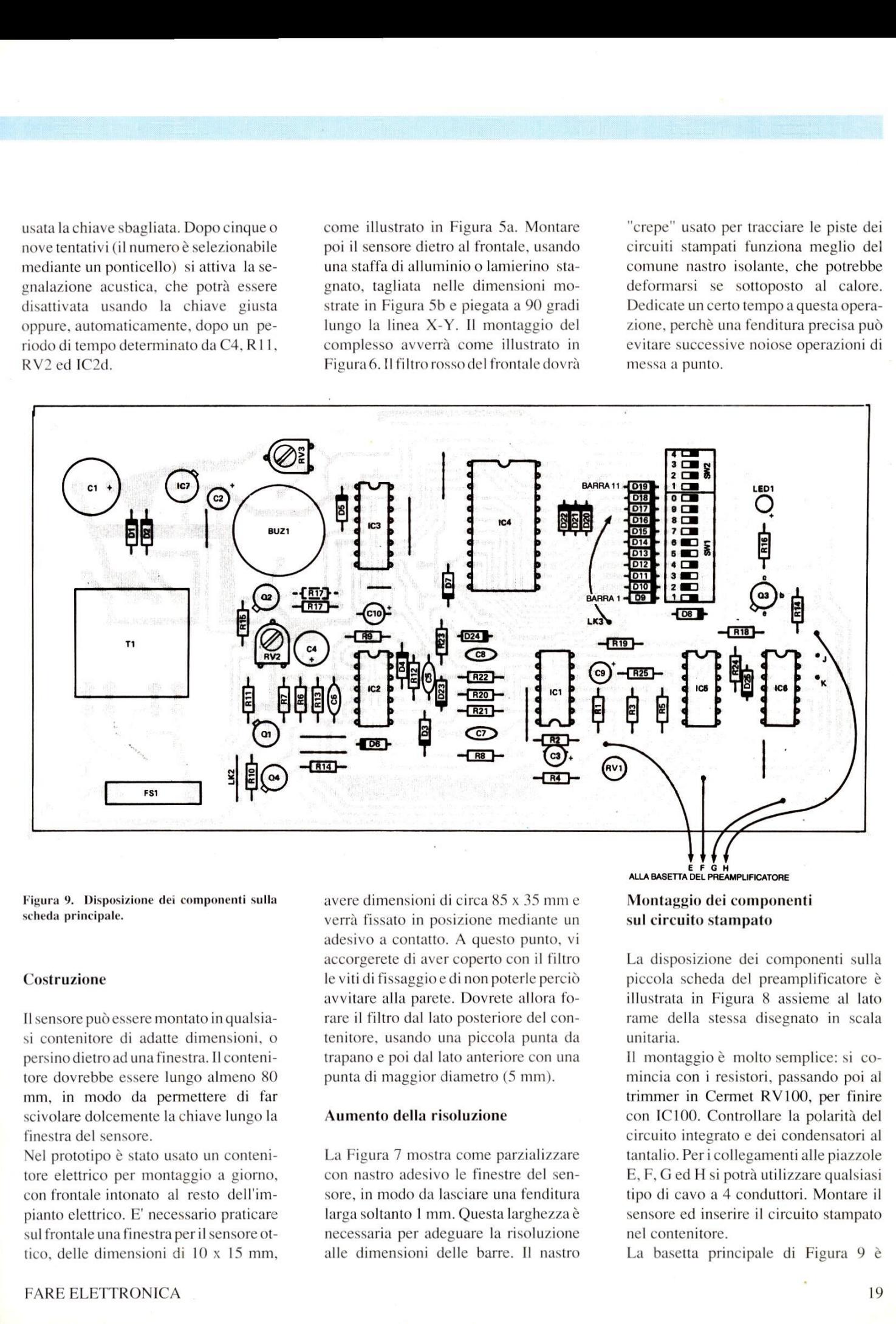

Figura 9. Disposizione dei componenti sulla scheda principale.

#### Costruzione

Il sensore pud essere montato in qualsiasi contenitore di adatte dimensioni, 0 persino dietro ad una finestra. I] contenitore dovrebbe essere lungo almeno 80 mm, in modo da permettere di far scivolare dolcemente la chiave lungo la finestra del sensore.

Nel prototipo è stato usato un contenitore elettrico per montaggio a giorno, con frontale intonato al resto dell'impianto elettrico. E' necessario praticare sul frontale una finestra per il sensore ottico, delle dimensioni di 10 x 15 mm, avere dimensioni di circa 85 x 35 mme verra fissato in posizione mediante un adesivo a contatto. A questo punto, vi accorgerete di aver coperto con il filtro le viti di fissaggio e dinon poterle percio avvitare alla parete. Dovrete allora forare il filtro dal lato posteriore del contenitore, usando una piccola punta da trapano e poi dal lato anteriore con una punta di maggior diametro (5 mm).

#### Aumento della risoluzione

La Figura 7 mostra come parzializzare con nastro adesivo le finestre del sensore, in modo da lasciare una fenditura larga soltanto 1 mm. Questa larghezzaé necessaria per adeguare la risoluzione alle dimensioni delle barre. II nastro

#### Montaggio dei componenti sul circuito stampato

La disposizione dei componenti sulla piccola scheda del preamplificatore é illustrata in Figura 8 assieme al lato rame della stessa disegnato in scala unitaria.

Il montaggio € molto semplice: si comincia con i resistori, passando poi al trimmer in Cermet RV100, per finire con IC100. Controllare la polarita del circuito integrato e dei condensatori al tantalio. Peri collegamenti alle piazzole E, F, Ged H si potra utilizzare qualsiasi tipo di cavo a 4 conduttori. Montare il sensore ed inserire il circuito stampato nel contenitore.

La basetta principale di Figura 9 é

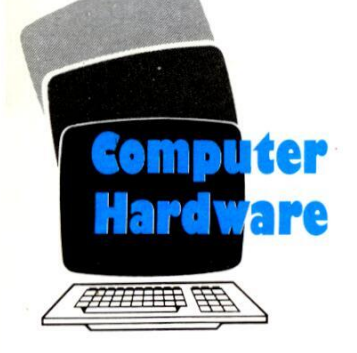

AS IN

ae

 $\mathbb{Z}^{\|\cdot\|}$ 

leggermente più complessa, ma non dovrebbe causare problemi.

Iniziare con la saldatura dei dieci ponticelli. LKI nella posizione indicata predispone il circuito per l'alimentazione dalla rete a 220 V. Se la tensione di rete è di 110 V, sostituire LK1 con 2 ponticelli, uno tra A e D, l'altro tra B e C. LK2 collega il punto a 0 V del secondario alla terra della rete.

Montare poi i diodi (attenzione al loro orientamento), i resistori e gli zoccoli per i circuiti integrati. Attenzione all'orientamento dei condensatori elettrolitici, soprattutto di quelli al tantalio, che vanno in cortocircuito molto rapidamente quando vengono polarizzati inzole appositamente previste e collegare il cavo proveniente dal sensore alle piazzole E, F, G ed H.

#### Messa a punto e collaudo

La maggior parte delle prove potrà essere effettuata con un voltmetro, anche se un oscilloscopio si dimostrera molto utile per mettere a punto il sensore ottico.

Dopo aver collegato la tensione di rete al

#### Figura 11. Prolungamento della durata dell'impulso per il controllo di un rele.

circuito stampato principale (state attenti a non toccare le piste sotto tensione), controllate dapprima la funzionalita dell'alimentatore, con gli integrati CMOS fuori dai loro zoccoli. La tensione non regolata, misurata alla giunzione di D1 e D2, deve essere di almeno 16 Vc.c., con circa 0,5 V di ondulazione a 100 Hz. La linea stabilizzata all'uscita<br>di IC7 dovrebbe essere a 12 V c.c. (con di IC7 dovrebbe essere a 12 V c.c. (con

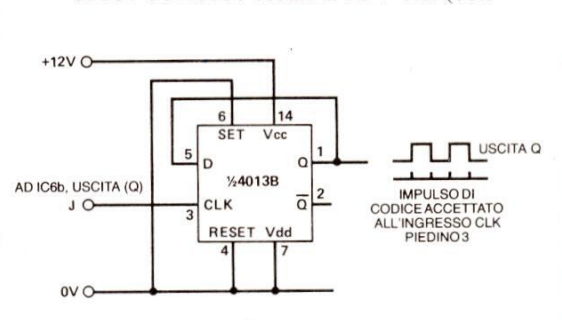

sovrapposti circa 10 mV di disturbo a larga banda).

Verificare che queste tensioni siano presenti nei giusti punti sulla basetta del preamplificatore, poi staccare la corrente e lasciare che C1 si scarichi, prima di inserire i componenti CMOS. Riattaccare l'alimentazione e controllare che la tensione stabilizzata di 12 V sia an cora tale.

 verso una fonte luminosa. Accertarsi che LK 11 vada soltanto alla piazzola vicina a D16, che corrisponde alle 8 barre utilizzate nella chiave di prova (Figura 1). Fissare, senza stringere le viti, il frontale al contenitore ed accertarsi che il sensore non sia rivolto Disponendo di un oscilloscopio, osservare il segnale all'uscita del preamplificatore IC100b, con la base dei tempi regolata a 10 ms/div e la sensibilita a 2 V/div (accoppiamento in c.a.). Dopo aver costruito una chiave di prova Disponendo di u<br>vare il segnale al<br>catore IC100b,<br>egolata a 10 ms<br> $V/d$ iv (accoppian<br>Dopo aver costru<br>**1** 

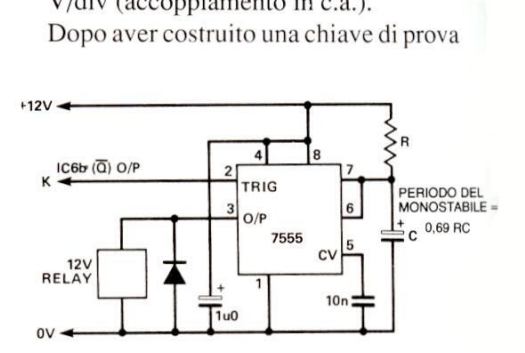

conforme al disegno di Figura | (potreste anche far scorrere la pagina di questa rivista lungo il sensore, ma non si tratta di una soluzione molto elegante!), tenetela come mostrato nella fotografia, con le barre rivolte al filtro rosso. Solo il margine nero da 3 mm dovra effettivamente trovarsi al di sopra del contenitore. A questo punto, far scorrere dolcemente la chiave sul filtro.

Il segnale d'uscita del preamplificatore dovrebbe somigliare ad una serie di "pacchetti" di onde sinusoidali (abbastanza distorte), che appariranno ogni volta che viene fatta passare la chiave. Se ciò non accadesse, regolare l'altezza del sensore fino ad ottenere il risultato. Se, invece di generare onde sinusoidali, l'uscita va a livello alto, vuol dire che la fenditura nella finestra del sensore é troppo larga.

**Example 18**<br>
illoscopio p<br>
scita dell'in<br>
C1b, potreta<br>
sercitaziona<br>
OVEMBRE Regolare poi I'altezza del sensore, in modo da minimizzare la differenza di ampiezza tra le due diverse frequenze sinusoidali. Regolare RV 100, in modo da portare questa ampiezza a circa 8 V picco-picco. Facendo scorrere la chiave, si dovrebbe ora udire il segnale acustico che indica il codice corretto (se le cose vanno in modo diverso, vuol dire che non avete fatto scorrere la chiave nel modo giusto, oppure che avete predisposto un codice errato con gli interruttori. Utilizzando l'oscilloscopio per osservare il segnale d'uscita dell'integratore di riferimento IC1b, potrete fare qualche passaggio di esercitazione, fino

#### Figura 10. Commutazione di un flip flop, con gli impulsi d'uscita.

della presenza<br>stagno e/o cort<br>tutti i trimmer<br>predisporre gli i<br>mazione come<br>Collegare un ca<br>20 versamente. Utilizzando gli interruttori DIL consigliati, montarli con i numeri di identificazione rivolti al trasformatore. Montare il trasformatore di rete, accer tandosi che il lato del primario sia rivolto verso il portafusibile, i cui piedini dovranno poi essere inseriti in uno dei due fori previsti sul circuito stampato. Quando tutti i componenti saranno stati montati e collegati, effettuare un controllo finale della polarita e della presenza di eventuali spruzzi di stagno e/o cortocircuiti, poi regolare tutti i trimmer in posizione centrale e predisporre gli interruttori di programmazione come mostrato in Figura 8. Collegare un cavo di rete alle tre piazad ottenere una caduta della tensione dal suo valore normale di 12 V ad un punto più vicino possibile ai 6 V. Se possedete un oscilloscopio a doppia traccia, potrete osservare il segnale in IClc, per produrre una traccia analoga a quella di Figura 3.

Per ultimo, tarare con precisione il sistema, regolando RV100\_ fino ad ottenere la migliore prestazione alle diverse velocita di passaggio,

Bloccare poi il sensore alla staffa, montare la basetta del preamplificatore, applicando un distanziale filettato da M3 x 1Oalla vite di fissaggio del sensore e fissando la basetta al distanziale con una vite M3 x 5 mm. Chiudere infine il contenitore e verificare che tutto funzioni ancora correttamente.

Modificare ora il codice, portando in posizione "on" SW1 sul banco di interruttori e provare nuovamente la chiave. Dopo cinque tentativi, il cicalino piezoelettrico dovrà suonare per circa 90 s. Regolare il volume del segnale acustico con RV3 ¢ la costante di tempo con RV2. Per un periodo più lungo, modificare il valore di RII, senza superare però i 10 M $\Omega$ . Spostando D5 ed R17 nelle loro posizioni alternative, il nu mero dei tentativi sbagliati necessari per

#### Figura 12. Piedinatura dei sensori ottici.

attivare l'allarme aumentera a nove. Per identificare codici più lunghi, fino a 14 barre, spostare il ponticello 11 sul relativo diodo.

Quando éil momento di montare l'alloggiamento completo del sensore, fare in modo che quest'ultimo non sia rivolto verso alcuna lampadina, perché questa farebbe commutare il comparatore alla frequenza di 50 Hz, facendo alla fine scattare l'allarme. Per il montaggio all'esterno, usare un contenitore stagno ed un sacchetto disidratante di silicagel, per impedire qualsiasi formazione di condensa.

#### Applicazioni

La Figura 10 mostra come si può utilizzare l'impulso di codice accettato, per far commutare un flip flop esterno ad ogni passaggio corretto della chiave: il circuito potrebbe essere utilizzato, ad esempio, per attivare un allarme. La Figura 11 mostra come prolungare I'impulso di codice accettato, utilizzando un

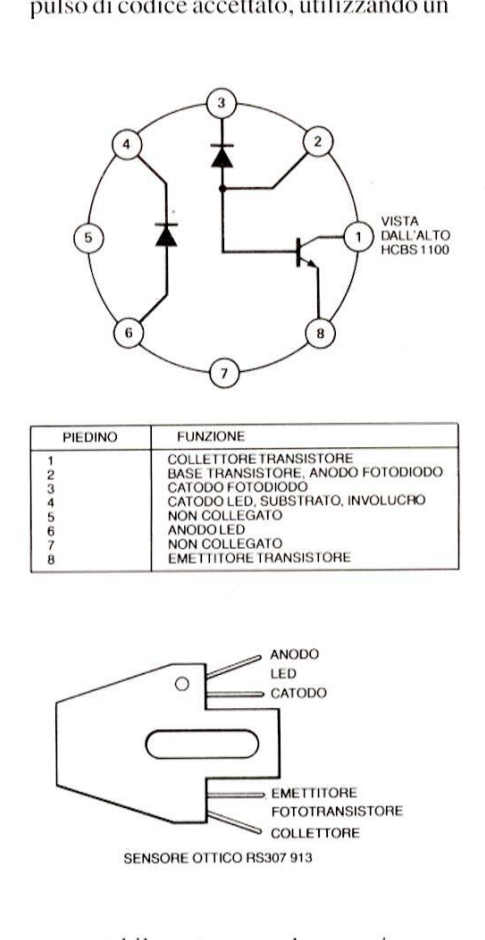

monostabile esterno, ad esempio per pilotare il solenoide di una serratura elettrica.

#### Costruzione della chiave

1288 ed una stampa<br>vo programma è<br>o 1. Il programma<br>odice a barre scelto<br>um al centro, cosi<br>essere ripiegato su<br>in una busta di pla E' facile costruire le chiavi, specialmente se si possiede un computer PC128S ed una stampante EPSON: il relativo programma é pubblicato nel listato 1. Il programma stampa due volte il codice a barre scelto, con una barra da 6 mm al centro, cosicché lo stampato pud essere ripiegato su se stesso ed infilato in una busta di plastica trasparente: si ottiene in questo modo una chiave a doppia faccia.

Le barre nere dovranno essere, naturalmente, più scure possibile, quindi il nastro deve essere nuovo 0 poco meno. Il programma può comunque effettuare la stampa a pid passate, per compensare

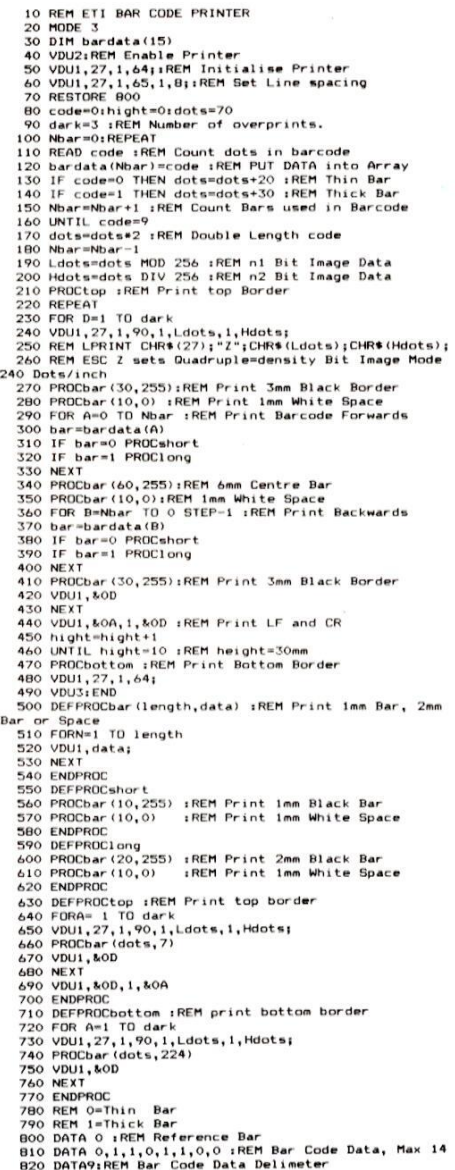

una certa scarsita di inchiostro sul nastro (riga 90).

Chiunque abbia familiarita con il BA-SIC capira immediatamente come funziona il programma, aiutandosi con una scorsa al manuale della stampante per trovare i codici video (VDU). II programma puo girare sui modelli B, B+, oppure Master nonché sull'Archimedes. E' stato scritto per funzionare con la Epson od un'altra stampante compatibile che disponga del modo "quad density bit image", come la RX-80, FX-80 ed LQ-100.

**Computer** 

**Hardware** 

*TMI* TTTP FFF

Le note REM non dovranno essere impostate nella scrittura del programma, ma sono state inserite per aiutare chiunque a convertire il programma per un altro computer.

#### Osservazioni sul programma

Il programma listato opera sul PC128S Olivetti Prodest, ma con poche vari ni pud essere adattato a qualsiasi computer. VDU1 é il comando per inviare il successivo carattere o numero alla sola stampante. L'equivalente alla riga 240 (VDU1, 27, 1, 90, Ldots;) in Microsoft BASIC è mostrato nella riga 260 (LPRINT CHR\$(27); CHR\$(90); CHR\$(Ldots); CHR\$(Hdots);). Quando viene chiamata una\_ procecomputer. VDU1 è il comando per invi-<br>computer. VDU1 è il comando per invi-<br>are il successivo carattere o numero alla<br>sola stampante. L'equivalente alla riga<br> $240$  (VDU1, 27, 1, 90, Ldots;) in Micro-<br>soft BASIC è mostrato

#### Figura 13. Collegamento al circuito del sensore ottico HBCS1110.

dura, come nella riga 270 (PROCbar(30,255)), i due valori tra parentesi sono assegnati alle variabili identificate in quanto definizioni della procedura: riga 500 (DEPROCbar (lunghezza, dati)). Abbiamo allora: Lunghezza =  $30$  e dati =  $255$ .

L'istruzione DATA, che inizia alla riga 800, contiene i dati binari per il codice a barre. La riga 800 contiene i dati per la barra di riferimento, la riga 820 contiene il valore 9, che informa il programma quando tutti i dati sono stati letti. Questi due valori non devono essere modificati. La riga 810 contiene i dati effettivi per il codice, uguale a quello predisposto con gli interruttori di programmazione, e produce il codice a barre personale. Se non siete in grado di stam pare il codice personale in questo modo, potrete utilizzare un tiralinee ed un pezzo di carta bianca, facendo perd molta attenzione all'esattezza\_ delle dimensioni. Si potranno anche usare i Letraset od i nastrini per circuito stampato. Qualunque sia il sistema usato, la chiave dovra sempre essere incapsulata in plastica, usando una busta flessibile ed impermeabile. Per chi abbia deciso di utilizzare il più costoso sensore Hewlett Packard, pubblichiamo in Figura 13 1 relativi collegamenti. Lo schema di Figura 13 mostra come collegare il componente al preamplificatore, usando tre resistori in più. Anche R106 deve essere portato a 100 k $\Omega$ . Per ap profittare della migliore risoluzione, sono state modificate le costanti di

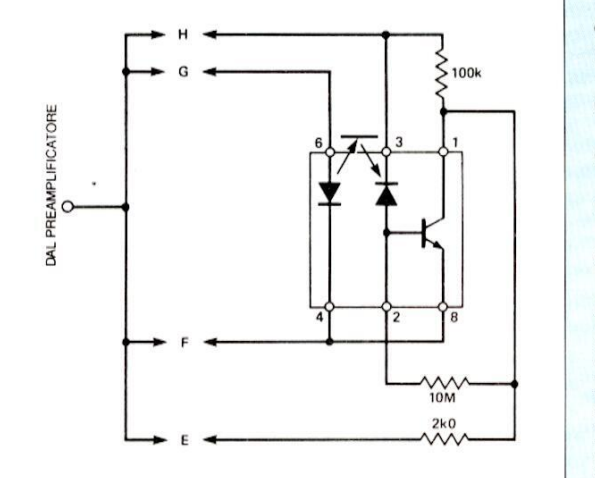

tempo degli integratori. Se la larghezza delle barre viene dimezzata, dovranno essere dimezzati anche i valori di C7 e C8 (da 2200 a 1000 pF), utilizzando inoltre condensatori al polistirolo 0 ceramici monolitici, invece dei normali ceramici (le cui perdite potrebbero causare una deriva dell'integratore di riferimento). Naturalmente, il programma per la stampa delle barre di codice dovra essere modificato, per produrre barre più strette.

© ETI 1988

# ELENCO DEI CO LENCO DEL COMPONENTI

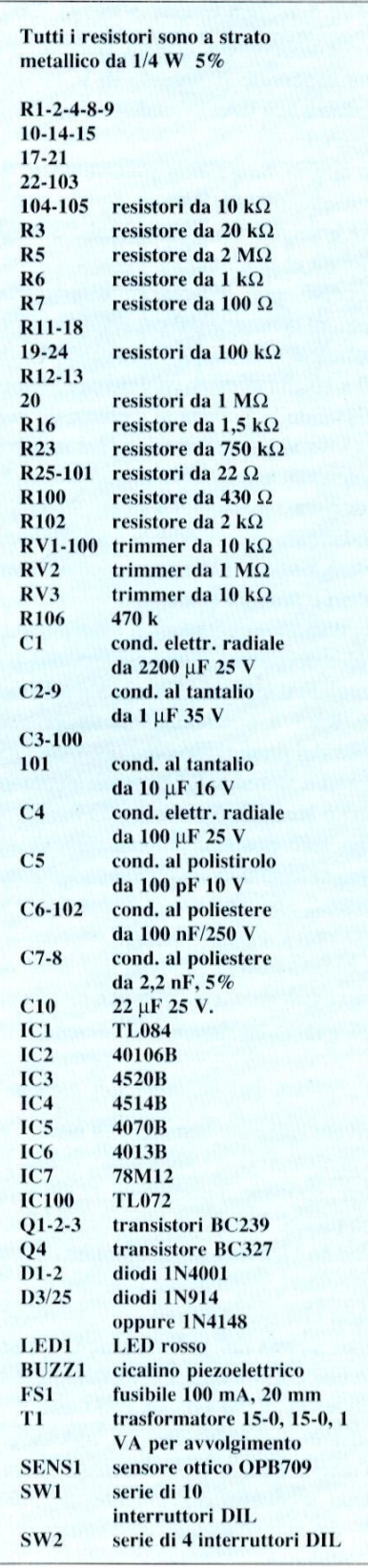

# **TRASFORMA GLI INSERTI** FOUT C DI ELET IN UNO SPLENDIDO VOLUME

CAPITOLO CAPITOLO

IENTI

CAPITOLO

CAPITOLO

.<br>NPITOLO

20011988<br>- Tracella<br>110 illa<br>22–2003

 $\begin{array}{l} \text{weight} \\ \text{total} \\ \text{noise} \\ \text{total} \\ \text{second} \\ \text{second} \\ \text{in the} \\ \text{total} \\ \text{in the} \\ \text{N} \\ \text{N} \\ \end{array}$ 

IN EDICOLA E **LA COPERTINA DI ELETTRONICA DI BASE** 

**L.6000** 

ELETTRONICA

Delivery Haven MCA

guida completo con esperimenti

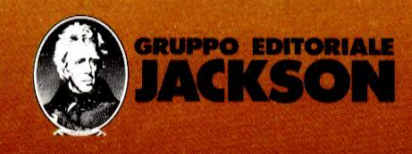

Tra le possibilita del vostro C64, e con lui la maggioranza dei computer, troviamo quella di poter controllare efficacemente ed automaticamente delle apparecchiature digitali esterne per mezzo della porta d'uscita dati. L'attuatore che segue ha quindi il compito di interfacciare il bus dati del calcolatore, sul quale si presentano i segnali di controllo sottoforma di impulsi elettrici, con 'ingresso degli utilizzatori esterni da pilotare che, di solito, richiedono una maggiore po tenza di pilotaggio che non quella di sponibile sullo stesso bus. Una scheda del genere è gia apparsa sulla nostra rivista, ma era dotata di disaccoppiatori ottici che comandavano direttamente triac di potenza. Questa no, è più economica, funziona sia in logica TTL che CMOS e quindi si allaccia direttamente al bus, ed infine pilota relè miniaturizzati i quali possono commutare da carichi insignificanti a utilizzatori di una certa potenza.

Nata per il C64, la scheda ben si adatta a qualsiasi computer provvisto di porta utente o di uscita parallela, quindi va bene anche per la serie MSX e per i PC IBM compatibili.

Il controllo delle singole linee viene eseguito da software eseguendo delle POKE agli indirizzi relativi alla porta stessa, per far ciò consultate il manuale d'uso in dotazione al vostro computer. Tutte e otto le linee vengono vanno settate come uscite, e mettono a disposizione altrettanti controlli per azionare motori, servomeccanismi, lampade

sostituiti come gia accennato, con ele menti di maggior stazza grazie alle caratteristiche d'uscita degli stadi di pilotaggio che prevedono amplificatori

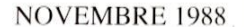

Entre de la marie de la marie de la marie de la maria de la maria de la marie de la maria de la marie de la maria de la maria de la maria de la maria de la maria de la maria de la maria de la maria de la maria de la maria e altri carichi che in ogni caso devono essere compatibill come assorbimento alla potenza sopportata dai contatti del relè. Il circuito stampato previsto dal nostro apparecchio ospita, per ragioni di spazio, una serie di relè miniatura a bassa potenza che però possono essere

patta la scheda con i relè originali e volendo pilotare nello stesso tempo carichi imponenti come, ad esempio, lampade per insegne pubblicitarie o per discoteca, si consiglia di usare i relé miniatura per chiudere l'alimentazione della bobina di un secondo relè dotato della necessaria potenza.

Darlington. Volendo mantenere com-

# ATTUATORE PER C64

**KISHANA**<br>KAMB<sup>AN</sup>

di M. Biassoni

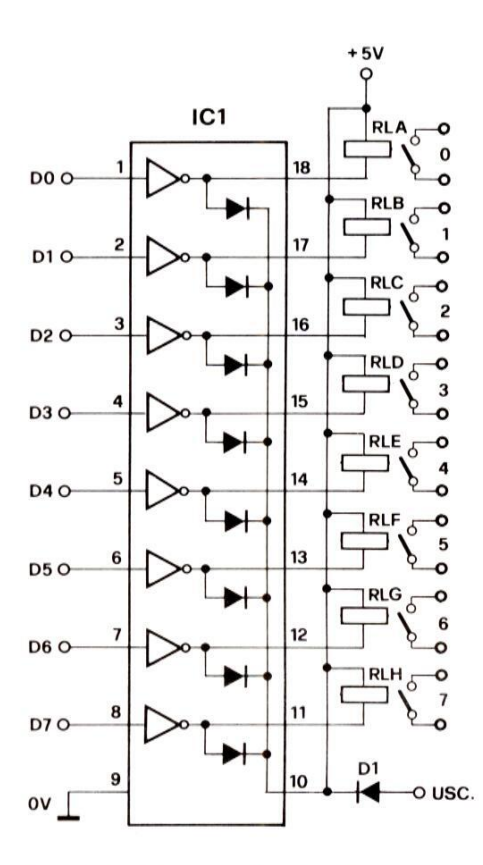

Figura 1. Schema elettrico dell'attuatore. Adottare i relè in funzione della tensione di alimentazione e della corrente di carico.

#### Lo schema elettrico

La scheda si avvale di un circuito integrato progettato appositamente dalla Sprague, si tratta del chip ULN2803 che trovate nello schema elettrico di Figura 1. Ogni livello alto che si presenti ad uno degli ingressi, provoca la chiusura a massa della relativa uscita la quale attiva il relè prescelto. L'ULN 2803 esce con

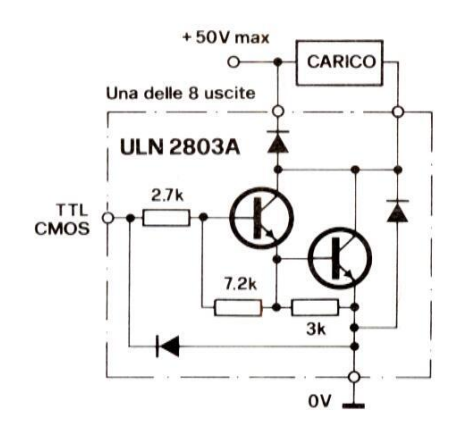

Figura 2. Ecco il particolare di uno degli stadi contenuti nel chip. Per poter gestire una maggior corrente, si sono previsti dei darlington.

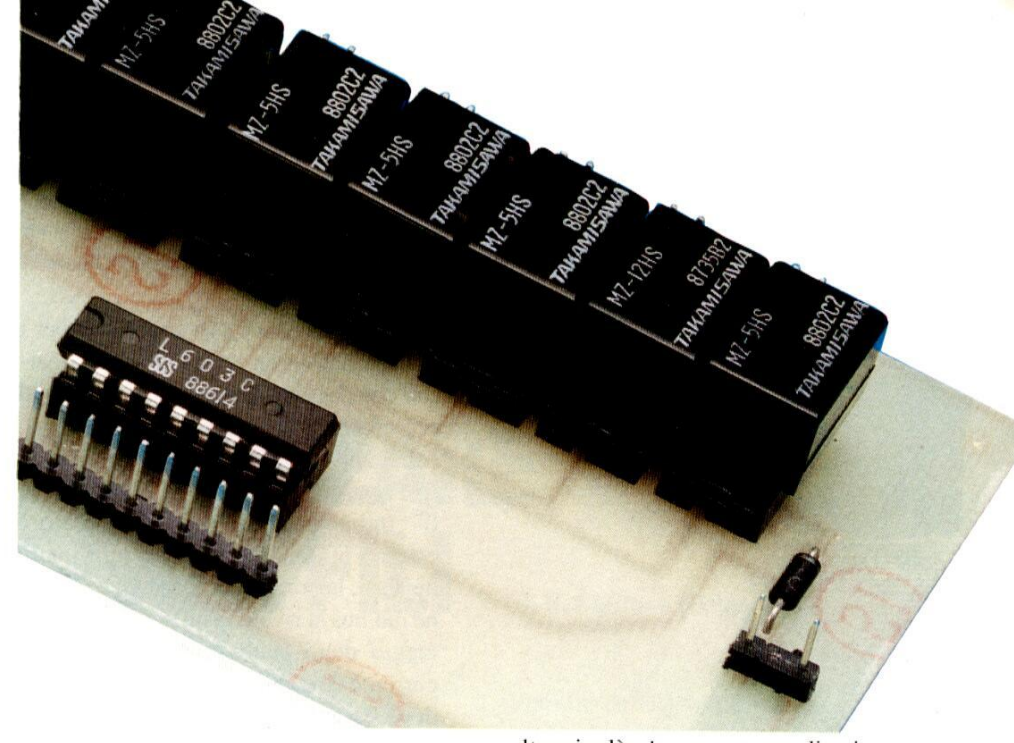

stadi in configurazione Darlington a collettore aperto il cui schema risulta disegnato in Figura 2. L'alimentazione massima in tensione sopportabile dal chip è di 50 V, la corrente massima di oltre ai relè a bassa potenza di cui sopra, anche i LED, le lampadine per gli alberi di Natale e i motori di potenza ridotta del tipo di quelli usati nei mangianastri commerciali. Non avendo la necessità di impiegare tutti e otto i canali, è possibile

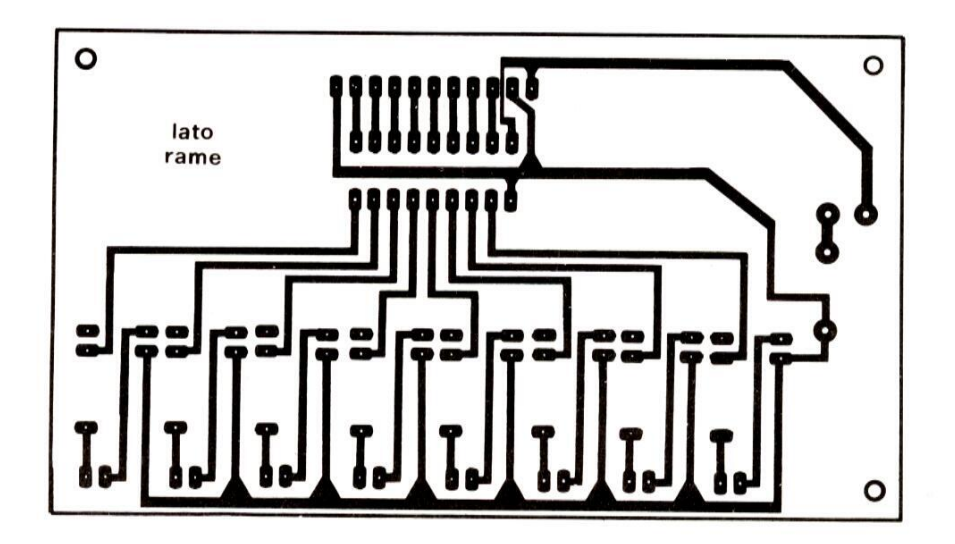

Figura 3. Basetta dell'attuatore vista dal lato rame in scala unitaria.

ogni singolo stadio, 500 mA. I tre diodi presenti in schema assicurano la protezione dell'ingresso e quella dei transistor d'uscita i quali dovrebbero altrimenti sopportare i pericolosi picchi di tensione introdotti dal carico induttivo delle bobine dei relè d'uscita.

E' possibile applicare gli utilizzatori direttamente tra i terminali d'uscita e il polo positivo a patto che essi prevedano un assorbimento contenuto (inferiore a 500 mA), tra questi possiamo citare, porre due o più uscite in parallelo tra di loro per aumentare la corrente di carico disponibile.

In questa applicazione potete usare qualsiasi relè la cui bobina non abbia una resistenza inferiore di 100  $\Omega$ , con una tensione di alimentazione compresa tra i 6 e i 9 Vcc (con alimentazione di +12 Vcc). La funzione dei contatti di scambio, è suggerita dall'applicazione specifica, come può essere necessario un semplice interruttore in chiusura, come invece possono necessitare due o più doppi scambi. In ogni caso, il mercato offre una tale gamma di relè che non c'è che l'imbarazzo della scelta.

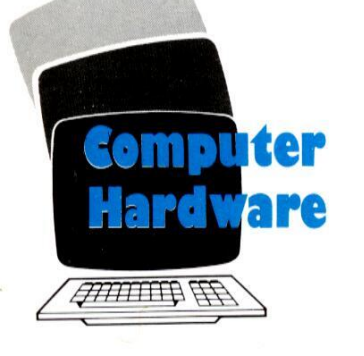

#### La realizzazione pratica

Per facilitarvi la realizzazione del circuito abbiamo disegnato in Figura 3 il lato rame della basetta stampata che del tipo miniatura, Gli ancoraggi per i collegamenti con I'esterno sono rimarcati con dei punti neri e sono destinati ad accogliere i vari conduttori che faranno capo agli utilizzatori e al connettore della porta utente.

E' indispensabile un alimentatore esterno in quanto, nella maggior parte dei casi, la corrente messa a disposizione dal bus si rivela insufficiente al pilo taggio degli stadi insiti nel chip. La corrente erogabile dall'unita esterna non deve essere inferiore a 600 mA e la tensione a +5 V va assolutamente stabilizzata alle variazioni del carico.

Per capire i collegamenti al bus, trovate in Figura 5 la disposizione dei terminali della porta utente del C64.

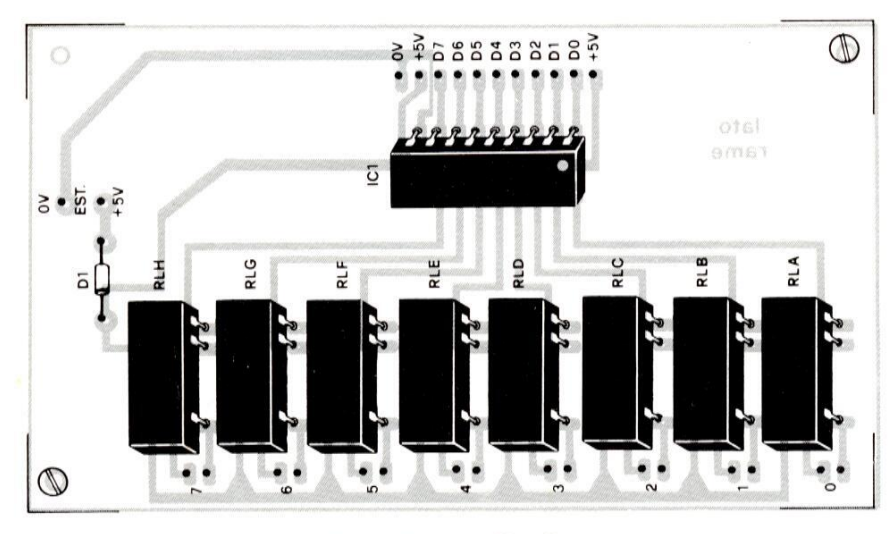

Figura 4. Disposizione dei componenti sul circuito stampato.

Figura 4. Disposizione dei concuito stampato.<br>
dovrete trasferire tale qual<br>
ramata avvalendovi del 1<br>
assieme alla rivista. Un s<br>
veloce, dettato anche da<br>
dei tracciati, è comunque trasferibili che, com'è ne<br>
egregiament dovrete trasferire tale quale sulla piastra ramata avvalendovi del master fornito assieme alla rivista. Un sistema molto veloce, dettato anche dalla semplicita dei tracciati, ¢ comunque quello dei trasferibili che, com'é noto, resistono egregiamente alla azione corrosiva dell'acido. 

actio.<br>
mponenti va<br>
ura 4, non po<br>
nzione · all'o<br>
to e del diodo<br>
diata la basett I componenti vanno sistemati come in Figura 4, non potete sbagliare se ponete attenzione 'all'orientamento — dell'integrato e del diodo. I relè per i quali è stata studiata la basetta sono, come gia detto,

#### Il softw

Non diamo alcun listato in quanto il circuito pud essere impiegato con diversi computer, ognuno dei quali adotta un proprio sistema operativo. Ciononostante non vié alcuna difficolta nel rendere attivo il sistema a patto che consultiate il manuale d'uso fornito in dotazione al calcolatore stesso il quale riporta le locazioni di memoria e la porta di 1/O che controlla l'uscita parallela. La procedura di emissione dei dati, pud essere programmata comodamente in BASIC ponendo a livello 1 i corrispondenti bit del registro direzione dati. Questa operazione si esegue una sola volta inviando al registro a scorrimento la configurazione di bit contenuta entro una variabile stringa ad otto elementi. Nel Commodore 64, si dovrà usare POKE 56579,255 per predisporre le linee del bus come uscite e POKE 56577, n per settare a 0 o a 1 le varie me di bit con<br>
ringa ad otto<br>
ore 64, si d<br>
255 per pre<br>
come uscit<br>
ttare a 0 o

#### 1/0 Utente

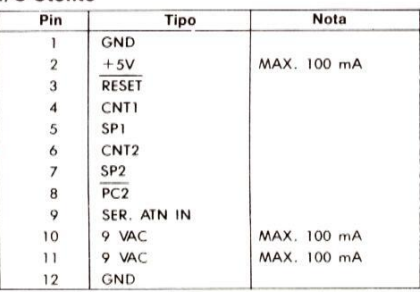

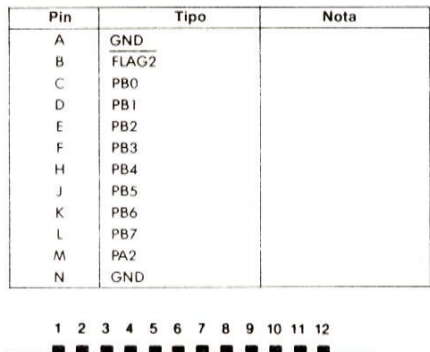

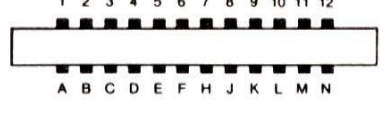

Figura 5. Connettore della porta utente del Commodore 64.

uscite. Tenete presente che "n" è l'equivalente decimale del numero bi nario di otto cifre ciascuna delle quali stabilisce lo stato dell'uscita corrispon dente.  $A$  **B C D E F H**<br>Figura 5. Connettore<br>Commodore 64.<br>uscite. Tenete pro<br>l'equivalente decim<br>nario di otto cifre ostabilisce lo stato d<br>dente. Figura 5. Connettore<br>Commodore 64.<br>uscite. Tenete pr<br>l'equivalente decim<br>nario di otto cifre destabilisce lo stato d<br>dente.<br>**ELENCO DEI C** 

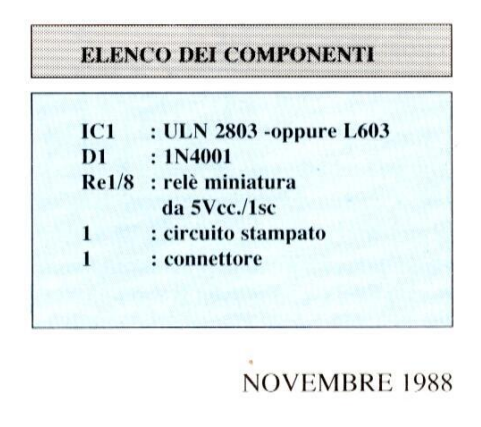

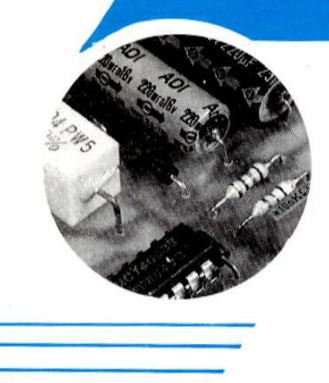

Dopo aver descritto nella prima parte dell'articolo il sofisticato ricevitore miniaturizzato, passiamo ora alla descrizione del "TX EMETTITORE" che costituisce il cuore dell'intero progetto. Diremo subito che la portata massima del nostro "TX" è di soli 30 cm. Ma vediamo come funziona. La Figura 1 illustra il circuito elettrico completo.

#### Il circuito elettrico

Il TX impiega due stadi in tutto. Il Tr1 genera la portante RF che sarà poi modulata in AM ed il Tr2 effettua appunto la modulazione, in base ai segnali che provengono dal registratore o dal ricevitore.

Il Tr1 lavora in un circuito che è praticamente un Colpitts rielaborato. L'innesco delle oscillazioni, ha luogo perchè il segnale sul collettore è in fase con quello presente all'emettitore e i due elettrodi sono riuniti tramite il condensatore C2. Si ha quindi un anello di reazione completo, del quale fa parte anche C3. La reazione si ottiene grazie al guadagno offerto dal transistor, che è polarizzato dalle resistenze R1, R2.

Per effettuare la sintonia della portante RF, il circuito accordato in serie al collettore prevede che l'elemento capacitivo sia variabile; in effetti si tratta del compensatore CV1, comandabile a cacciavite.

Poichè l'antenna dell'RX può essere costituita da uno spezzone di filo da 50-70 centimetri, o per l'adattamento di

# **AURICOLARE SENZA FILI**

enerale

**Elettronica** 

impedenza relativo, si impiega il C1 e una presa sull'elemento induttivo, L1. Vediamo ora il modulatore. Il Tr2 riceve i segnali elettrici ricavati dal segnale sulla base, tramite il C6, e li amplifica. La polarizzazione della base del transistor è ricavata dalla R5, che, come si nota, proviene dal collettore. In tal modo si realizza una controreazione in c.c. che mantiene stabile il tutto anche se si hanno delle variazioni notevoli nella temperatura ambiente. L'audio, tramite il C5, si trasferisce all base del Tr1. Ciò che dallo schema non si comprende affatto, è come si realizzi la modulazio-

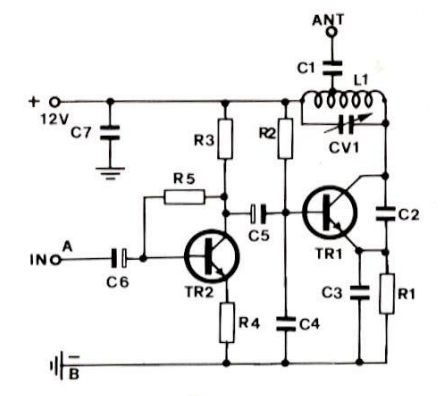

ne, perchè non sono presenti diodi varicap o simili. Spieghiamo allora il funzionamento.

Qualunque giunzione di ogni transistor (oltre che diodo), ha una sua capacità caratteristica, piccola per i modelli RF dalla modesta dissipazione, grande per i transistor di potenza, audio. E' da notare che tale capacità varia con la tensione applicata. Ora, nel Tr1, abbiamo la giunzione base-emettitore, che è continuamente sottoposta alla tensione del segnale audio che giunge attraverso il C5. La detta, si sovrappone a quella fissa,

#### di F. Pipitone (II<sup>a</sup> parte)

stabilita dalla polarizzazione c.c., e variando di continuo, fa variare la capacità. Visto che la giunzione "B-E" del transistor fa parte dell'oscillatore RF, si ha l'equivalente di un condensatore che muti di continuo il proprio valore, in questo punto, quindi l'accordo slitta in relazione all'audio e si ottiene la AM. Certo, il segnale audio, modula anche in ampiezza ed in fase lo stadio oscillatore, ma tali fenomeni non hanno alcuna importanza, dal punto di vista pratico, perchè, come abbiamo detto prima, i circuiti presenti nel ricevitore escludono tutto ciò che non è modulazione in AM. Il micro-trasmettitore può essere alimentato con una tensione minima di 6 V e massima di 12 V; la potenza irradiata, dipende in buona parte dal valore scelto. Salvo casi speciali, la maggior sorgente è costituita da una normale pila, o da una pila alcalina che eroghi 12 Volt.

Figura 1. Schema elettrico del trasmettitore per l'auricolare.

#### **Realizzazione**

La Figura 2, mostra la realizzazione del TX, mentre la Figura 3 illustra il circuito stampato in scala 1:1. E' da notare, che il componente più delicato, l'avvolgimento di sintonia L1, deve essere realizzato manualmente, perchè è costituito da una bacchetta in ferrite dove sono avvolte 200 spire. Grazie a questo dettaglio, il montaggio dell'apparecchio è molto semplice, ed anche i principianti possono affrontarlo con ottime probabilità di successo. Indichiamo la giusta

## <u>rested</u><br>Elettronica ironica<br>Generale

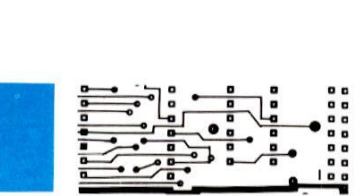

procedura. Prima di tutto, si collochera un ponticello in filo di rame nudo, rigido, tra il capo centrale della L1 e la pista alla quale fanno capo il collettore del Trl e il C2. Si procedera ora con il montaggio delle resistenze, che sono tutte "orizzontali", cioè da accostare alla basetta per quanto possibile. Il passo successivo pud essere il cablaggio dei condensatori non polarizzati, cioe Cl, C2, C3, C4e C7. Tutti questi sono ceramici a disco, ed il loro verso di inserzione non interessa; non vi sono terminali da identificare. Al contrario, C5 e C6 sono elettrolitici, quindi hanno un reoforo positivo ¢ l'altro negativo, che non C3, C4 e C7. T<br>ici a disco, ed i<br>e non interessa<br>da identificare<br>ono elettrolitic<br>o positivo e l'al<br>mo essere conf

 $\frac{1}{2}$ 

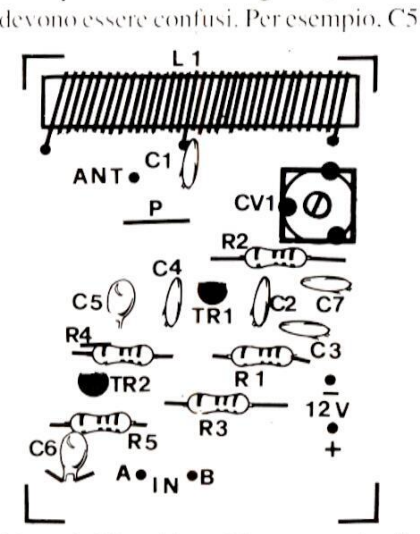

Figura 2. Disposizione dei componenti sulla basetta stampata.

deve avere il terminale positivo collegato alla pista che fa capo al collettore del Tr2, alla R3 e alla RS.

Se si sbaglia la connessione, e al collettore del Tr2 si porta il reoforo negativo, l'apparecchio manifestera dei difetti di funzionamento gia dalla prima accensione, ma in seguito, visto che il condensatore andrà fuori uso, si avrà la cessa-

zione totale del lavoro, Quindi, per C5 e C6, occorre una buona attenzione. Ancor di più, per ciò che riguarda il terminali dei transistori, da collegare subito dopo. Si osservino bene le sagome riportate nella disposizione dei componenti. Sia il BF 199 che il BC239, hanno un lato piatto che consente di distinguere tra reoforo di base, emettitore e collettore. E' necessario seguire queste

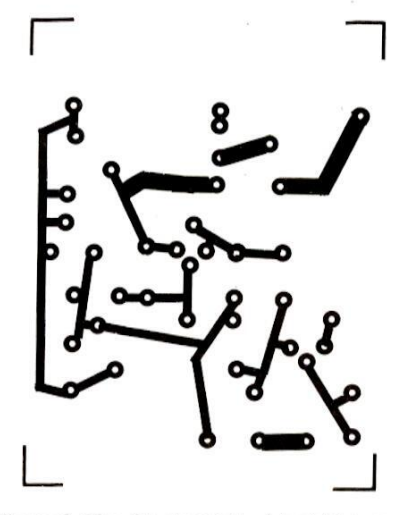

Figura 3. Circuito stampato visto dal lato rame in scala unitaria.

indicazioni con la massima cura, effettuando i collegamenti come si deve. Ora, si potra montare anche il compensatore "CV I" edi pins per le connessioni esterne, dopodiché l'apparecchio é terminato. Per il collaudo, alla basetta si connettera un segnale audio all'ingresso, l'antenna filare, la pila; a parte si regolerà la sintonia tramite CV1, in un punto ove non siano presenti stazioni (per esempio, anche nelle zone ove i segnali abbondano, vié sempre un tratto di "silenzio"). In queste condizioni, con un cacciavite plastico, o chiave di taratura che dir si voglia, si ruoterà lentamente il compensatore CVI. Nel momento in cui si realizza la sintonia, il radioricevitore emettera un fischio a causa dell'effetto Larsen, cioè del segnale in uscita che giunge all'ingresso, il quale @ irradiato in RF, captato dal ricevitore, di nuovo reso dall'auricolare, ancora ripreso e via di seguito, creando

un sistema di reazione che si svolge in parte a radiofrequenza ed in parte via audio, Per annullare questo sgradevole fenomeno, il mini-trasmettitore pud essere coperto mentre si centra per bene la sintonia, Non vi é altro da regolare, quindi con I'allineamento, il lavoro termina. E' consigliabile sistemare il TX entro un contenitorino plastico, che eventualmente potra anche sorreggere l'interruttore generale da inserire o sul collegamento "+" 0 sul "-". Piccoli contenitori del genere per impiego elettronico sono prodotti da molte aziende. Tale estemporaneo contenitore ha abbastanza spazio per comprendere la pila.

#### Per concludere

Il trasmettitore é di piccola potenza ma da eccellenti risultati. L'uso di questo dispositivo presenta possibilita molto vaste seppure il suo raggio d'azione sia limitato a 30 cm. La frequenza di emissione può essere regolata per tutta la gamma AM consentita dai normali ricevitori. Nella fase di montaggio del componente occorre eseguire il ponticello traC V1 e LI. A montaggio terminato occorre regolare, con cacciavite antinduttivo, il trimmer CV 1 affinché la frequenza di emissione avvenga nel punto desiderato. Per questa operazione ¢ bene predisporre il ricevitore AM in un punto privo di ricezioni di altre emittenti e quindi regolare il trimmer CVI del ; trasmettitore su tale frequenza. componente occorre<br>ticello tra CV1 e L1.<br>nato occorre regol<br>antinduttivo, il trimi<br>frequenza di emis<br>punto desiderato. Pe<br>è bene predisporre il<br>punto privo di ricezi<br>e quindi regolare i<br>trasmettitore su tale<br>La potenza irr nato occorre regol<br>antinduttivo, il trim<br>frequenza di emis<br>punto desiderato. Pe<br>è bene predisporre il<br>punto privo di ricezi<br>e quindi regolare i<br>trasmettitore su tale<br>La potenza irradiat<br>della tensione di ali<br>**ELENCO DEI CO** nato occorre regol<br>antinduttivo, il trimi<br>frequenza di emis<br>punto desiderato. Pe<br>è bene predisporre il<br>punto privo di ricezi<br>e quindi regolare i<br>trasmettitore su tale<br>La potenza irradiat<br>della tensione di ali<br>**ELENCO DEI C** 

La potenza irradiata & funzione anche della tensione di alimentazione.

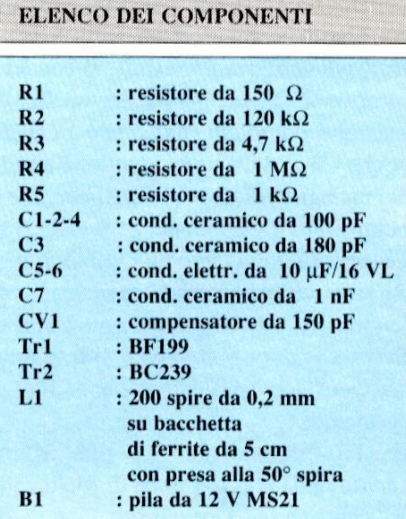

# GRUPPO EDITORIALE JACKSON DIVISIONE FORMAZIONE PRODOTTI PER LA DIDATTICA PRESENTA CKSON DIVISIONE FORMA<br>
AZIONE ELENCORE<br>
Elettronica Digitale (FDED)<br>
Elettronica Lineare (FDEL)

Elettronica Digitale (FDED) Elettronica Base (FDEB)

Elettronica Lineare (FDEL) Microprocessori Base (FDMB)

#### Metodologia didattica

La metodologia è tale da consentire all'allievo di non spostarsi dalla residenza grazie all'invio dei testi e materiale didattico, componenti elettronici, piastre sperimentali autoalimentate, strumentazione elettronica (opzionale) a prezzi particolari, e con il controllo dello staff della Jackson SATA. La formazione è comunque un servizio fatto da uomini per uomini. Essa deve soddisfare varie necessita:

- e La nozione teorica.
- @ La verifica sperimentale.
- L'uso e la comprensione della strumentazione.<br>• La periodica verifica
- dell'apprendimento.<br>• La comunicazione.

I corsi di alto livello tecnico e sperimentale, consentono l'acquisizione di una reale conoscenza degli argomenti trattati sia dal anche teoriche ai docenti.

**Elenco corsi<br>
Electronica Digitale (FDEL) Micropro<br>
Electronica Digitale (FDEL) Micropro<br>
clooking the de segmentale.**<br>
the segmentale de the segmentale and the segment of the segment of<br>
the season of the sequence of th che sperimentale. La fase di apprendimento delle con una lettura, del testo predisposto. La fase sperimentale, viene supportata dalle dispense, dal sistema J-Board, e dall'assistenza didattica presso le varie sedi, Infatti grazie alla propria rete di agenzie, il Gruppo Editoriale Jackson Divisione Formazione e Prodotti per la Didattica, è in prado di fornire una capillare assistenza con laboratori standard, dislocati in varie zone d'Italia. Le tecnologie telematiche offrono soluzioni di supporto molto interessanti (video conferenza. comunicazione con PC). Grazie a questi laboratori "tipo" gli studenti, potranno verificare, sul campo i propri esperimenti, rivolgere domande,

punto di vista teorico

Ovviamente il numero di **6.** la possibilità di queste "visite" @ limitato, ma appunto per tale fatto ogni incontro tecnico viene vissuto come momento di particolare attenzione sintesi del lavoro dei mesi precedenti.

#### Organizzazione dei corsi

Il-corso prevede: 1. V'invio di 18 fascicoli (unita didattiche) a cadenza fissa (ogni fascicolo è composto da circa 32 pagine). 2. l'invio di 1 piastra prototipo J-Board con 1 scheda (J-Card digitale). 3. l'invio di un set di componenti elettronici @ l'invio di un set di attrezzatura Jackson per gli esperimenti. 4. la possibilita (opzionale) di acquistare strumentazione Philips a prezzi sbalorditivi. 5. periodiche verifiche di<br>apprendimento: l'allievo dovra inviare alla sede della Jackson, debitamente compilato il questionario tecnico, che trovera nei fascicoli a cadenza periodica. 2. l'invio di 1 piastra<br>prototipo J-Board con 1<br>scheda (J-Card digitale).<br>3. l'invio di 1 piastra<br>3. l'invio di un set di<br>componenti elettronici e<br>l'invio di un set di<br>titrezzatura Jackson per<br>gli esperimenti.<br>4. la possib

verificare i propri circuiti sperimentali (e di chiarire i propri dubbi) con la disponibilita di un Laboratorio di Elettronica e Microprocessori presso la sede Jackson SATA più vicina. Ogni allievo, potra disporre di 4 pomeriggi (per ogni tipo di corso) durante i quali potra accedere al laboratorio, con la presenza di personale tecnico e docenti qualificati. Per i partecipanti impossibilitati alla presenza presso il Laboratorio è prevista comunque una disporre di 4 pon<br>(per ogni tipo di<br>durante i quali po<br>accedere al labor:<br>con la presenza c<br>personale tecnico<br>docenti qualificati<br>Per i partecipanti<br>impossibilitati alla<br>presenza presso<br>Laboratorio è pre<br>comunque una

assistenza telefonica personalizzata ad orari da concordare (sempre per 4 pomeriggi). 7. una giornata di orientamento, per evidenziare quali altri corsi Jackson sia di formazione a distanza che tradizionale possono essere offerti allo "studente".

8. é inoltre prevista, la possibilita di fornire ad utenti particolari (industrie, banche, societa di servizi, enti locali, ece.) una particolare prestazione di teleaudio conferenza con il supporto di tavolette srafiche e laboratori specifici.

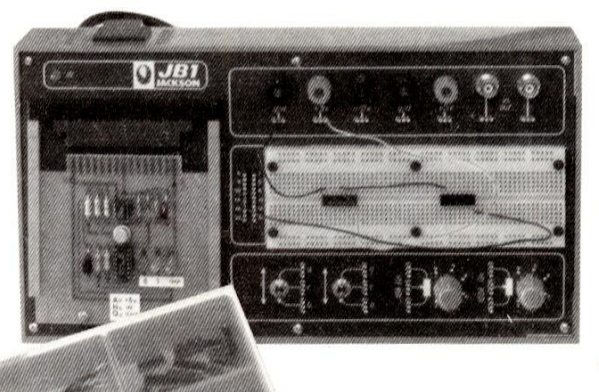

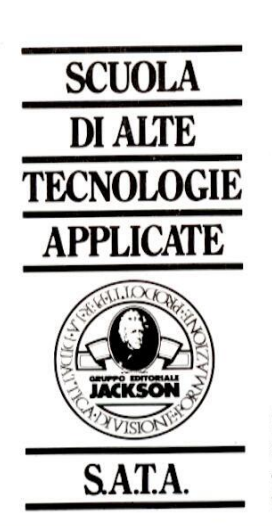

E PRODOTTI PER LA DIDATTIONER SERIE PRODOTTI PER LA DIDATTIONER GRUPPO EDITORIALE JACKSON DIVISIONE FORMAZIONE PRODOTTI PER LA DIDATTICA VIA ROSELLINI 12 - 20124 MILANO - VIA ROSELLINI 12 - 20124 MILANO<br>TELEFONO (02) 680054-680368-6880951/2/3/4/5<br>TELEX 333436 GEJIT I

#### **CAMPAGNA ABBONA**

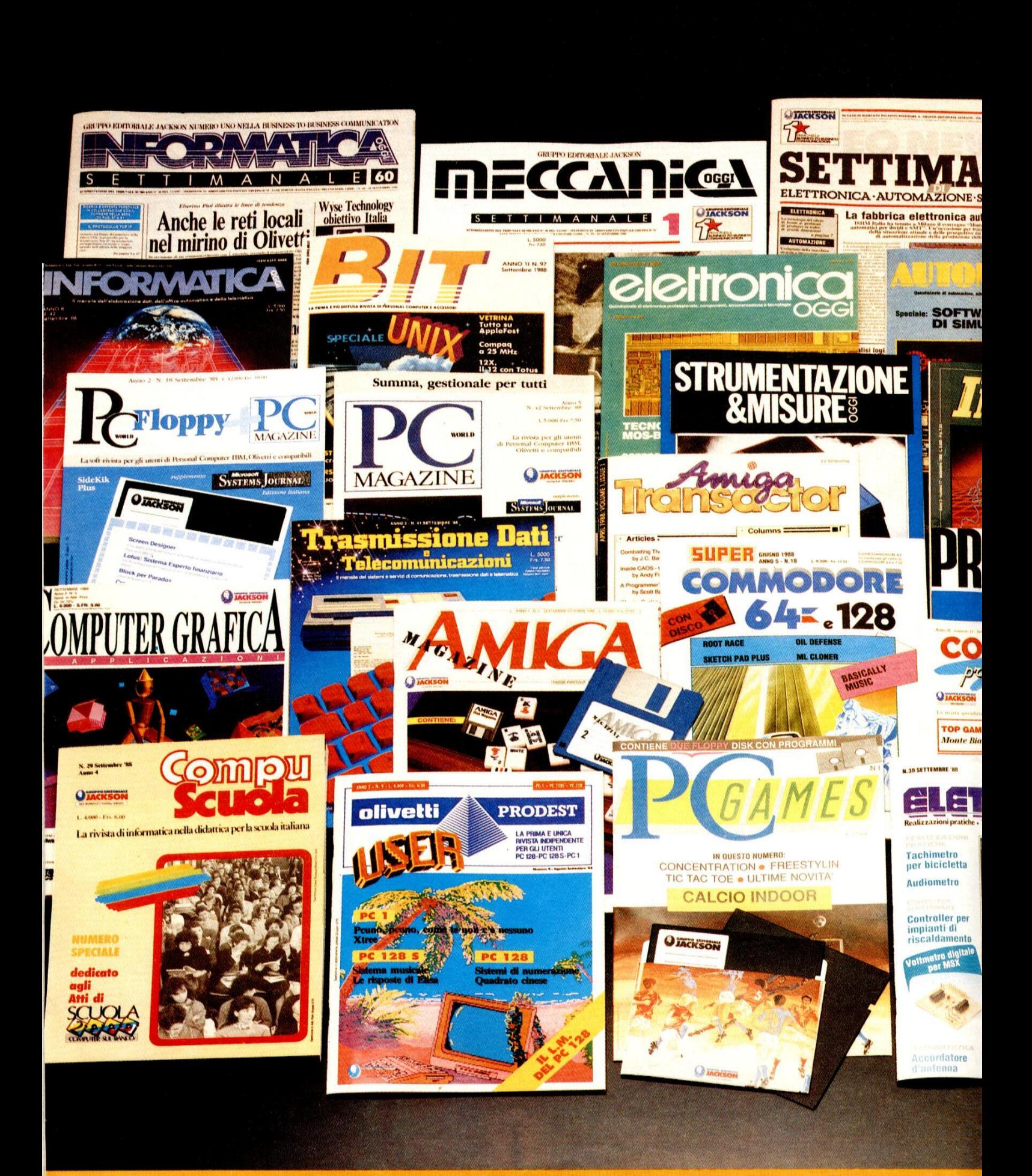

**ELETTRONICA E AUTOMAZIONE - INFORMATICA E PERSONAL CO** 

#### MENTI 1988 + 1989

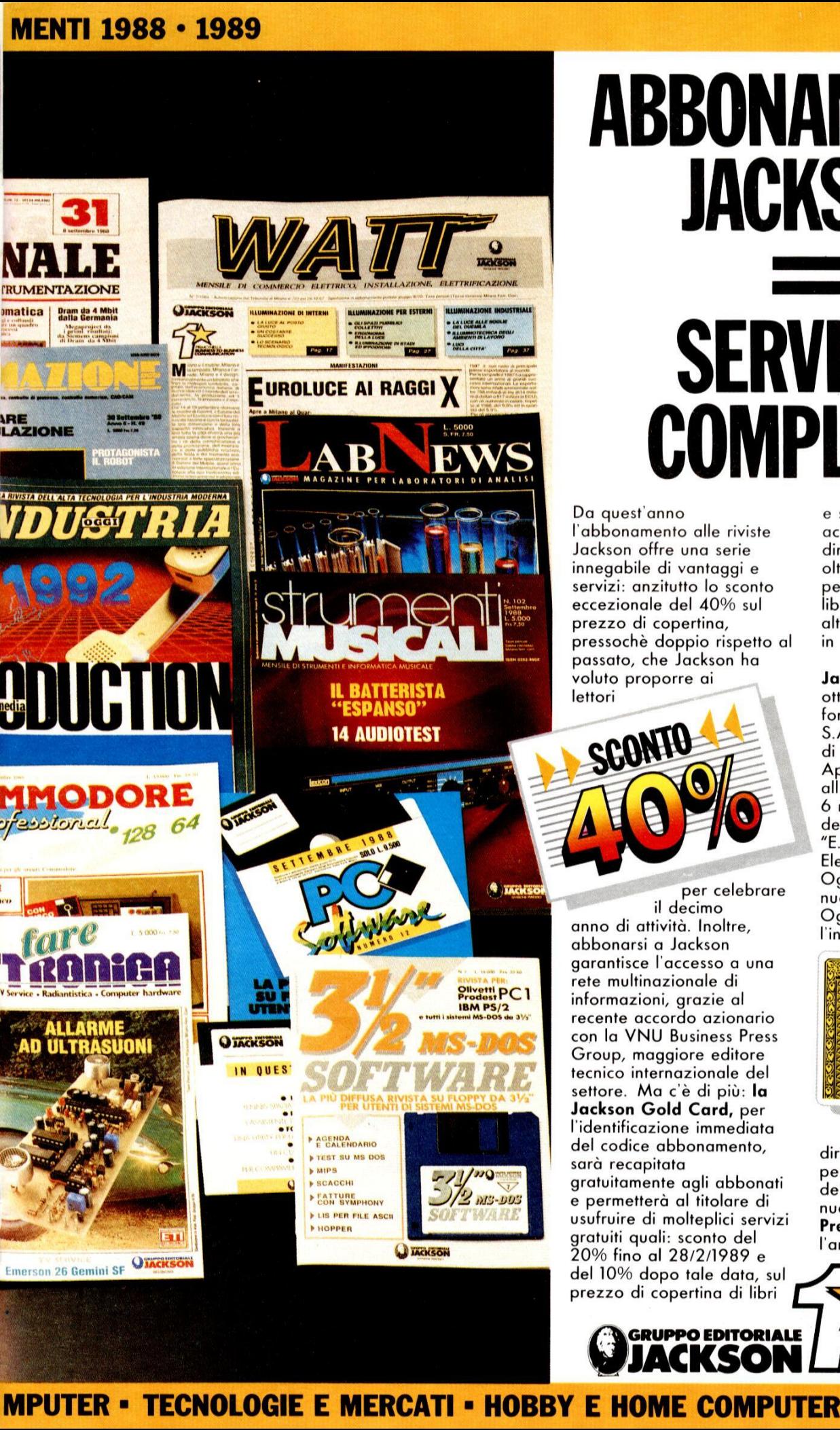

# ABBONAMENTO JACKSON SERVIZIO<br>COMPLETO

Da quest'anno l'abbonamento alle riviste Jackson offre una serie innegabile di vantaggi e servizi: anzitutto lo sconto eccezionale del 40% sul prezzo di copertina, pressoché doppio rispetto al passato, che Jackson ha voluto proporre ai lettori

SCONTO

per celebrare il decimo anno di attivita. Inoltre, abbonarsi a Jackson garantisce l'accesso a una rete multinazionale di informazioni, grazie al recente accordo azionario con la VNU Business Press Group, maggiore editore tecnico internazionale del settore. Ma c'è di più: la Jackson Gold Card, per l'identificazione immediata del codice abbonamento, sarà recapitata gratuitamente agli abbonati e permetterà al titolare di usufruire di molteplici servizi gratuiti quali: sconto del 20% fino al 28/2/1989 e del 10% dopo tale data, sul prezzo di copertina di libri

 $\overline{C}$ 

e software Jackson, per acquisti effettuati direttamente dall'editore, oltre a una serie di sconti per acquisti vari presso librerie, computershop e altri esercizi convenzionati in tutta Italia.

In più, il titolare di Jackson Gold Card potrà ottenere sconti sui corsi di formazione della Jackson S.A.T.A., la scuola Jackson di Alte Tecnologie Applicate, oltre all'abbonamento gratuito a 6 numeri di uno (a scelta) dei tre settimanali Jackson: "E.O. News Settimanale di Elettronica", "Informatica Oggi Settimanale" o il nuovissimo "Meccanica Oggi", annunciato per l'inizio del 1989.

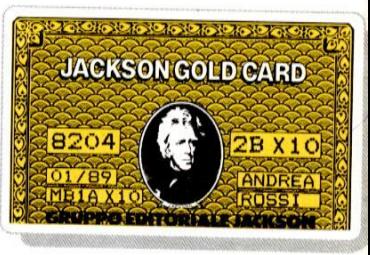

The Community of the Community of the Community of the Community of the Community of the Community of the Community of the Community of the Community of the Community of the Community of the Community of the Community of t Infine, l'abbonato ha diritto all'invio personalizzato e riservato dei cataloghi libri e della<br>nuova rivista **"Jackson** Preview Magazine", con l'annuncio di tutte le novita

editoriali Jackson.

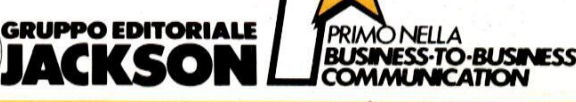

PREMIO

UN COMPUTER

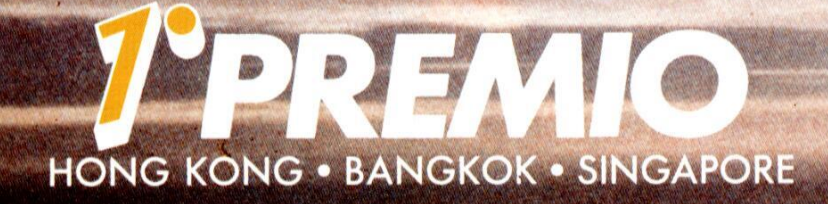

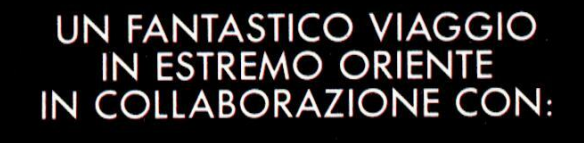

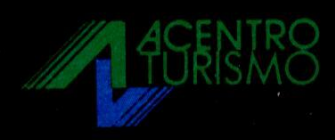

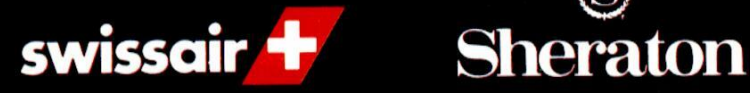

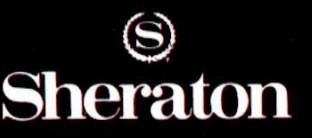

I LEADER PER UN VIAGGIO DI SUCCESSO

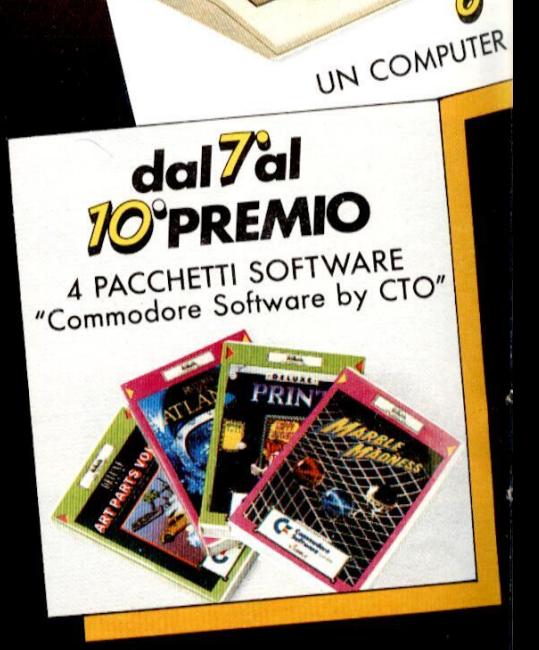

6

**GRANDE CONCORSO AB** 

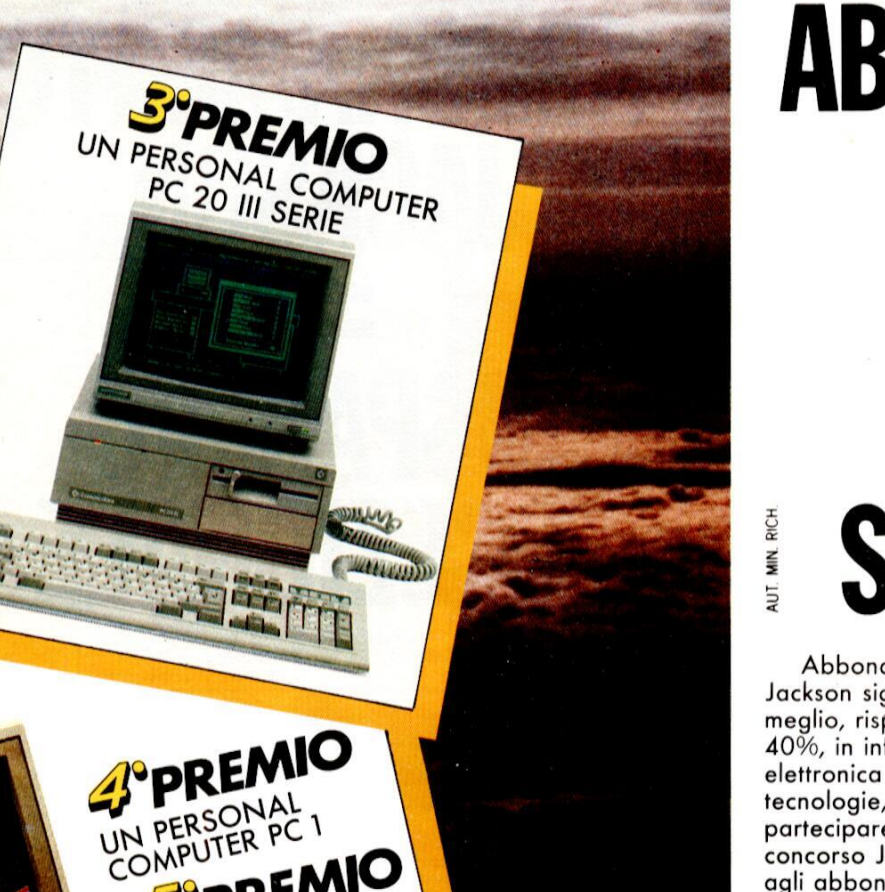

# **ABBONAMENTO JACKSON FORTUNA STREPITOSA**

Abbonarsi alle riviste Jackson significa leggere il meglio, risparmiando il 40%, in informatica, elettronica e nuove tecnologie, ma soprattutto partecipare al grande concorso Jackson riservato agli abbonati, con la possibilità di vincere premi favolosi.

per offrire il miglior comfort e le migliori ospitalità ed è garantito da tre leader di primissimo livello: Acentro Turismo di Milano, Swissair e Sheraton Hotels.

Non solo. Ad altri nove abbonati fortunati, il Gruppo Editoriale Jackson, in collaborazione con Commodore Computer e CTO, riserva altri premi eccezionali, dalla più completa gamma di computer di successo: un favoloso personal computer Amiga 2000, un Commodore PC20 III serie. un Commodore PC1, un Amiga 500 e un nuovo C64, in palio dal secondo al sesto estratto. Quattro pacchetti "Commodore<br>Software by CTO" saranno<br>inoltre sorteggiati dal settimo al decimo premio.

Partecipare al concorso è semplice: basta abbonarsi a una o più tra le riviste Jackson (chi si abbona a più riviste ha, naturalmente, più possibilità di vincita), utilizzando la speciale Cartolina/Questionario, già predisposta e affrancata, da compilare in ogni sua parte e restituire all'editore. '

Affrettatevi! Abbonatevi per

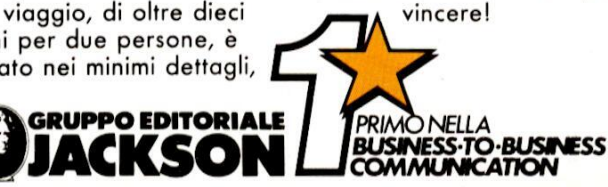

- Il Gruppo Editoriale Jackson S.p.A.  $1 - 11$  Gruppo Editoriale Jackson S.p.A.<br>promuove un concorso a premi in occasione<br>della Campagna Abbonamenti 1988/1989.<br> $2 - \text{Per partecibar}$  a sufficiente sattoscrivere.<br> $2 - \text{Per partecibar}$  and abbonamento a una delle<br>entro il 31.3.1

SPREMIO

UN COMPUTER

AMIGA 500

3 – Sono previsti 10 favolosi premi da<br>sorteggiare fra tutti gli abbonati.<br>4 – Primo premic: un viaggio per due persone<br>4 – Primo premic: un viaggio per la Sasaggia areti<br>5 Starsan, pernotamenti in Hong Kong, Bangkok<br>6 Si

Gli altri nove premi consistono rispettivamente<br>(in ordine di esposizione) in:<br>1 computer Amiga 2000 completo di unità<br>1 computer Amiga 2000 completo di unità<br>centrale con 1 MB di memoria, dischetto da 3"<br>1/2, tasliera, mo

REGOLAMENTO DEL CONCORSO 1 personal computer PC 20 III SERIE completo di unità centrale con 640 KB di memoria,<br>dischetto da 5" 1/4, hard disk da 20 MB, utility of the state of the state of the state of the state of the state of the most 1522, sites monotoromation of tastical monitor monotoromation of the messal computed of the state of the state of the state of the state

Dal settimo al decimo premio incluso, n. 4<br>pacchetti "Commodore Software by CTO".<br>5 - Gli abbonati a più di una rivista avranno<br>6 dicitto, per l'estrazione, all'inserimento del<br>dicitto, per l'estrazione, all'inserimento de

iate sottoscritte.<br>– L'estrazione dei 10 premi in palio avverrà testate sottoscritte.

presso la sede del Gruppo Editoriale Jackson

presso la sede dei Gruppo Editoriale Jackson<br>entro il 30.5.1989<br>T – L'elenco dei vincitori, ad estrazione<br>T – L'elenco dei vincitori, ad estrazione<br>gventura, pubblicato su almeno 10 delle riviste<br>exponsabilizata delle sens garanzia per i personai computer<br>lodore, saranno a carico dei rispettivi

vincitori.<br>10 – I dipendenti, i familiari, i collaboratori del<br>Gruppo Editoriale Jackson sono esclusi dal Com

concorso

Sempre quest'anno, il concorso abbonamenti Jackson prevede un primo premio veramente eccezionale: la possibilità di esplorare il misterioso Estremo Oriente, in un viaggio che unisce il fascino di una tradizione millenaria ad uno sviluppo tecnologico senza precedenti.

Il viaggio, di oltre dieci giorni per due persone, è studiato nei minimi dettagli,

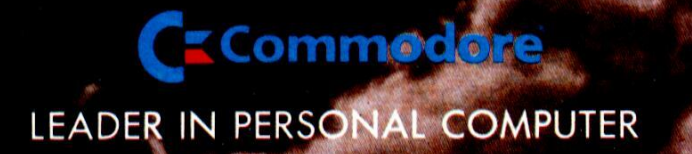

**BONAMENTI JACKSON** 

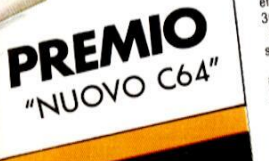

#### **CAMPAGNA ABBONAMENTI 1988 · 1989**

Abbonarsi è semplice: basta compilare in ogni sua voce la speciale Cartolina/Questionario già predisposta e affrancata e

rispedirla all'editore. Per il versamento dell'importo dell'abbonamento, utilizzate, preferibilmente *l'apposito* modulo di C.C.P. già predisposto e allegato alla rivista.

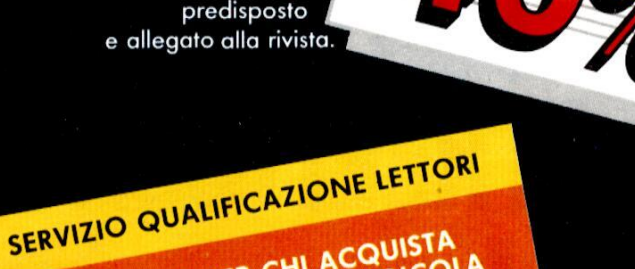

SCONTO

# SPECIALE: PER CHI ACQUISTA

Da quest'anno il Gruppo Editoriale Jackson ha predisposto uno Speciale Servizio<br>Speciale Servizio<br>di Qualificazione<br>Lettori e Abbonati, che prevede l'assegnazione di una

serie di dati relativi agli interessi specifici di ognuno, per poter offrire un servizio adeguato alle reali esperienze di aggiornamento del lettore. Tutti i lettori

interessati allo<br>Speciale Servizio Qualificazione Lettori, e quindi anche i non abbonati, devono restituire, compilata nella parte Qualificazione lettori, la Cartolina Questionario già predisposta e affrancata.

Per chi la spedirà, il Gruppo Editoriale Jackson garantisce fin d'org<br>GRATUITAMENTE:

Jackson Silver Card, che offre tutti i vantaggi della<br>Gold Card, esclusi gli sconti sui libri

riservati agli abbonati. LICKSON STATEROARD **2B X10** 8204

> Invio gratuito del Catalogo Generale · Invio gratuito della Jackson Preview Magazine. Abbonamento gratuito a sei numeri, a scelta tra le seguenti riviste settimanali: E.O. News Settimanale Informatica Oggi Settimanale Meccanica Oggi pubblicato da febbraio 89

# **ABBONAMENTO JACKSON RISPARMIO ECCEZIONALE**

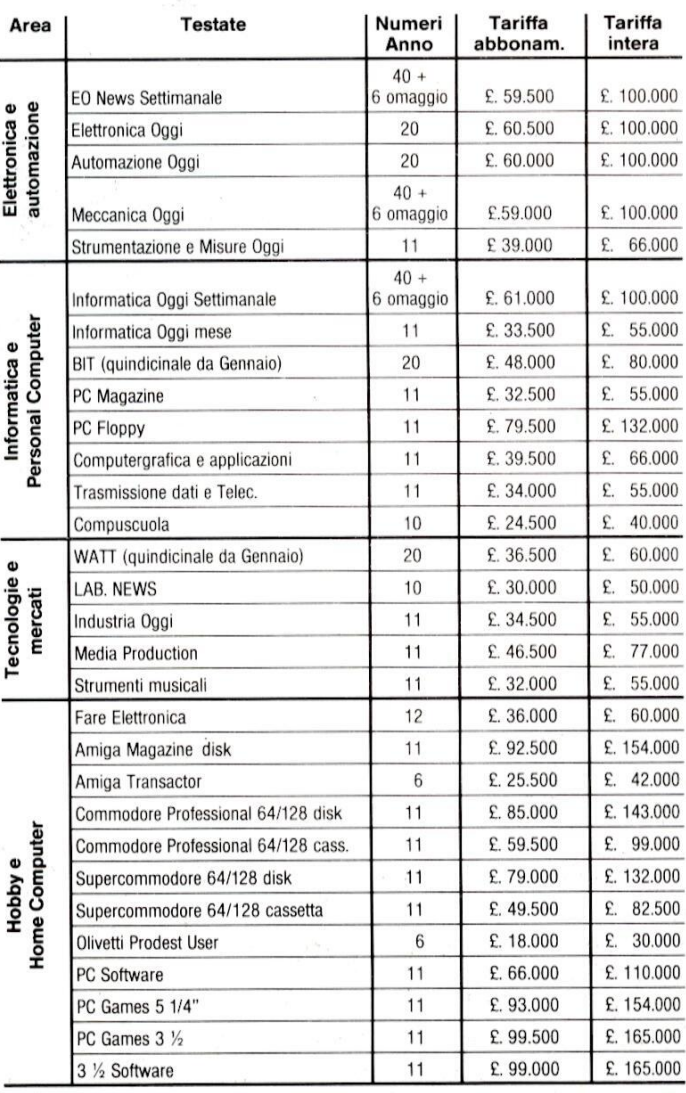

Lo sconto del 40% è stato calcolato, in certi casi, arrotondando le cifre in modo da differenziare le

tariffe di ciascuna rivista per esigenze di gestione.

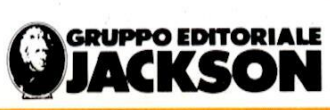

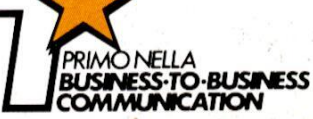

#### **SERVIZIO QUALIFICAZIONE LETTORI**

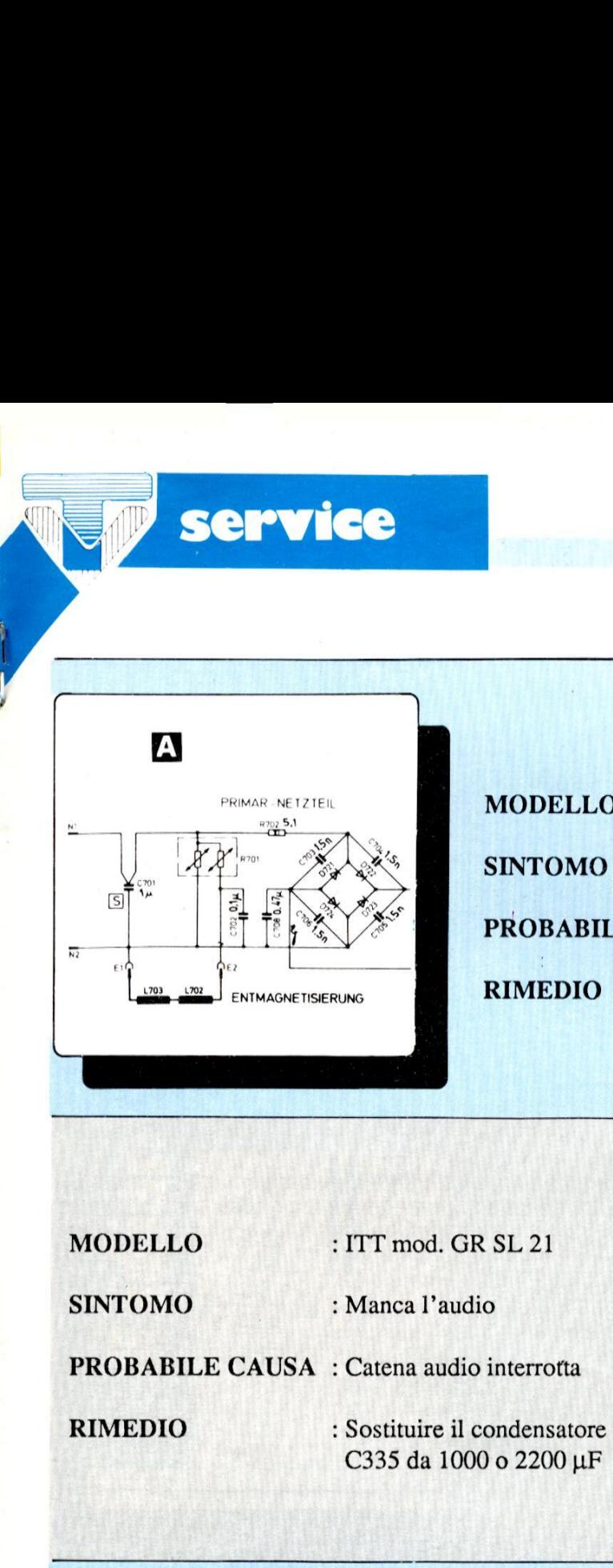

Service<br>Expressions

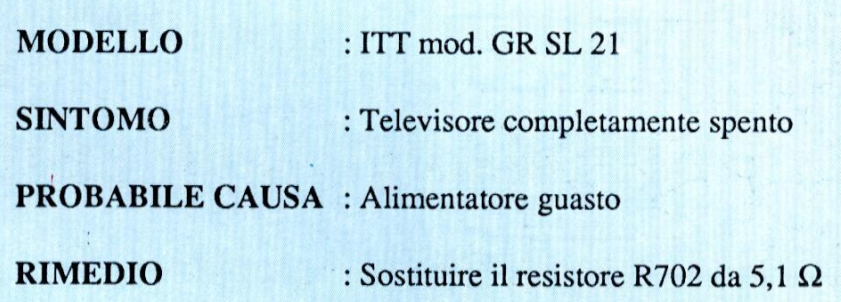

MODELLO : ITT mod. GR SL 21

SINTOMO : Manca l'audio

PROBABILE CAUSA : Catena audio interrotta

RIMEDIO : Sostituire il condensatore elettrolitico C335 da 1000 o 2200 µF

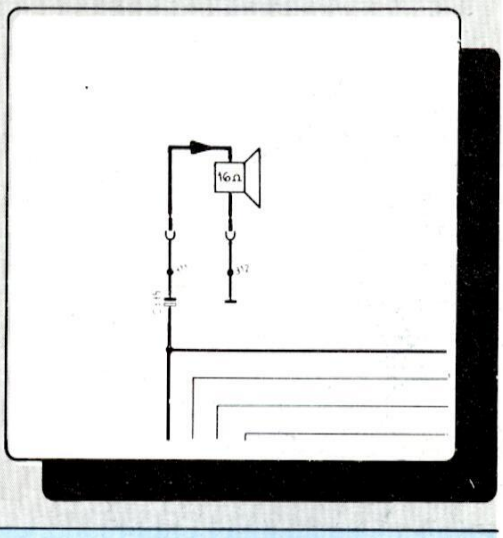

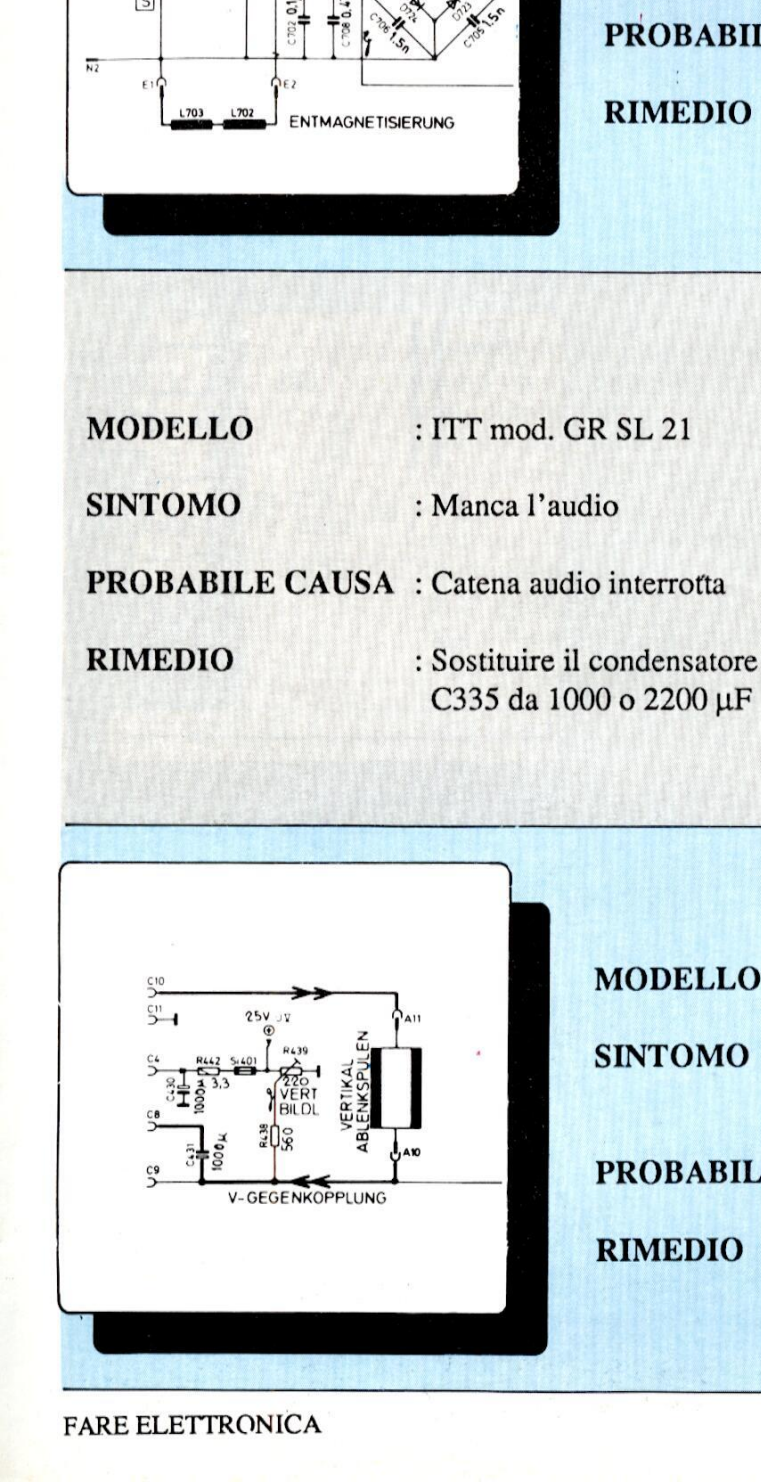

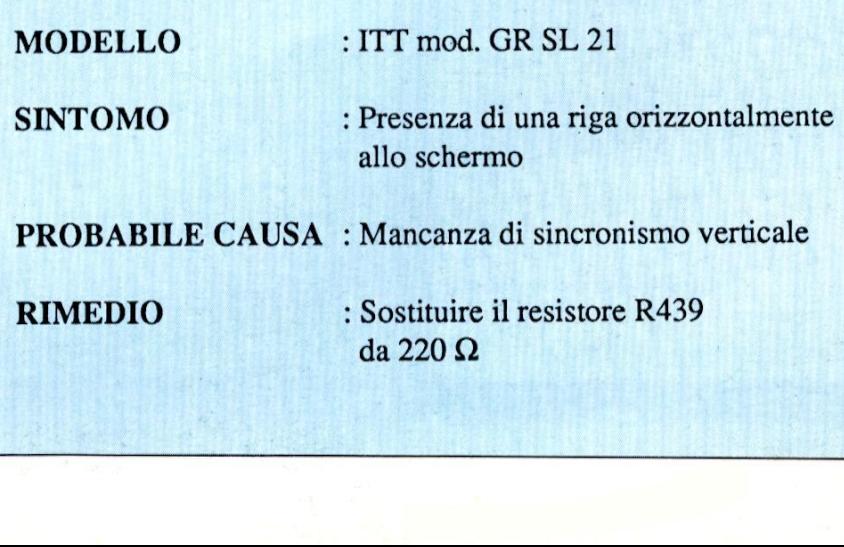

FARE ELETTRONICA<sup>2</sup> 75

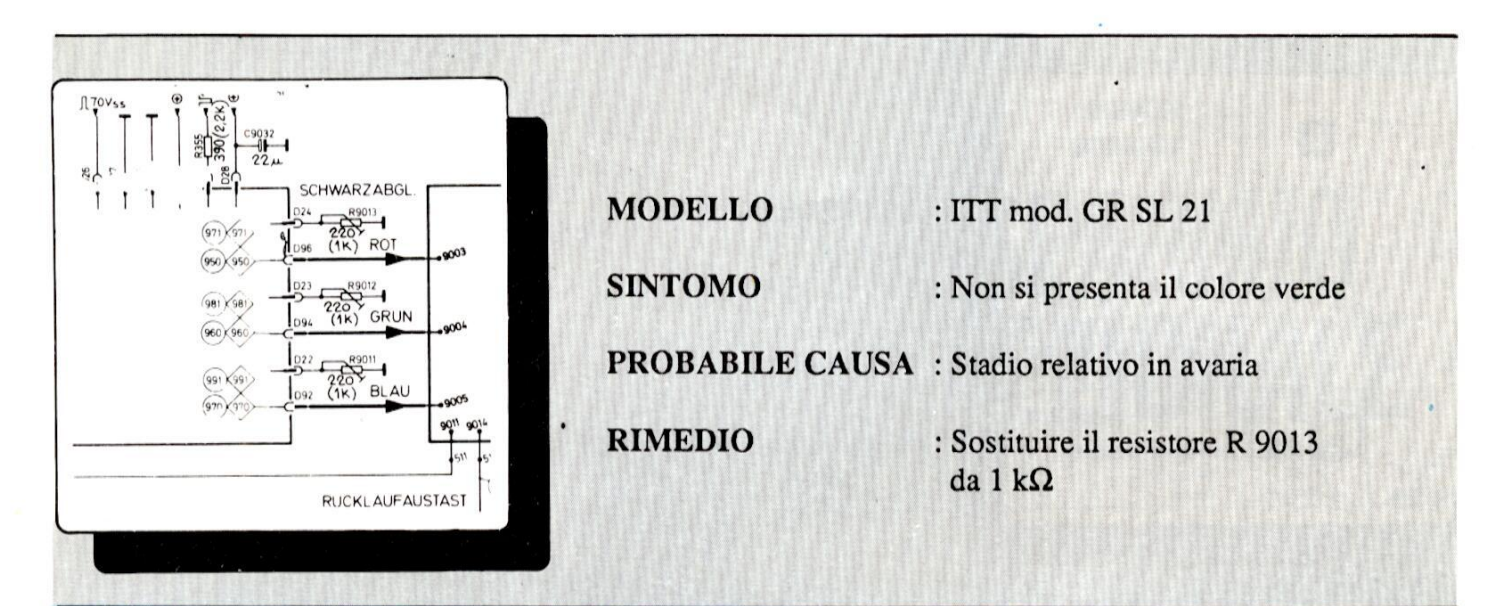

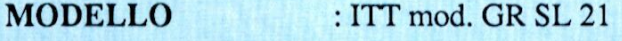

**SINTOMO** 

: Schermo buio, mancanza completa del video

PROBABILE CAUSA : Interruzione del segnale video **RIMEDIO** : Sostituire il trimmer R514 da 1 M $\Omega$ 

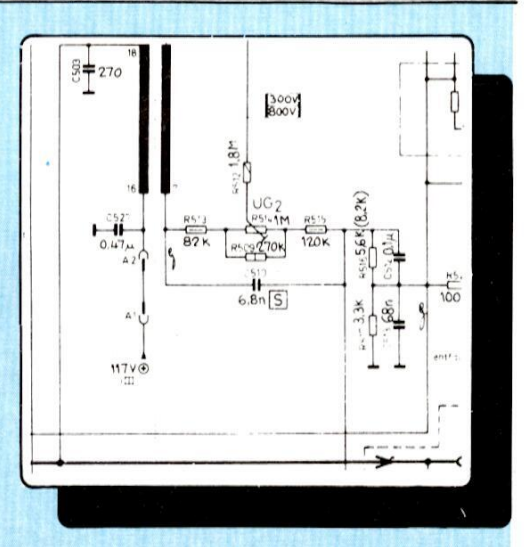

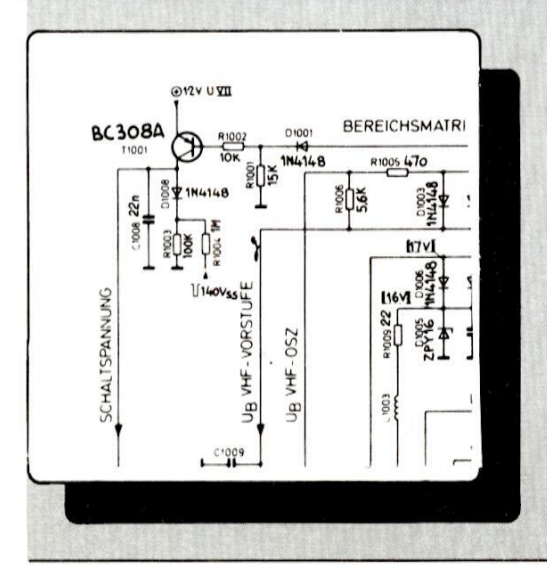

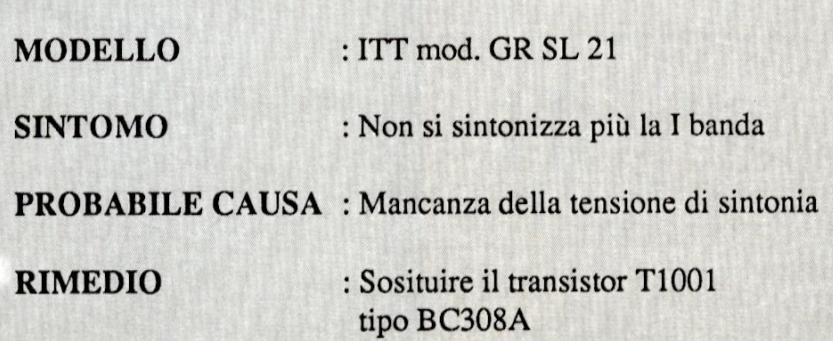

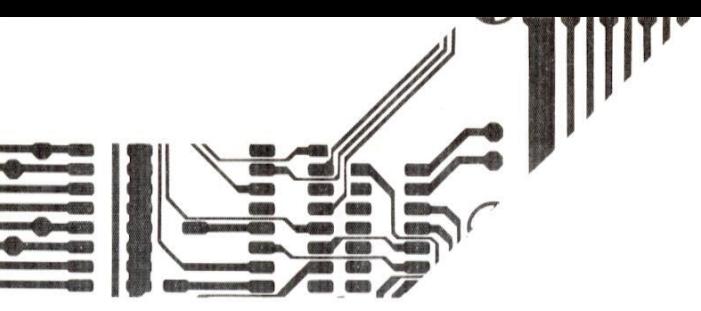

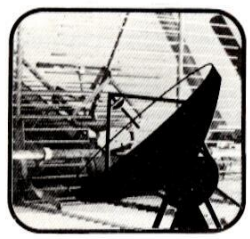

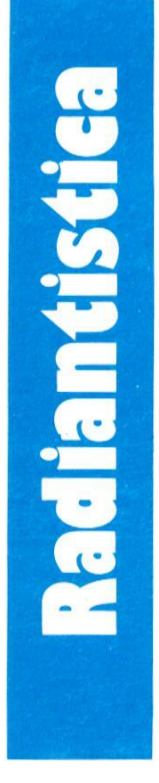

# TELEFONO PER AUTO

di F. Pipitone (I\* Parte)

Il sistema di comunicazione mobile che vi presentiamo é frutto della moderna tecnologia che permette di telefonare comodamente stando seduti sulla propria auto. L'intero progetto é stato concepito per essere utilizzato su una linea telefonica interna e cioé "privata". Il sistema funziona in coppia con due rice/trans. e quindi permette di comunicare in simplex o in semiduplex.

E' possibile utilizzare dei rice/trans, sia sui 27 MHz, 144 MHz, 432 MHz, a seconda della propria dispocrotelefono completo di tastiera DTMF che viene collegato direttamente sulla presa del microfono del rauna soluzione molto generica che pud essere personalizzata nel quadro di svariate applicazioni.

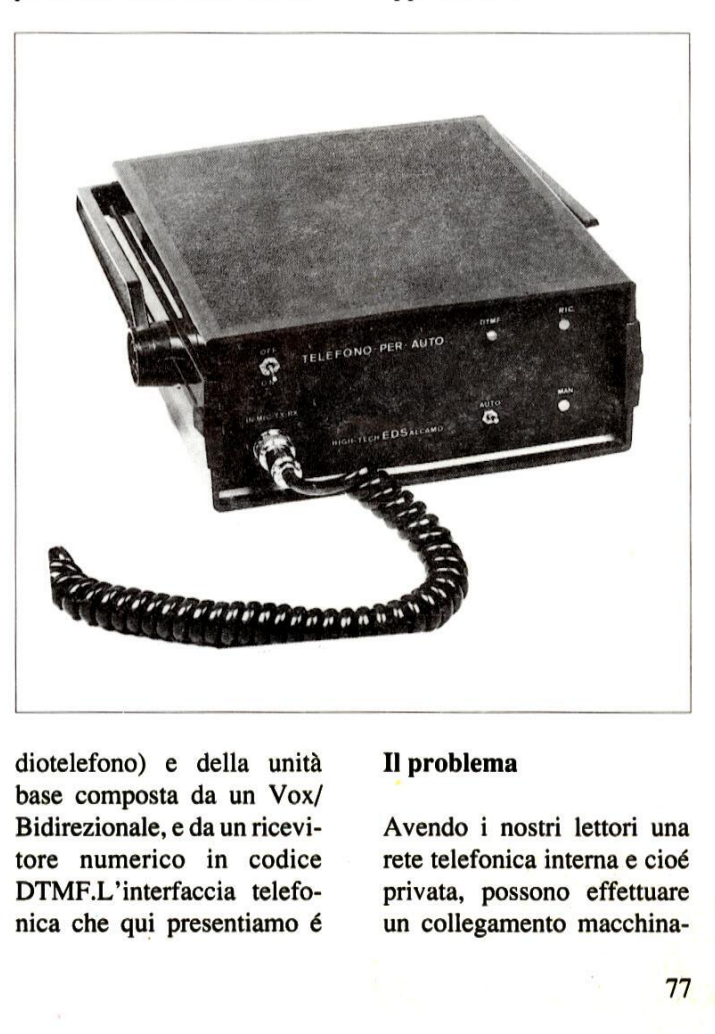

Speciale radioamatori e CB

L'interfaccia pud essere racchiusa in un elegante contenitore plastico.

nibilita. Una cosa indispensabile é invece una linea telefonica privata munita di minicentrale interna. L'intero progetto é composto dalla parte mobile, (un midiotelefono) e della unita base composta da un Vox/ Bidirezionale, e da un ricevitore numerico in codice DTMF.L' interfaccia telefonica che qui presentiamo é

#### Il problema

Avendo i nostri lettori una rete telefonica interna e cioé privata, possono effettuare un collegamento macchina-

@ ae ones » "A \_  $\epsilon$ **C c** plat

Je Sa

 $\equiv$   $\mathbb{E}$ 

domicilio. E' senz'altro allettante la tentazione di riunire i due impianti in una stessa rete per un uso più ampio.Noi non intendiamo qui creare nella macchina un collegamento con linea SIP: oltre

#### Circuito elettrico dell' interfaccia di commutazione.

al fatto che ciò é illegale, sono necessari mezzi tecnici abbastanza consistenti e costosi per garantire una buona affidabilita ed una sicurezza efficiente. D'altro canto il titolare di una regolare licenza OM ha pure il diritto di collegare alla sua base un microfono o un telefono abbastanza sofisticato. Nel nostro caso si tratta dell'autocommutatore privato munito di tutti i suoi apparecchi interni, oggetto della nostra realizzazione.

 frange o meno i regolamenti Non si dimentichi tuttavia che abbiamo descritto i collegamenti da effettuare perché la nostra rete privata possa avere accesso alla rete pubblica.I nostri lettori verificheranno sotto la loro propria responsabilita se il montaggio cosi preparato inin vigore.Raccordato alla rete telefonica, il complesso sara utilizzato al meglio delle sue possibilita: ci si potra mettere in comunicazione gore.Raccordato alla Evi-dentement<br>
lefonica, il complesso bile offrire a c<br>
ilizzato al meglio delle fona dalla sua<br>
ossibilità: ci si potrà stessi standardo<br>
re in comunicazione fruisce chi uti

Evi- dentemente é impossibile offrire a colui che telefona dalla sua macchina gli stessi standard di cui usufruisce chi utilizza un telelari indispensabili a delle utilizzazioni semplicissime: quella di poter chiamare la macchina dalla rete fissa; la gestione della conversazione

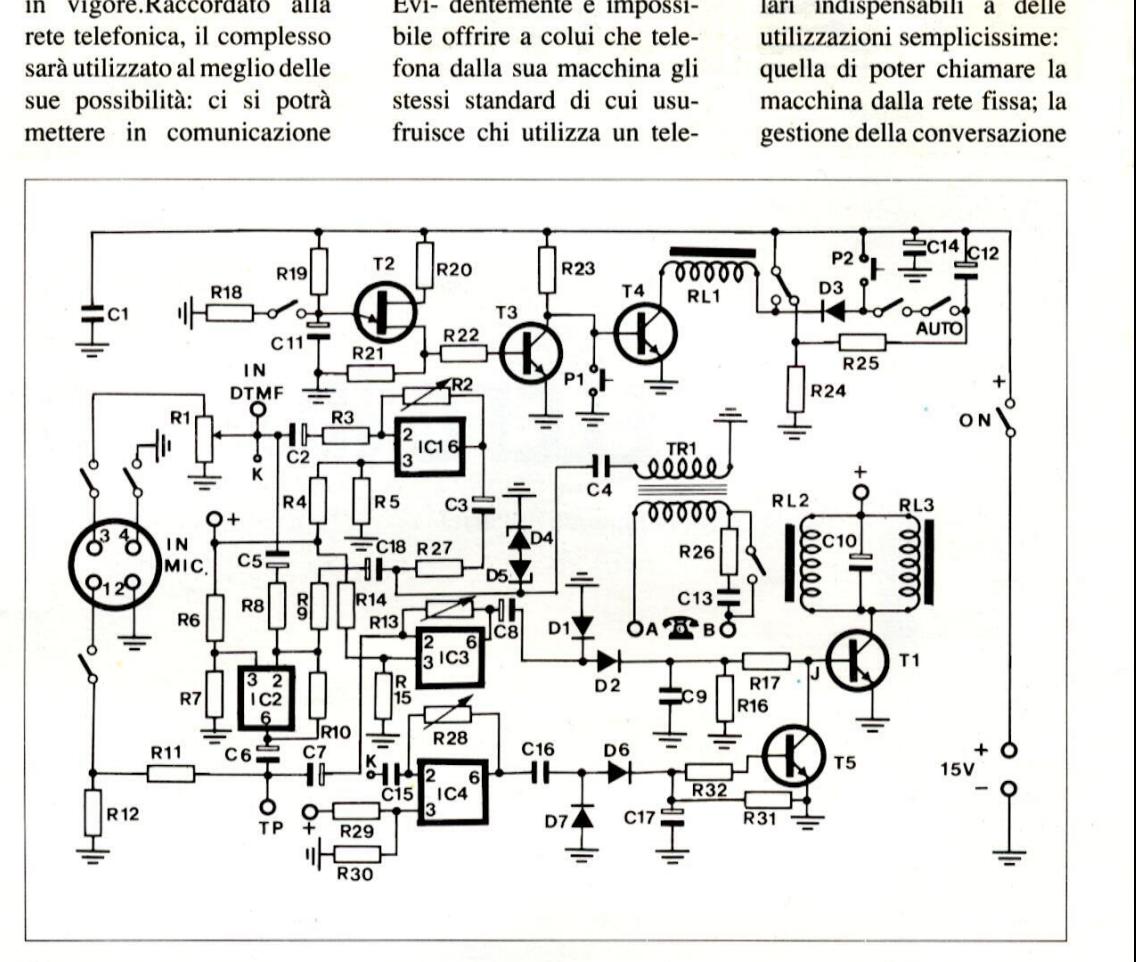

con l'auto da qualsiasi telefono, semplicemente componendo le cifre riservate che servono allo scopo. E, d'altro lato, si potranno chiamare uno o più apparecchi privati senza bisogno di stare in permanenza all'ascolto della radio in attesa, di un 'eventuale chiamata. Dal momento che non c'é un pulsante "parola-ascolto" sulla cor-

#### Piedinatura della presa d' ingresso.

netta telefonica usuale, bisognerà che un automatismo si incarichi di selezionare trasmissione e ricezione in condizioni non troppo scomode. L'automatismo si assicurerà che il telefono con cui deve collegarsi sia libero, prima di lanciare la chiamata. nerà che un automat<br>nontrichi di selezionissione e ricezione<br>dizioni non troppo<br>e. L'automatismo<br>rerà che il telefono<br>leve collegarsi sia li<br>la di lanciare la chian

fono normale. Comunque possono essere offerte possibilita interessanti utilizzando un qualsiasi radiotelefono con o senza speciali collegamenti; al limite l'utente della rete potrà accedervi da

in modo "parla ascolta"; la liberazione automatica o manuale della rete a fine conversazione.Qualcosa\_bisognera aggiungere perché pure dalla macchina possa partire la chiamata, comun-

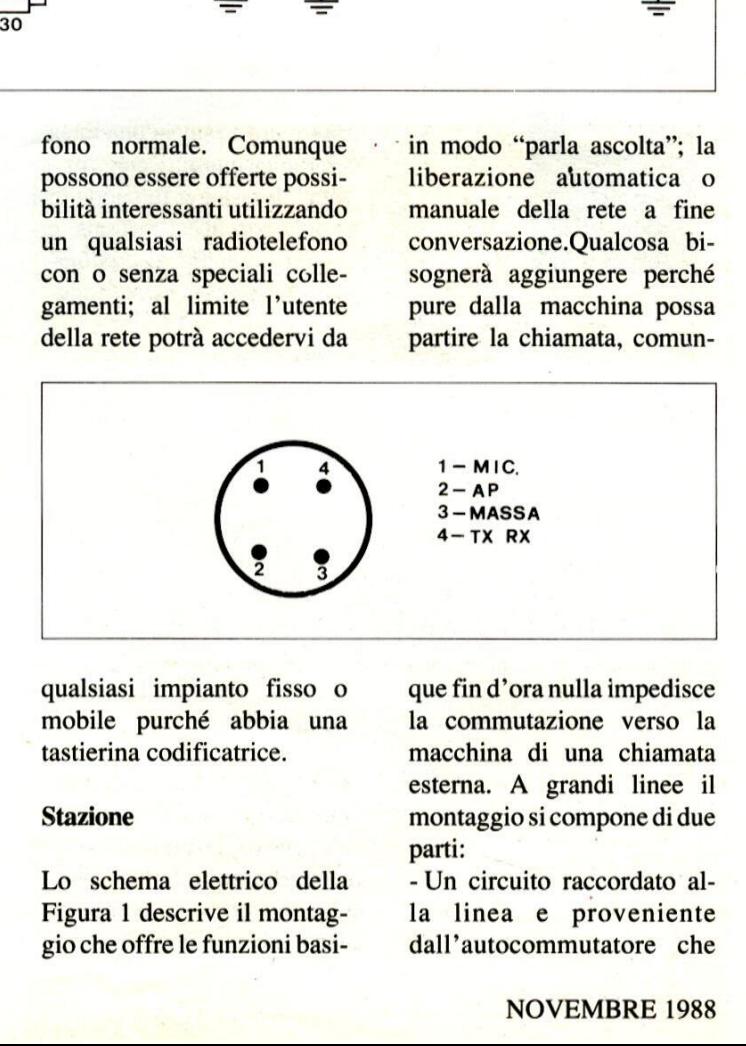

qualsiasi impianto fisso o mobile purché abbia una tastierina codificatrice.

#### **Stazione**

Lo schema elettrico della Figura 1 descrive il montaggio che offre le funzioni basique fin d'ora nulla impedisce la commutazione verso la macchina di una chiamata esterna. A grandi linee il montaggio si compone di due parti:

- Un circuito raccordato alla linea e proveniente dall'autocommutatore che consente sia |'immissione che il prelievo del suono sulla rete telefonica.

- Un Vox, montaggio ben noto ai radioamatori, che

Ricetrasmettitore da banco, E' possibile impiegarne uno simile come base fissa.

permette che si inserisca il trasmettitore quando si parla al telefono.

Tutto il montaggio sara alimentato dalla stessa\_ tensione, da 13 a 15 volt, che alimenta il rice/trans, cui esso € collegato attraverso: (vedi Figura 1A)

1) l'entrata micro;

2) l'uscita altoparlante (o il ritorno dell'altoparlante della presa micro);

3) la massa (schermatura del

massa per far scattare il passaggio in trasmissione). Il relé TX che comanda (come lo stesso nome indica) il modo "trasmissione" scatta massa per far scattare il pas-<br>saggio in trasmissione). sciata all'i<br>Il relé TX che comanda l'utente che :<br>(come lo stesso nome indica) e cioé esige<br>il modo "trasmissione" scatta plementare

tura di conversazione é lasciata all'iniziativa dell'utente che sta in macchina, e cioé esige un circuito supplementare di telecomando

la comunicazione deve quindi chiamare a voce il suo corrispondente, cosi come normalmente farebbe chia mando al microfono di qual-

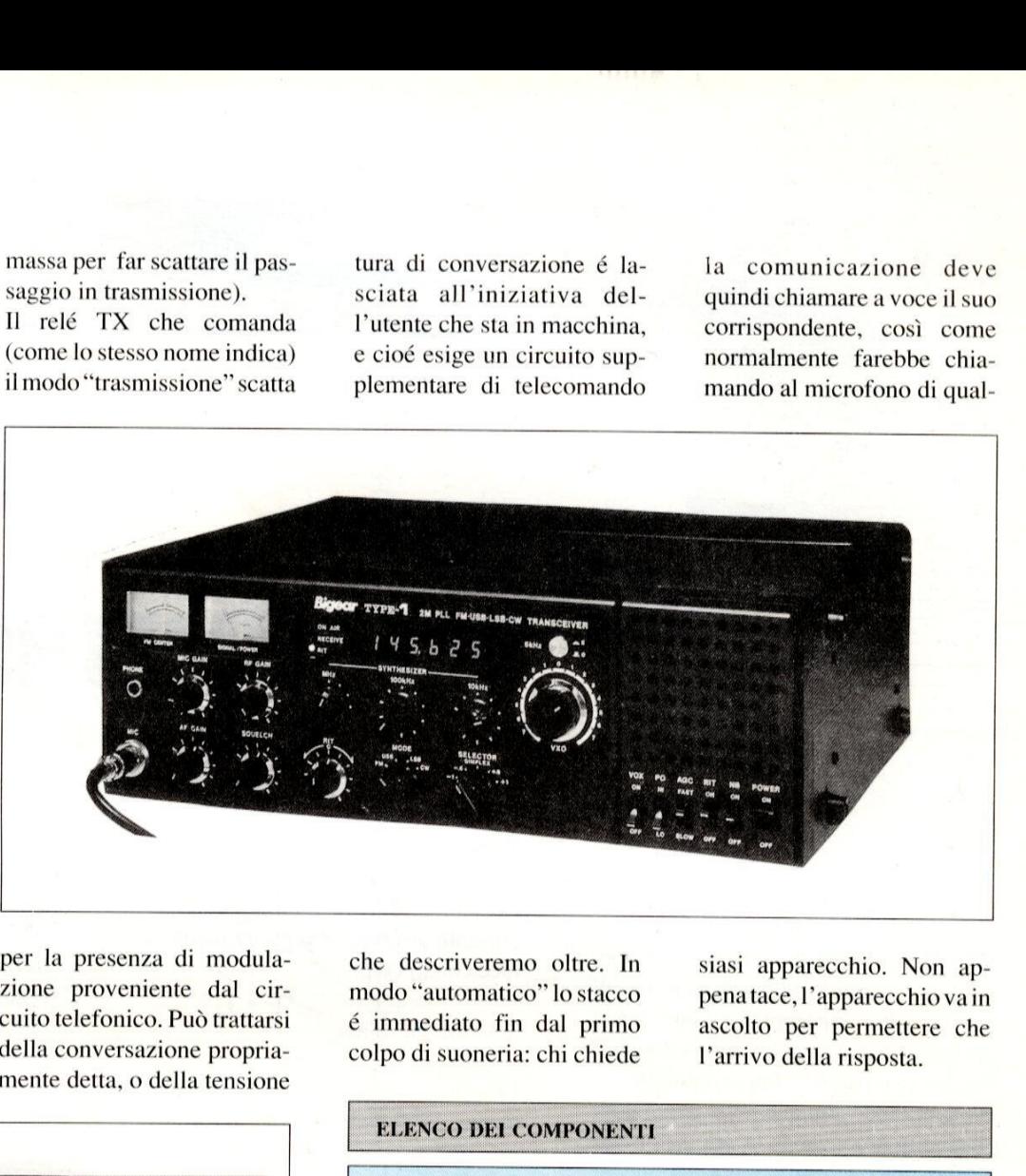

per la presenza di modulazione proveniente dal circuito telefonico, Pud trattarsi della conversazione propriamente detta, o della tensione

che descriveremo oltre. In modo "automatico" lo stacco € immediato fin dal primo colpo di suoneria: chi chiede

siasi apparecchio. Non appena tace, l'apparecchio va in ascolto per permettere che l'arrivo della risposta.

#### ELENCO DEL COMPONENTI

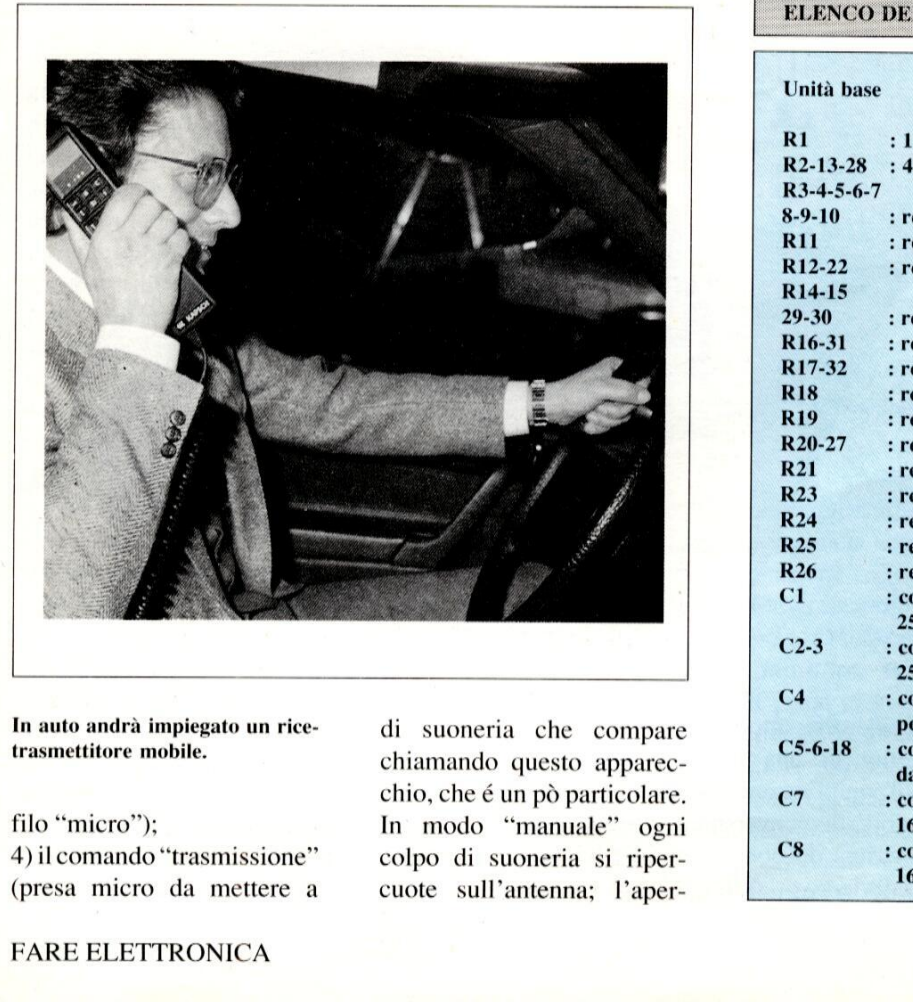

In auto andra impiegato un ricetrasmettitore mobile.

**Contract and Contract and Contract and Contract and Contract and Contract and Contract and Contract and Contract** 

filo "micro"); 4) ilcomando "trasmissione" (presa micro da mettere a di suoneria che compare chiamando questo apparecchio, che é un po particolare. In modo "manuale" ogni colpo di suoneria si ripercuote sull'antenna; |'aper-

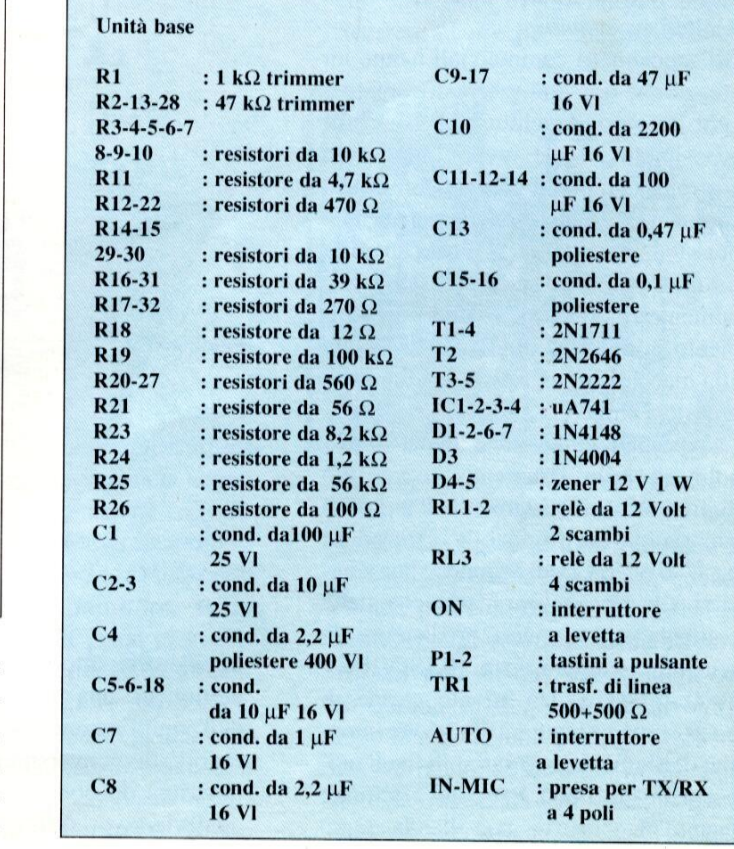

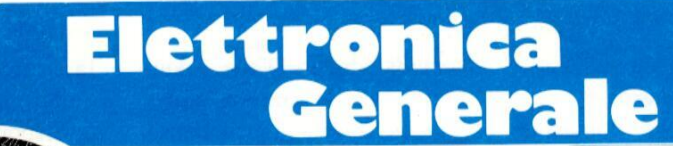

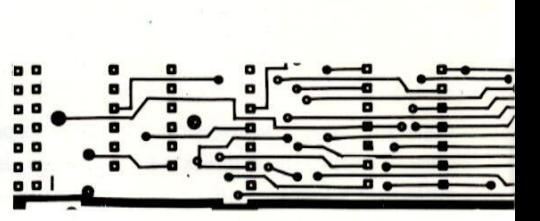

# ESPOSIMETRO A LED

di M. Anticoli

Sono molti i possessori di macchine fotografiche semplici 0 di vecchio tipo, con regolazioni manuali e prive di esposimetro incorporato: per questi fotografi & necessario uno strumento che possa misurare i dati esatti di illuminazione, specialmente nelle condizioni di crepuscolo, quando la valutazione ad occhio non è più sufficiente ad ottenere risultati accettabili.

Gli esposimetri commerciali hanno un prezzo che non pud essere affrontato a cuor leggero da chiunque. Il nostro esposimetro a LED, invece, pud essere costruito con pochi componenti di uso comune ed indica direttamente, alla pressione di un tasto, la giusta apertura del diaframma. Le sue dimensioni sono talmente ridotte che, volendo, lo strumento pud essere direttamente fissato alla macchina fotografica, mediante un innesto a slitta.

izione e selezionabile<br>30 ad 1/125 di secondo<br>alle diverse caratte<br>ola, si potranno politià comprese tra<br>1SO/310. Un atte<br>e cifre permetterà di illuminazione varia<br>da 1 a 10000. Per p<br>e precise in una La portata di indicazione di questo piccolo ed utile strumento copre otto diaframmi, da 2 a 22, mentre il tempo di esposizione é selezionabile su tre valori, da 1/30 ad 1/125 di secondo. Per adattarsi alle diverse caratteristiche della pellicola, si potranno predisporre le sensibilita comprese tra 50 ISO/180 e 1000 ISO/31o. Un attento esame di queste cifre permettera di rilevare intensita di illuminazione variabili in un rapporto da 1 a 10000. Per poter effettuare misure precise in una banda tanto

ampia, è necessario un sensore con buone caratteristiche di linearita:abbiamo scelto un fotodiodo, la cui corrente inversa è proporzionale alla luce che lo colpisce. e internationale de la contratterista de la proporcionale de la contratterista de la proporcionale de la contratte de la contratte de la contratte de la contratte de la contratte de la contratte de la contratte de la contr

#### Schema elettrico

Lo schema dell'esposimetro è formato da due parti: il circuito del sensore vero e proprio e l'indicatore. La corrente razionale. Tradotta in termini fotografici, l'ultima frase significa che con questi commutatori pud essere predisposta la sensibilita della pellicola utilizzata. Mediante il partitore di tensione regolabile collegato al commutatore \$5, che serve a predisporre il tempo di esposizione, il segnale d'uscita di IC1 raggiunge gli ingressi invertenti degli

fotoelettrica attraverso D1 viene convertita in una tensione equivalente dall'amplificatore operazionale IC1. Il fattore di conversione dipende dalla posizione dei commutatori S1-S4, con i quali viene variato il guadagno dell' ope- Trica attraverso D1 viene con-<br>in una tensione equivalente<br>di conversione dipende dalla<br>de dei commutatori S1-S4, con i<br>ne variato il guadagno dell'ope-

do da one<br>dell'indica<br>ta all'ingi<br>a dell'ingi<br>*T*EMBRE Supervisorian Comparatori. G<br>
sono collegati<br>
formato dai res<br>
stati dimension<br>
una risposta log<br>
Se la tension<br>
invertente super Operazionali IC2 ed IC3, collegati come comparatori. Gli ingressi non invertenti sono collegati al partitore di tensione, formato dai resistori R9-R17 che sono stati dimensionati in modo da ottenere una risposta logaritmica dell'indicatore. Se la tensione applicata all'ingresso invertente supera quella dell'ingresso 3, collegati come<br>ssi non invertenti<br>tore di tensione,<br>9-R17 che sono<br>nodo da ottenere<br>a dell'indicatore.<br>cata all'ingresso<br>lla dell'ingresso<br>NEMBRE 1988 non invertente, il corrispondente comparatore cambia lo stato della sua uscita da  $+4$  V a 0 V.

Sembrerà forse un pò insolito il pilotaggio dei LED. Si accende ogni volta soltanto il LED collegato tra il comparatore non attivato e quello attivato: si ottiene cosi un indice luminoso puntiforme, che si ferma in corrispondenza al diaframma da scegliere.

preferibilmente di nero opaco i bordi interni dell'apertura, per evitare errori di misura causati dalla riflessione della luce di provenienza laterale. Per montare i LED indicatori, si è dimostrato opportuno fissarli alla parete posteriore

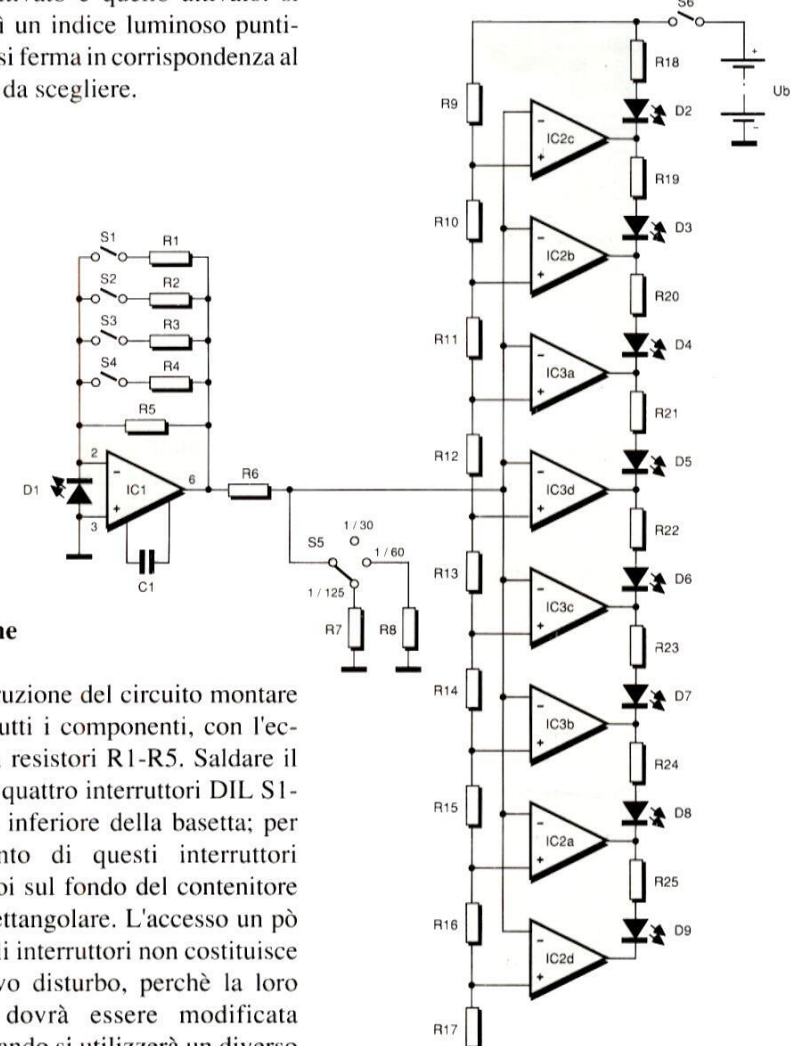

Figura 1. Un amplificatore ed 8 comparatori formano I'esposimetro.

del contenitore in quanto quest'ultima produce un'ombra che facilita la lettura in caso di forte illuminazione ambientale. Se la macchina fotografica utilizzata dispone di un supporto a slitta per il flash, sara bene montare sullo esposimetro l'apposita guida di inserimento, in modo da collegarlo meccanicamente alla macchina fotografica. Attenzione però a non peggiorare la manovrabilita della macchina stessa: & indispensabile poter azionare facilmente con il pollice il tasto S6. Se non

riuscite a trovare l'adattatore a slitta presso i negozi di materiale fotografico o altrove, potrete costruirlo incollando tra loro una serie di piastrine di plastica dello spessore di 1,5 mm.

#### Collaudo

Per la taratura, potrete chiedere (in prestito) un esposimetro od una macchina fotografica con esposimetro incorporato. La taratura avverra mediante un trimmer (220-470 k $\Omega$ ), provvisoriamente collegato ai due terminali di RS,

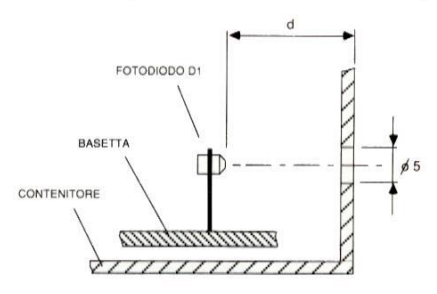

#### Figura 2. Montaggio del fotodiodo all'interno del contenitore,

con il quale si portera l'indicazione ad un valore uguale a quello dello strumento di riferimento, per una sensibilita di 100 ISO/210. Se non avete a disposizione uno strumento di riferimento, potrete CONTENITORE<br>
Figura 2. Montaggio d<br>
del contenitore.<br>
con il quale si porter<br>
valore uguale a quali riferimento, per u<br>
ISO/210. Se non a<br>
uno strumento di<br>
ricorrere ad un espe ricorrere ad un espediente: in piena luce

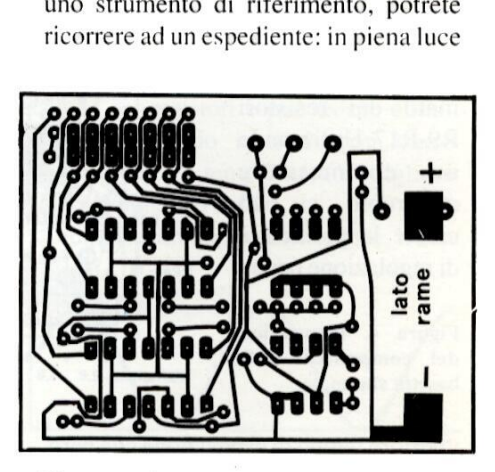

Figura 3. Circuito stampato dell'esposimetro visto dal lato rame in scala unitaria.

on precauzion<br>mmetro il variante di variante<br>erranno utilizata<br>normalizzata<br>ati secondo la viso dal lato rame in<br>solare, sarà necessi<br>11-16, con il tempo<br>ed una pellicola dermine della taratu<br>termine della taratu<br>mer con precauzion<br>un ohmmetro il volopo la regolazion<br>R5, verranno utili<br>serie normalizzata<br>calcola solare, sara necessario diaframmare ad 11-16, con il tempo di 1/125 di secondo ed una pellicola da 100 ISO/2lo. Al termine della taratura, dissaldare il trimmer con precauzione, misurandone con un ohmmetro il valore resistivo Rx, dopo la regolazione. Per i resistori R1- RS, verranno utilizzati i valori della serie normalizzata pid vicini a quelli calcolati secondo la Tabella 2. I valori

#### Costruzione

ndo opportunamente<br>sstuccio e la distanza<br>bordo anteriore, si p<br>'angolo "visuale" (<br>Tabella 1). Vernic<br>TRONICA Per la costruzione del circuito montare dapprima tutti i componenti, con I'eccezione dei resistori R1-R5. Saldare il gruppo dei quattro interruttori DIL S1- S4 sul lato inferiore della basetta; per l'azionamento di questi interruttori praticare poi sul fondo del contenitore una cava rettangolare. L'accesso un pò difficile agli interruttori non costituisce un eccessivo disturbo, perché la loro posizione dovra essere modificata soltanto quando si utilizzerà un diverso tipo di pellicola. Alle due piccole superfici ramate, che si trovano ai lati della cava praticata nella basetta, applicare due terminali ad occhiello per il collegamento della batteria.Inserire ora l'esposimetro, compresa la batteria per usi fotografici da 5,6 V, in un contenitore in plastica di opportune dimensioni. Dedicare una particolare attenzione al montaggio del fotodiodo, perché I'angolo di incidenza della luce deve corrispondere all'apertura dell'obiettivo. Dimensionando opportunamente la finestra dell'astuccio e la distanza del sensore dal bordo anteriore, si potra influire sull'angolo "visuale" dello esposimetro (Tabella 1). Verniciare

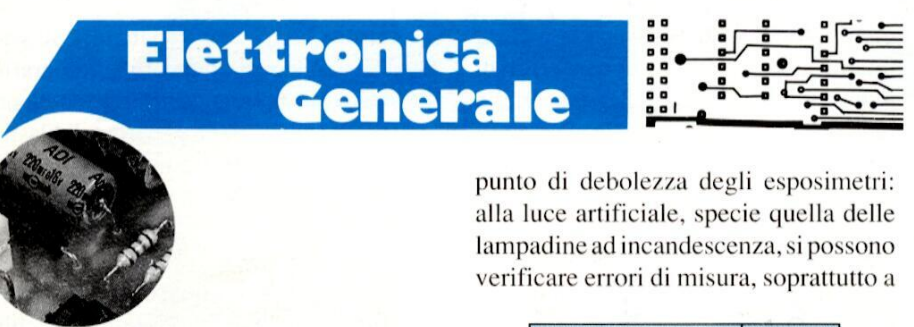

punto di debolezza degli esposimetri: alla luce artificiale, specie quella delle lampadine ad incandescenza, si possono verificare errori di misura, soprattutto a odi debolezza<br>
uce artificiale,<br>
adine ad incano<br>
icare errori di r<br>
Lunghezza foca<br>
dell'obiettivo (m

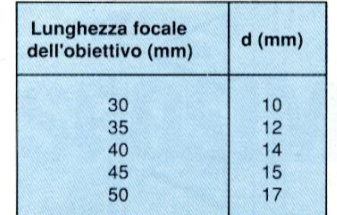

Tabella 1. Distanza d (vedere figura 2) per il montaggio del sensore, nel caso di macchine fotografiche di piccolo formato.

causa della percentuale di raggi infrarossi contenuti nella loro luce, molto maggiore di quella della luce diurna. II fotodiodo BPW34 ha la sua massima sensibilita nel campo dei raggi infrarossi e pertanto dara alla luce artificiale una misura maggiore di quella

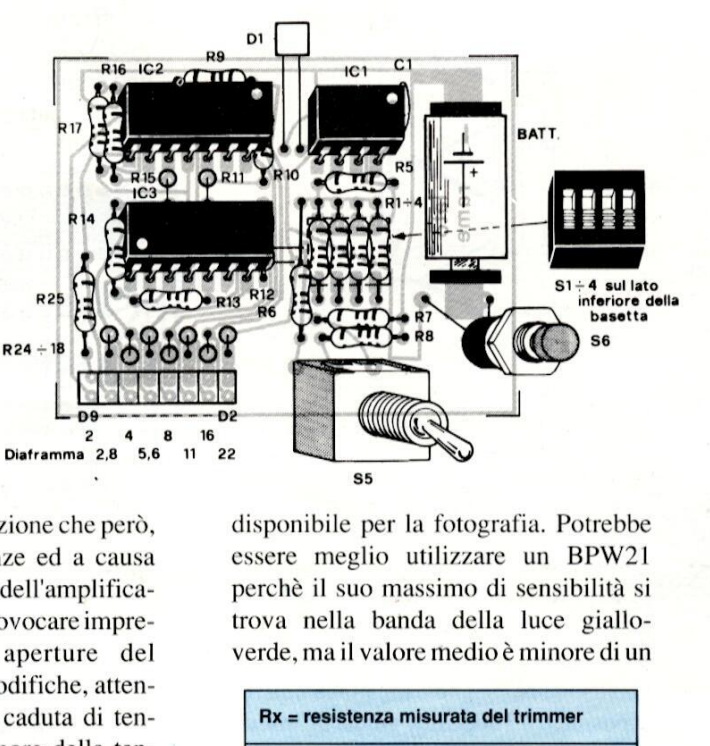

disponibile per la fotografia. Potrebbe essere meglio utilizzare un BPW21 perché il suo massimo di sensibilita si trova nella banda della luce gialloverde, ma il valore medio é minore di un

| Rx = resistenza misurata del trimmer |               |  |
|--------------------------------------|---------------|--|
|                                      | $R1 = Rx$     |  |
|                                      | $R2 = 2 Rx$   |  |
|                                      | $R3 = 4 Rx$   |  |
|                                      | $R4 = 6.7 Rx$ |  |
|                                      | $R5 = 10 Rx$  |  |

Tabella 2. Calcolo dei resistori R1-R5.

fattore 10 rispetto a quello del BPW34, costa di più e non è tanto facile da reperire. Se considerate un grave inconveniente la scarsa precisione alla luce artificiale, non dimenticate che con una fattore 10 rispetto a<br>costa di più e non<br>reperire. Se conside<br>veniente la scarsa p<br>artificiale, non dime fattore 10 rispetto a<br>costa di più e non<br>reperire. Se conside<br>veniente la scarsa p<br>artificiale, non dime

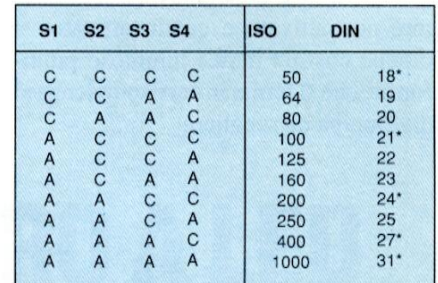

Tabella 3. Predisposizione della sensibilita della pellicola con gli interruttori DIL S1-S4. Le più importanti posizioni sono quelle contrassegnate dall'asterisco (A = interruttore  $aperto; C = interruttore chiuso).$ 

assolutamente effettuare una buona ripresa a luce artificiale: dovrete utilizzare un filtro di conversione della temperatura di colore oppure una speciale Tabella 3. Predisposiculale alle pellicola con gli i<br>Le più importanti postrassegnate dall'asteria<br>perto; C = interruttor<br>normale pellicola a<br>assolutamente effections alle all'asteria<br>personale pellicola i<br>pertatura di col pellicola per luce artificiale. Transference della pellicola con gli i<br>Le più importanti postrassegnate dall'asteri<br>transsegnate dall'asteri<br>aperto; C = interrutto<br>normale pellicola assolutamente effet<br>ripresa a luce artific<br>zare un filtro di con<br>peratur della pellicola con gli i<br>Le più importanti pos<br>trassegnate dall'asteri<br>aperto; C = interruttor<br>normale pellicola a<br>assolutamente effe<br>ripresa a luce artific<br>zare un filtro di con<br>peratura di colore d<br>pellicola per luce ar

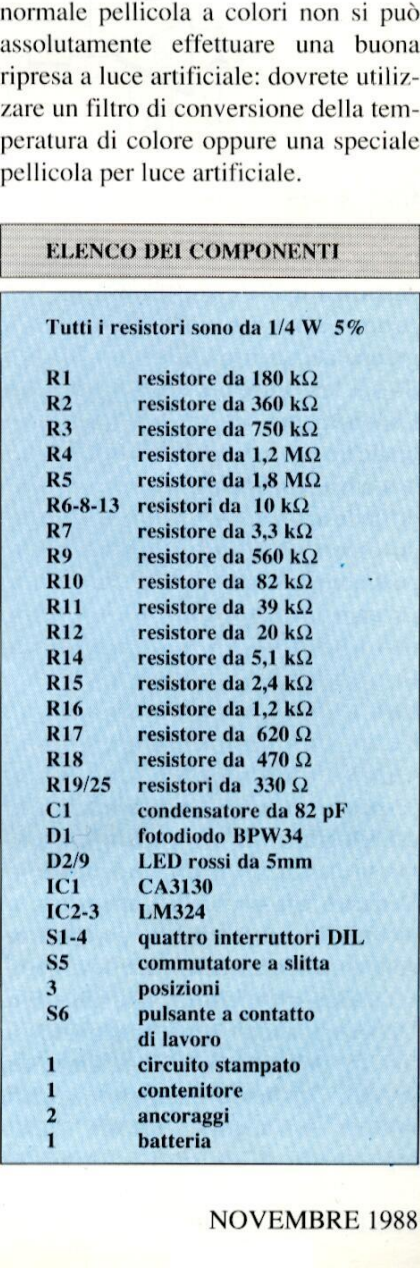

indicati nell'elenco dei componenti per R<sub>1</sub>-R<sub>5</sub> sono soltanto di riferimento. A causa delle tolleranze del fotodiodo, i valori scelti potranno essere diversi da quelli da noi pubblicati, Naturalmente, il campo di misura dell'esposimetro potra essere adattato alle necessita della macchina fotografica utilizzata. Di con seguenza, la taratura potrà essere effettuata per un altro campo di regolazione del diaframma senza modificare il circuito, fintanto che non debbano essere

indicati valori di diaframma\_ diversi R9-R17. Utilizzando un commutatore quadruplo, si può creare la possibilita di regolazione per un dalla serie normale. In caso diverso, dovrà essere modificato il partitore formato dai resistori

—<<—<—<—— ————\_—\_—\_— ————— ————— Se a ee EE

> Figura 4. Disposizione dei componenti sulla basetta stampata.

ulteriore tempo di esposizione che però, in determinate circostanze ed a causa della tensione di, offset dell'amplificatore operazionale, pud provocare imprecisione alle minori aperture del diaframma. In tutte le modifiche, attenzione comunque che la caduta di tensione su R10-17 sia minore della tensione di alimentazione divisa per I'attesione di alimentazione divisa per l'atte<br>nuazione massima del partitore di ten<br>sione S5, altrimenti l'indicazione s<br>"bloccherebbe" ai valori massimi.<br>Riteniamo opportuno sottolineare ul sione \$5, altrimenti l'indicazione si "bloccherebbe" ai valori massimi.

Riteniamo opportuno sottolineare un

# Elettronica<br>Generale

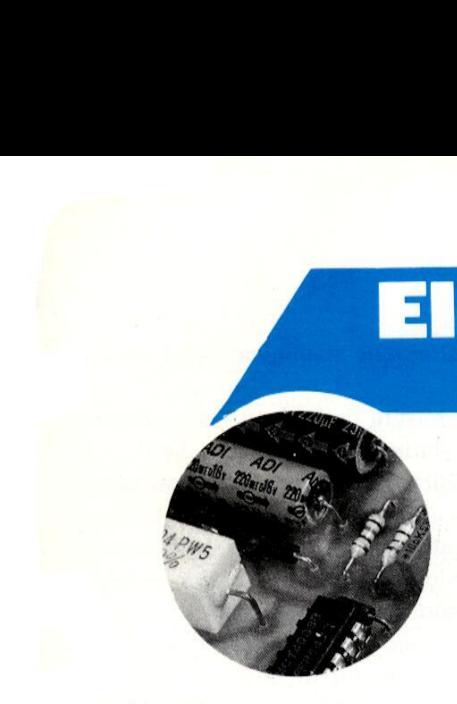

# **AMPLIFICATORE<br>DI POTENZA<br>" VIRTUOSO "..............**

ae re : . : nienti, Gli amplificatori ad alta fedelta servono a pilotare altoparlanti in modo da proa protate anoparianti in modo da pro-<br>durre gli stessi suoni che creano gli effetti ed il piacere di un'esecuzione dal effetti ed il piacere di un esecuzione dal Un amplificatore di potenza necessita di vivo.

Per ottenere prestazioni eccellenti da un amplificatore, è indispensabile usare componenti di qualita eccellente: nel progetto di questo amplificatore di potenza abbiamo perciò usato tecniche e componenti della massima qualita attualmente disponibile.

Un amplificatore che possa riprodurre il suono in modo preciso e piacevole deve avere caratteristiche non facilmente realizzabili, soprattutto perché non possono essere verificate in fase di progetto, ma solo con la prova finale di ascolto, Fortunatamente, le ampie ricerche svolte e la lunga pratica nello<br>sviluppo e nel collaudo di amplificatori<br>audio, ci hanno permesso di identificare<br>di del conduttore stesso e delle perdite<br>di del conduttore stesso e delle perdite i settori di progettazione più importanti per ottenere un'ottima qualita sonora.

Le caratteristiche qui elencate come critiche od indispensabili dovranno essere perseguite fino ai limiti delle vostre disponibilita finanziarie: qualsiasi miglioramento in questi settori non manchera di favorire notevoli miglioramenti nella qualita audio. Le altre caratteristiche potranno anche non concretarsi in un miglioramento della qualità zione.

sonora, ma un progetto inadeguato comporta sempre un degrado delle prestazioni audio oppure altri inconve-

un alimentatore potente e di buona qualita, con bassa impedenza\_nell'intero spettro audio (ed oltre). Un trasformatore di rete con potenza in VA pari a diverse volte quella totale richiesta, è il principale requisito per ottenere una buona resa sonora. | componenti passivi (resistori, condensatori, eccetera) sono estremamente importanti, tanto che la differenza di prezzo tra le versioni standard e migliorata di questo amplificatore ¢ dovuta soprattutto all'utilizzo di componenti passivi di alta qualita, Qualsiasi cavo che trasporti correnti di segnale o di alimentazione peggiorera il dielettriche nell'isolamento.

#### Fattori importanti

Distorsioni generate dalla temperatura possono verificarsi quando il guadagno di un transistore amplificatore audio varia con le variazioni di temperatura

Figura 1, Limitazione della velocita di varia-

alla sua giunzione. Le variazioni di guadagno causano una sbavatura del suono: ¢ forse per questo motivo che molti preferiscono gli amplificatori a valvole, che risentono unicamente delle distorsioni di ronzio, generate dalla tensione di riscaldamento dei filamenti. La soluzione consiste nell'utilizzare transistori di potenza fissati a dissipatori termici ogni volta che si riscontrano grandi oscillazioni di corrente o di tensione causate dall'ingresso di segnale. Questo tipo di distorsione è causata anche dai resistori e può essere eliminata utilizzando resistori con basso coefficiente di temperatura e migliore dissipazione del calore.

Anche con un buon alimentatore, il cir-

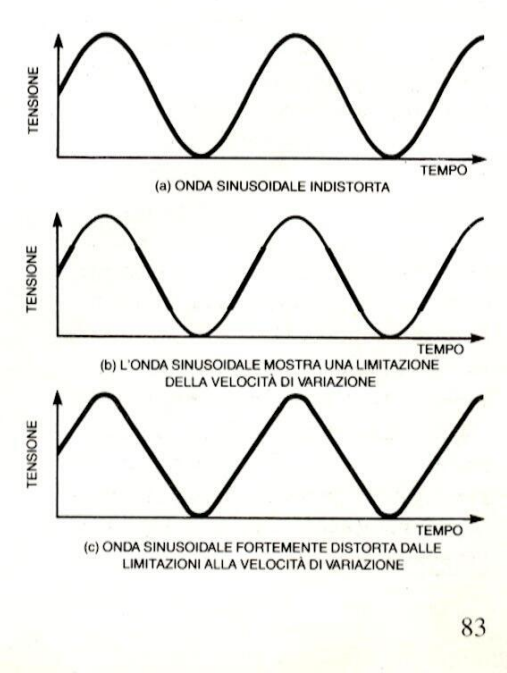

#### Elettronica FREE A Generale

cuito amplificatore stesso deve avere una buona reiezione del ronzio residuo. Senza questa qualita, i "crescendo" sbiadiscono e l'effetto ambiente risulta degradato. Il collegamento di circuiti in cascata e l'impedenza dinamica ultraelevata migliorano notevolmente la reiezione del ronzio, mentre l'utilizzo di rettificatori e condensatori di livellamento separati per ogni stadio dell'amplificatore contribuisce ad evitare che il ronzio di uno stadio influisca sugli altri.

a

a

#### Figura 2. Regolazione dell'offset c.c. inadatta per applicazioni Hi-Fi.

Tutti i contatti dei commutatori e dei connettori degradano la qualita del segnale audio che li attraversa. Se sono ossidati, i Contatti possono agire come se fossero diodi, con grave peggioramento della qualita sonora. Per questi motivi è importantissimo utilizzare commutatori di alta qualita (persino con i contatti dorati, per i collegamenti a basso livello di segnale).

#### Velocita di variazione (slew rate)

Una limitazione della slew rate può distorcere un segnale sinusoidale, come mostrato in Figura 1.

possa generale marchetaria<br>più veloce<br>84 E' indispensabile che l'amplificatore possa elaborare con precisione i segnali con la variazione più rapida possibile. E' anche importante che l'amplificatore possa gestire una slew rate notevolmente maggiore del segnale d'ingresso più veloce, perchè le distorsioni aumentano ad un tasso sempre maggiore man mano che ci si avvicina alla velocita di variazione.

Si @ appurato che c'é un'ampia correlazione tra slew rate e qualità audio: quanto più bassa è la prima, tanto peggiore è la seconda. Questo comportamento, comunque, non dipende dalla slew rate in se stessa ma dal fatto che i provvedimenti presi per aumentarla hanno come conseguenza il miglioramento del suono (ad esempio, i transistori d'uscita molto veloci migliorano il suono perchè il loro guadagno è più mento del suono (ad esempio, i<br>stori d'uscita molto veloci migli<br>suono perchè il loro guadagne<br>lineare alle alte frequenze). lineare alle alte frequenze).

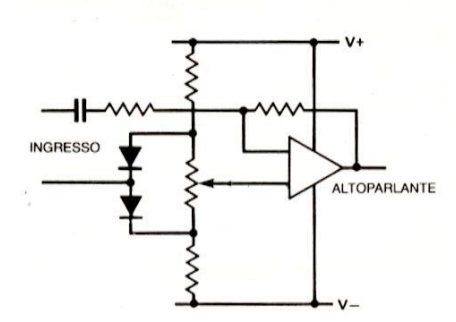

#### Offset c.c.

L'offset c.c. ¢ la tensione continua che si manifesta ai terminali di altoparlante quando non é applicato nessun segnale all'ingresso; quindi rimane costantemente applicata al carico. E' opportuno operare entro i limiti stabiliti dal livello di +200 mV, cioé il livello al quale il

#### Figura 3. Lo schema cascode migliora la linearita del guadagno di Q1 e la reiezione delle variazioni di livello dell'alimentazione.

rumore diventa percepibile quando si collega un altoparlante. Il VIRTUOSO& stato appositamente progettato per ridurre al minimo l'offset.

Uno dei sistemi per ridurre l'offset c.c. consiste nell'utilizzare una tensione ricavata dall'alimentazione, come mostrato in Figura 2.

#### Distorsione armonica

La misura della distorsione armonica non ha nessuna importanza diretta per la qualita sonora. Provvedimenti come i circuiti cascode (Figura 3) migliorano le caratteristiche di distorsione (aumentando la linearità); in realtà, la qualità sonora migliora perché aumenta la reiezione dell'alimentazione (Figura 4a). I circuiti di retroazione multipli possono ridurre la distorsione (minore variazione Vbe/Ic) ma, per quanto ci risulta, i risultati d'ascolto sono peggiori. Questo fatto è dovuto alla distorsione di intermodulazione ai transitori (TID). Questo tipo di distorsione avviene quando il livello all'ingresso di segnale aumenta ad una tale velocita che il segnale di retroazione proveniente dall'uscita dell'amplificatore non riesce a stargli al passo. In un amplificatore con elevato tasso di controreazione, il guadagno ad anello aperto risulta molto elevato, sovraccaricando gli stadi interni dell'amplificatore: il suono risultante non sara certamente piacevole! Un modo facile per ridurre la TID è diminuire la controreazione (Figura 4b) abbassando cosi il guadagno ad anello aperto. Sfortunatamente, aumenta cosi la distorsione armonica.

#### Corrente erogata

Molti progettisti reclamano attualmente possibilita eccessive di erogazione di corrente da parte dei loro amplificatori,

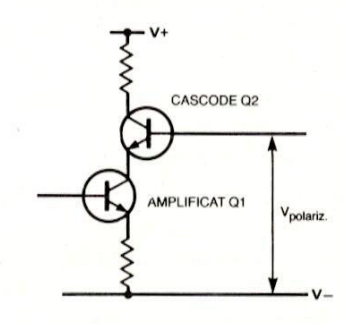

probabilmente come iperreazione al fatto che alcuni amplificatori di alta potenza si sono dimostrati avari di corrente d'uscita.

Un amplificatore pud essere sovraccaricato da una limitazione di tensione (clipping) ad un livello vicino a quello massimo dell'amplificatore, oppure da una

limitazione di corrente (attuata dai circuiti di protezione, dall'alimentatore o dalla corrente massima ammissibile nei componenti di uscita).

Un amplificatore ideale dovrebbe essere in grado di erogare correnti e tensioni di esercizio normale molto vicine, ma non maggiori, ai massimi ammissibili. L'amplificatore ideale a bassa tensione di alimentazione, in uso normale, dovrebbe sovraccaricarsi, nel 50 % dei casi, per la limitazione di tensione e nel 50 % per la limitazione di limitazione di corrente (attuata dai cir-<br>
corrente. Nel ca<br>
cuiti di protezione, dall'alimentatore o alto livello di alin<br>
dalla corrente massima ammissibile nei lità di fornire ma<br>
componenti di uscita).<br>
Un amplificator

corrente. Nel caso di amplificatori ad alto livello di alimentazione, la possibilita di fornire maggiori correnti o tensioni pud far aumentare notevolmente i costi. Contemporaneamente, ci si attende perd un maggior margine di riserva per le normali necessita.

Il nostro VIRTUOSO dovrebbe essere più che adeguato per la maggior parte degli utilizzatori, con la sua tensione di picco di 40 V e la limitazione di corrente di picco a breve termine di 40 A (limiti stabiliti dai circuiti di protezione). E'

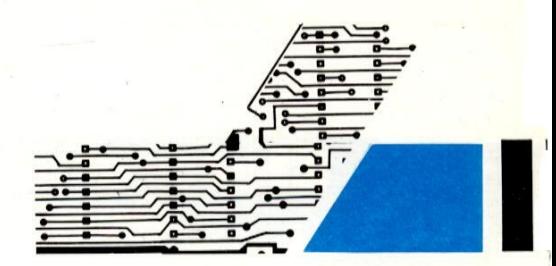

anche importante la stabilita ad alta frequenza (oscillazione a frequenze supersoniche o sovraoscillazioni derivanti dall'applicazione di onde rettangolari a carichi reattivi).

Quei lettori perfezionisti che sono in

#### Giudizio tecnico di un esperto sulle due versioni del VIRTUOSO.

Anche se molti appassionati ricaveranno una grande soddisfazione costruendosi il proprio amplificatore, la qualita in assoluto di questi apparecchi rimane un'opinione personale.

Forniamo qui una valutazione del VIRTUOSO standard e di quello confrontandoli con apparecchiature per uso domestico di prezzo

analogo.<br>Le prove hanno dimostrato che tra i due modelli ci sono differenze<br>significative. Considerando per primo l'amplificatore più costoso,<br>le cifre di distorsione si sono dimostrate molto buone a livello di<br>1 watt, ris i risultati dell'intermodulazione del secondo ordine potrebbero **Ciudizio estimalmente de la controllador de la controllador de la controllador de la controllador de la controllador de la controllador de la controllador de la controllador de la controllador de la controllador de la co** and considerate the transformation of the state of the state of the state of the state of the state of the state of the state of the state of the state of the state of the state of the state of the state of the state of th

accettabile.<br>
E' stato constatato un aumento della potenza di 2,67 dB passando<br>
dal carico di 8 a quello di 4  $\Omega$ , ma l'alimentatore si adatta<br>
rapidamente alle basse impedenze; la perdita di 3,4 dB può invece<br>
limitare

li VIRTUOSO standard ha caratteristiche di potenza analoghe, ma si è dimostrato leggermente instabile nelle condizioni di prova. Non entra, sia ben chiaro, in oscillazione ma si riscontra una risonanza parassita a radiofrequenza (intorno ai 10 MHz) che

causa intermodulazione con la banda audio e si manifesta, molto<br>prima di raggiungere il clipping, in forma di increspature sull'onda<br>sinusoidale d'uscita vista sull'oscilloscopio.<br>Inoltre, l'analizzatore di spettro ha rive

superiori sembrano poco brillanti.

ll segnale vocale a forte intensita é forte e ben definito; la base stereo non é focalizzata con precisione, come avviene con alcuni dei migliori amplificatori per uso domestico ma|'immagine sono-

ra, ancora più ampia di quella reale, fornisce al sistema una considerevole qualita. Le percussioni sono definite, incisive e ricche di timbri acuti e metallici. Si tratta di un amplificatore aspro e

veloce, che rivela grandi quantità di dettagli.<br>La versione standard possiede un suono considerevolmente più<br>morbido con un top-end abbastanza freddo e con fluidità meno<br>attraente rispetto al tipo migliorato. Naturalmente,

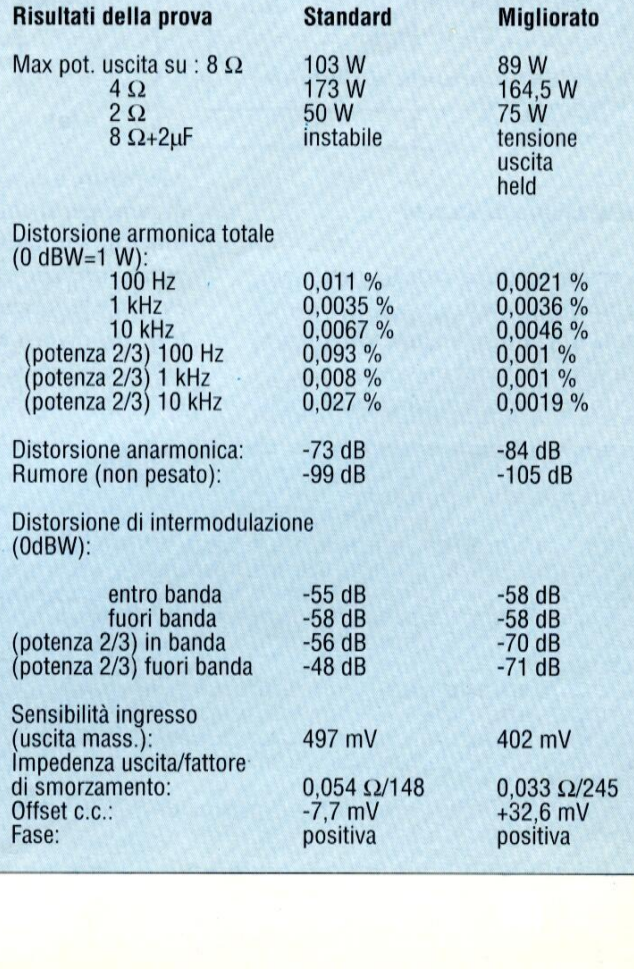

## Elettronica Generale

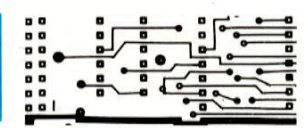

grado di rilevare differenze udibili dovute all'inversione di fase (collegamenti invertiti agli altoparlanti) potrebbero comprendere, tra le importanti funzioni di progettazione, anche la corretta polarita (guadagno positivo).

 $\overline{\phantom{a}}$ ————— ———— — ————— Seer AY

> Questi sono i pidi importanti parametri dei quali tener conto nella progettazione degli amplificatori audio, Ora possiamo entrare nei particolari del nostro VIR-TUOSO, a cominciare dall'alimentatore, che è l'elemento di gran lunga più importante in un amplificatore ad alta fedelta (Figura 5). grado di rilevare differenze udibili<br>dovute all'inversione di fase (colle-<br>gamenti invertiti agli altoparlanti) po-<br>rebbero comprendere, tra le importanti<br>funzioni di progettazione, anche la cor-<br>etta polarità (guadagno po

Figura 4, (a) Scarsa variazione di Vbe/Ie (b) Controreazione ridotta,

#### Alimentazione dalla rete

La corrente elettrica erogata dalla rete noné precisamente di elevata qualita ma é la sola di cui disponiamo: cerchiamo quindi di ricavarne il massimo. L'effetto delle interferenze causate dagli

Effetto ambiente e crescendo

ficatore. L'effetto ambientale di una prestazione musicale dal vivo è una caratteristica facilmente<br>deteriorabile. L'effetto ambiente può andar perduto a causa di successivi effetti elettrici<br>parassiti, come l'assorbimento dielettri L'effetto ambientale di una prestazione musicale dal vivo è una caratteristica facilmente<br>deteriorabile. L'effetto ambiente può andar perduto a causa di successivi effetti elettrici parassiti, come l'assorbimento dielettrico nei condensatori, oppure a causa di distorsioni generate dalla temperatura dei resistori e dei semiconduttori, di ronzii residui a 50 e 100 Hz negli alimentatori e di una scarsa reiezione dell'ondulazione residua nel circuito dell'ampli-

di guadagno. Esistono diversi amplificatori per 'audiofili', che hanno un suono gradevole per strumento e voce solista ma risultano opachi quando parecchi strumenti suonano insieme, oppure nei crescendo. La causa principale é la scarsa reiezione dell'ondulazione residua proveniente dall'alimentatore ed anche il fatto che un'unica alimentazione é condivisa da diversi stadi

dall<br>
di g<br>
Nor<br>
not<br>
86<br>
86 Non occorre dire che l'amplificatore di potenza VIRTUOSO risolve questi problemi con

elettrodomestici (frigoriferi, cucine elettriche ed altre apparecchiature di ogni specie), pud essere considerevolmente diminuito tirando una linea separata dal contatore. Una seconda linea di alimentazione separata può avere un effetto positivo sui sintonizzatori, i preamplificatori, i lettori di CD, i giradischi

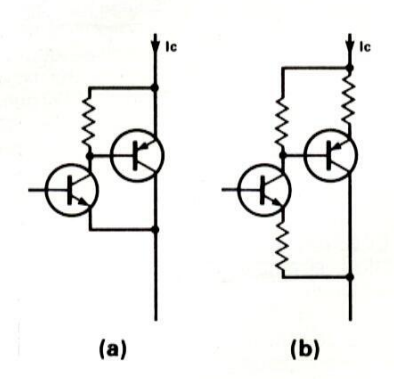

e le piastre a cassette. Inoltre, una barra di rame per il collegamento a massa di tutte queste alimentazioni, rendera un ottimo servizio eliminando in maniera evidente le correnti indotte nella linea di terra dai diversi elettrodomestici.

Le vecchie spine e prese da 15 A fanno un contatto molto migliore delle nuove da 13 A; per entrambe le portate si possono poi avere spine e prese a contatti dorati, per ridurre i problemi dovuti all'ossidazione.

Il VIRTUOSO é stato equipaggiato con una presa IEC standard, che non trova una vera giustificazione in termini di Hi-Fi. Chiunque lo desideri, potra eliminarla, collegando il cavo di rete direttamente al fusibile ed all'interruttore (vedi schema dell'alimentatore in Figura 5).

#### Cavo Kimber

Il cavo Kimber è un cavo a trecciola, formato da trecciole di rame, privo di ossigeno, particolarmente trattato per aumentare la conducibilita superficiale e viene fornito in sette diverse misure. L'isolamento è in teflon, collaudato a 1500 V per garantire la sua integrita. Riteniamo che questo cavo sia il migliore attualmente disponibile per i cablaggi interni degli amplificatori, soprattutto per l'ottima resa audio e per la facilita di installazione: infatti il cavo é flessibile, ma conserva la posizione in cui viene installato.

Non mancano però due svantaggi: in primo luogo, il suono cambia quando cambia la sua direzione, cosicché é di solito provvisto di frecce che puntano nella direzione preferenziale: dalla cartuccia agli amplificatori, dalla presa di rete ai rettificatori, oppure dal trasformatore di rete ai rettificatori ed ai circuiti amplificatori. In secondo luogo, costa dieci volte di più del normale cavo a trecciola singola.

#### Fusibili

Ovviamente, il fusibile di rete FS1 degrada un poco la qualita sonora dell'amplificatore, maé stato inserito per motivi di sicurezza (e perché molti costruttori lo pretendono). Il portafusibile da 30 mm qui utilizzato sopporta una maggior corrente rispetto ai portafusibili da 20 mm, ma non é ideale per I'utilizzo in Hi-Fi, a causa della debolezza dei contatti a molla.

E' davvero arrivato il momento di considerare seriamente il problema dei fusibili negli amplificatori audio. Sarebbero necessari fusibili saldamente collegati

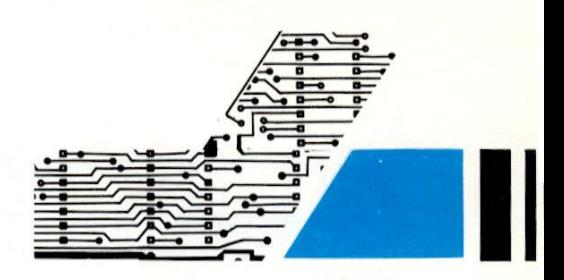

(avvitati) al portafusibile. Abbiamo dovuto provare molti fusibili di qualita audio per trovarne uno che permettesse il minimo degrado sonoro (ci piacerebbe sentire il parere di qualche lettore che abbia utilizzato fusibili di argento nelle applicazioni audio).

Si è osservato che, aumentando il dimensionamento del fusibile, migliora la qualita del suono; sfortunatamente perd la protezione risulta ridotta e potrebbe persino dare origine a problemi legali qualora il risultato fosse l'incendio della casa!

Analogamente, il migliore interruttore generale per impiego audio sarebbe di non utilizzare nessun interruttore: per motivi di sicurezza non ci sentiamo perd di consigliare questa omissione.

Anche con un'alimentazione separata per l'amplificatore ed una barra di rame che passa sul pavimento, la tensione di rete é ben lontana dall'avere una frequenza di 50 Hz precisi e sinusoidali: ci sono tre modi per risolvere il problema. I filtri di rete possiedono induttori in serie nel percorso della corrente e la loro resistenza alla corrente assorbita dal trasformatore rende il suono "inerte", peggiorando la vivacita del ritmo e del tempo nelle riproduzioni musicali.

#### Figura 5. Schema teorico dei circuiti di alimentazione per l'amplificatore di potenza VIR-TUOSO.

Per la soppressione delle interferenze, si possono usare condensatori; attenzione però a non inserire condensatori della classe X nelle posizioni in cui un guasto potrebbe esporre le persone al rischio di folgorazione. I condensatori della classe Y invece non hanno restrizioni di questo genere.

I resistori dipendenti dalla tensione hanno un'elevata resistenza a tensioni minori del livello di picco della rete (350 V per una tensione di rete di 220 V eff). Quando questo picco viene superato di una certa quantita, la resistenza diminuisce rapidamente ed il VDR assorbe tutta l'energia della tensione in eccesso. Il dimensionamento di un VDR é normalmente dato in joule; quello usato nel VIRTUOSO (R1) é di 110 j. Se i picchi di tensione raggiungono 600 V, il VDR lascerà passare una corrente di 40 A, naturalmente per un intervallo molto breve.

#### Trasformatore di rete

Il trasformatore di rete rappresenta l'elemento principale di un buon amplificatore. Non é infatti sufficiente dire che se l'amplificatore deve erogare 100 W per canale, il trasformatore dovra essere da 200 VA. Aumentando la potenza del trasformatore, migliorerà considerevolmente la qualita globale dell'amplificatore.

Nella versione standard del VIRTUO-SO abbiamo utilizzato un trasformatore da 300 VA nominali. La versione

tromagnetici od elettrostatici che potrebbero agire sugli altri componenti. Le vibrazioni risulteranno certamente ridotte montando I'amplificatore su un piano non risonante. Lo svantaggio del trasformatore montato a distanza é costituito dalla resistenza finita, dovuta al cavo, alle spine ed alle prese addizionali.

#### Rettificatore

Abbiamo utilizzato un economico rettificatore a ponte nel VIRTUOSO stan-

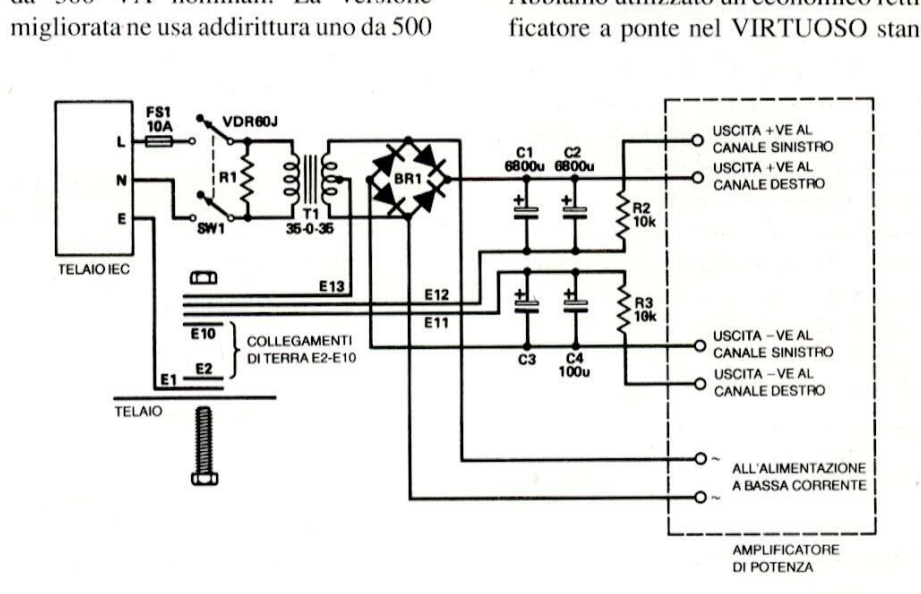

installato in un rack da 2 unita di altezza. Se siete disposti ad usare un mobile per rack da 3 unita di altezza, potrere montare un trasformatore da 625 VA.

II problema dei disturbi meccanici provenienti dal trasformatore viene risolto utilizzando un trasformatore di qualita audio con gli avvolgimenti disposti in modo speciale per diminuire il rumore meccanico.

Molti costruttori preferiscono alloggiare il trasformatore esternamente al mobile contenente i circuiti, per evitare tanto le vibrazioni quanto i campi elet-

Figura 6. Collegamenti I'alimentazione degli amplificatori di potenza.

VA; il massimo che ha potuto essere dard ed un ponte Motorola BY W62 da 35 A nella versione migliorata.

> In entrambi i casi, il ponte rettificatore viene fissato mediante viti al dissipatore termico, per minimizzare le distorsioni dovute alla temperatura. Recentemente, ci hanno molto colpito i miglioramenti ottenuti montando i diodi a recupero

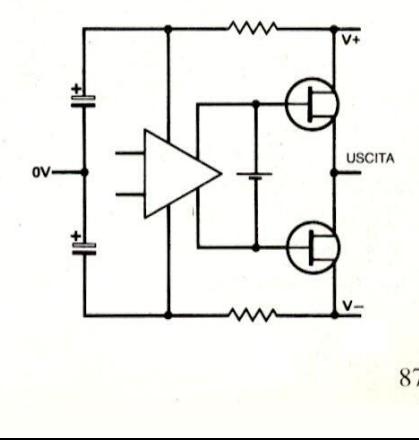

## Elettronica<br>Generale

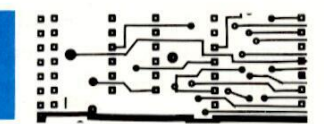

veloce in luogo dei normali diodi di potenza. Li raccomandiamo per gli alimentatori a bassa corrente del VIR-TUOSO in versione migliorata.

—————

————\$—\$————\$————— ——\$\$\$—\$—\$\_\_\_\_—\_—\_— ———————————— es SEE EE

> I condensatori di livellamento principali (Cl e C2) sono estremamente importanti in un amplificatore, perché hanno una grande influenza sulla qualita sono ra: pertanto è indispensabile utilizzare componenti della massima qualita (lunga durata, elevata corrente di ondulazione residua, basso ESR). Sono molto costosi, ma il prezzo è giustificato dalle elevate prestazioni audio.

> I grandi condensatori elettrolitici hanno un'eccessiva induttanza e quindi si potranno migliorare le loro caratteristiche di impedenza collegando in parallelo capacità più piccole con minore induttanza, che reagiscono più velocemente ai carichi transitori ad alta frequenza.

> Il VIRTUOSO migliorato, ha condensatori di livellamento principali da 6800 LF (C1 e C2), bypassati direttamente da condensatori elettrolitici a lunga durata da 100 UF Philips 108 (C3, C4); un ulteriore condensatore al polipropilene  $da 1 \mu F$ , della migliore qualità possibile, va montato sul circuito stampato molto vicino ai componenti di uscita. Inciden-

#### Figura 7. Alimentazione migliorata.

talmente, il valore di 6800 µF è limitato dalle dimensioni del mobile: i costruttori che desiderano una risposta di maggiore profondita, dovranno reperire capacita ancora maggiori.

Lo stadio d'uscita dell'amplificatore

assorbe elevate correnti; anche con un alimentatore a bassa impedenza, queste correnti generano un'ondulazione residua supplementare sulle linee di alimentazione.

Nonostante la progettazione particolarmente accurata, il circuito d'ingresso dell'amplificatore è molto sensibile a queste tensioni di ronzio.

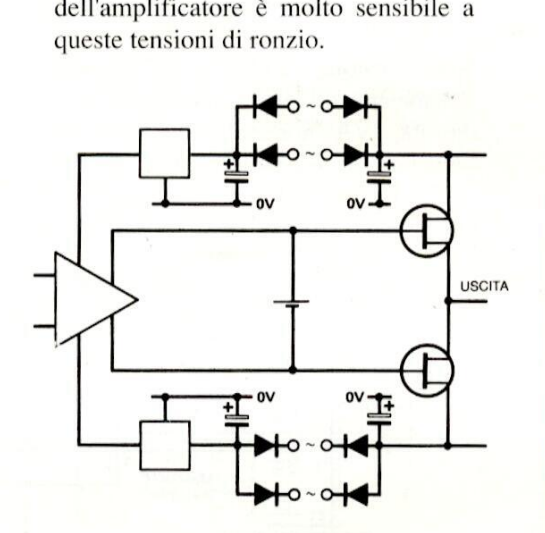

Figura 8. Alimentazione di massima qualita.

Il sistema più efficace, per evitare che il ronzio causato dallo stadio di uscita raggiunga l'ingresso, ¢ di alimentare le due parti tramite rettificatori e conden-

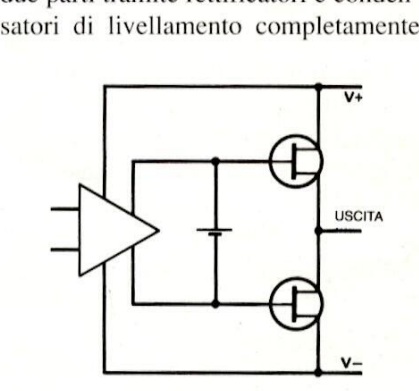

separati. Le Figure 6 ed 8 mostrano due modi diversi per fornire l'alimentazione agli stadi a basso livello di un amplificatore di potenza. La soluzione di Figura 6 é molto comune negli amplificatori di bassa qualità ma è più incline all'instad 8 mostranc<br>
e l'alimentaz<br>
o di un ampli<br>
uzione di Figu<br>
i amplificato<br>
i incline all'in

bilita ad alta frequenza dovuta alle oscillazioni derivate dalla reazione lungo le linee di alimentazione.

Loschema di Figura 7 permette migliori prestazioni alle alte frequenze audio e soffre meno del fenomeno di instabilita. Infine, lo schema di Figura 8 offre prestazioni notevolmente superiori rispetto ai due precedenti.

Non é indispensabile che i componenti dell'alimentatore di potenza (rettificatore e condensatore di livellamento) siano di qualita altrettanto elevata (ed altrettanto costosi) di quelli per lo stadio di uscita. Infine, lo schema d<br>stazioni notevolmen<br>ai due precedenti.<br>Non è indispensabi<br>dell'alimentatore di<br>tore e condensato<br>siano di qualità alt<br>altrettanto costosi) di<br>di uscita.<br>Il mese prossimo de<br>regolatori dell'alime ai due precedenti.<br>
ai due precedenti.<br>
Non è indispensabi<br>
dell'alimentatore di<br>
tore e condensator<br>
siano di qualità alt<br>
altrettanto costosi) di<br>
di uscita.<br>
Il mese prossimo de<br>
regolatori dell'alime

Il mese prossimo descriveremo i circuiti regolatori dell'alimentatore.

© ETI 1988

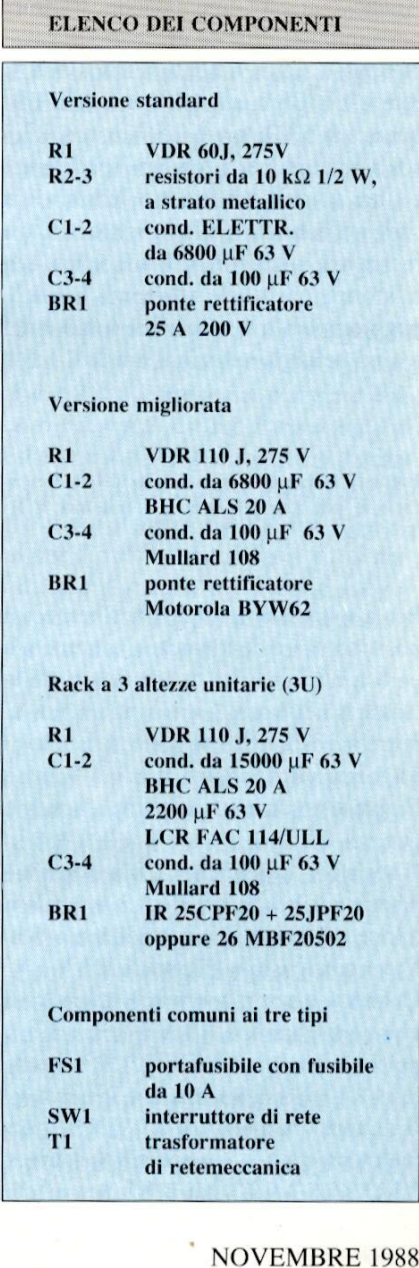

# DAL PROSSIMO force

**OGNI MESE** 

**IN EDICOLA!** 

"PROGETTARE CONTOUROUTI INTEGRATI

PROGETTARE CON

CIRCUITI INTEGRATI

"PROGETTARE CON LCIRCUITI INTER

**VI OFFRE UN NUOVO** UTILISSIMO CORSO A FASCICOLITY

egare in uno

**Prenota subito** la rivista presso il tuo edicolante

0 pacil

endido-

ume di oltre

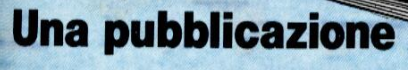

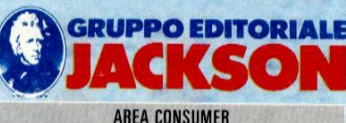

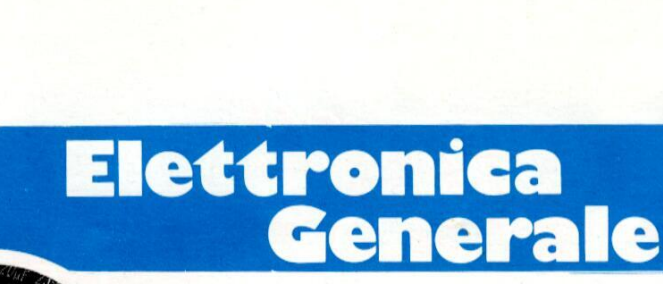

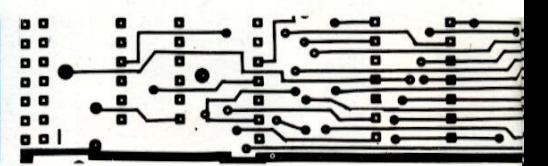

# L' APRICANCELLO

#### di A. Cattaneo

Abbiamo gia avuto occasione di parlare dei telecomandi, e in particolare ne abbiamo descritto uno a infrarossi e uno collegabile alla rete elettrica; quello che presentiamo funziona invece con un segnale radioelettrico. Il montaggio, se si seguono attentamente le istruzioni, risulta abbastanza semplice.

Esistono diversi apparecchi di telecomando ognuno impiegante un sistema di i due, per cui il trasmettitore pud avere dimensioni ridotte, essere portatile ¢ alimentarsi a pile. Lo schema a blocchi é riportato in Figura 1. La sua maggiore efficacia si ha all'aperto, mentre nell'interno di edifici la sua portata pud essere ridotta dall'attenuazione prodotta da tutte le strutture metalliche esistenti all'interno. In virtù di queste caratteristiche si pud costruire un sistema adatto per intervenire a distanza su motori, apriporta e disinneschi di sistemi d'aldi A. Cattaneo<br>
di A. Cattaneo<br>
dimensioni ridotte, essere portatile e<br>
alimentarsi a pile. Lo schema a blocchi<br>
è riportato in Figura 1. La sua maggiore<br>
efficacia si ha all'aperto, mentre nell'in-<br>
terno di edifici la su

corrente continua, con un consumo di circa 60 mA. La frequenza impiegata per la portante ¢ di 27 MHz; si utilizza un sistema di modulazione a base di impulsi, con doppio codice, per evitare che il sistema si metta in azione accidentalmente per segnali che lavorano alla medesima frequenza, aumentando cosi la sicurezza di fronte a interferenze indesiderabili. La portata utile si aggira sui 500 metri in condizioni di spazio aperto,

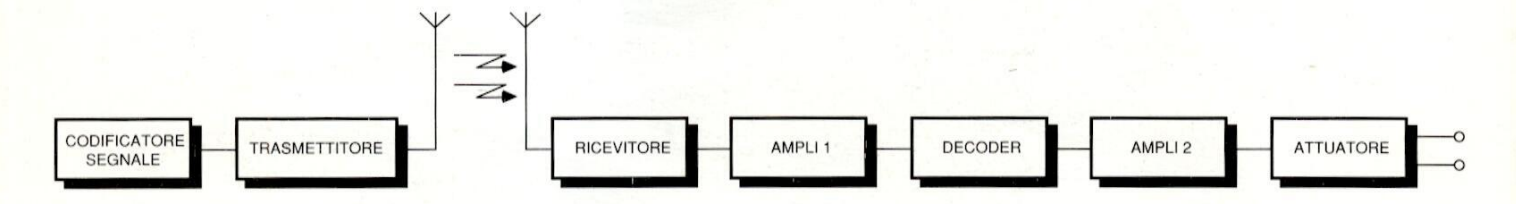

ha trattato molti di quello che stiamo per<br>quello che stiamo per<br>nello mancante per c<br>lana. Il sistema di cui c<br>è basato infatti su un co<br>in frequenza CB.<br>Uno dei vantaggi del te<br>rispetto ad altri proce<br>nella completa in<br>t trasmissione proprio. La nostra rivista ha trattato molti di questi apparecchi e quello che stiamo per presentare, é l'anello mancante per completare la collana. Il sistema di cui ci occuperemo ora, é basato infatti su un collegamento radio in frequenza CB.

quello che stiam<br>
nello mancante<br>
lana. Il sistema d<br>
è basato infatti su<br>
in frequenza CE<br>
Uno dei vantagg<br>
rispetto ad altri<br>
nella complet<br>
trasmettitore e ri<br>
recessaria alcun<br>
90 Uno dei vantaggi del telecomando radio rispetto ad altri procedimenti consiste nella completa indipendenza fra trasmettitore e ricevitore, dato che non è necessaria alcuna linea di conduttori fra

larme. Pertanto, va messa in rilievo la sua utilizzazione come comando a distanza per apertura delle porte di un garage, disponendo il ricevitore quale controllo del motorino elettrico azionante le porte e conservando il trasmettitore all'interno dell'automobile; & quindi possibile azionare il meccanismo di apertura con la massima comodita, senza scendere dalla vettura. riquia dari attenuazione prodotta da<br>
tutte le strutture metalliche esistenti<br>
all'interno. In virtù di queste caratteristi-<br>
che si può costruire un sistema adatto<br>
per intervenire a distanza su motori,<br>
apriporta e disin

ssere alii<br>fra 9 e 12<br>. I due apparecchi possono essere alimentati con tensioni comprese fra9e 12 V in Figura 1: Schema a blocchi del sistema completo formato dal trasmettitore e dal ricevitore.

#### Il trasmettitore

Il trasmettitore, il cui schema è disegnato in Figura 2, é costituito da un oscillatore astabile formato dal circuito integrato IC1 del tipo 555, che produce un segnale in uscita sotto forma di im-

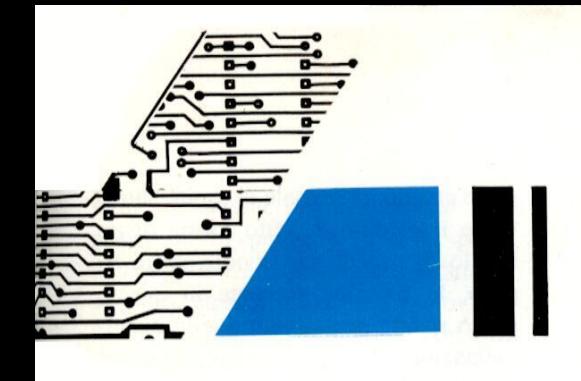

pulsi la cui frequenza e larghezza sono regolate dal potenziometro P1, dal valore delle resistenze R2 - R4 e dal condensatore C7.

Il segnale d'uscita ottenuto al piedino 3 viene inviato, per mezzo dellaresistenza R1, al transistor Tl che funziona da oscillatore generando la frequenza portante (27 MHz) in quanto dispone di un

circuito risonante L-C, in cui la bobina funziona simultaneamente da antenna trasmittente. I] segnale a impulsi applicato alla base produce una modulazione che porta il transistor in oscillazione oppure in interdizione.La tensione di uito risonante L-C, in cui la bobina<br>ziona simultaneamente da antenna<br>mittente. Il segnale a impulsi appli-<br>alla base produce una modulazione<br>porta il transistor in oscillazione<br>ure in interdizione.La tensione di circuito risonante L-C, in cui la bobin<br>funziona simultaneamente da antenn<br>trasmittente. Il segnale a impulsi appl<br>cato alla base produce una modulazion<br>che porta il transistor in oscillazion<br>oppure in interdizione.La tens

alimentazione si ottiene direttamente dalla pila, la cui tensione é filtrata dai due condensatori C3 e C4. Il pulsante funziona da interruttore connettendo il polo negativo della pila alla massa del circuito.

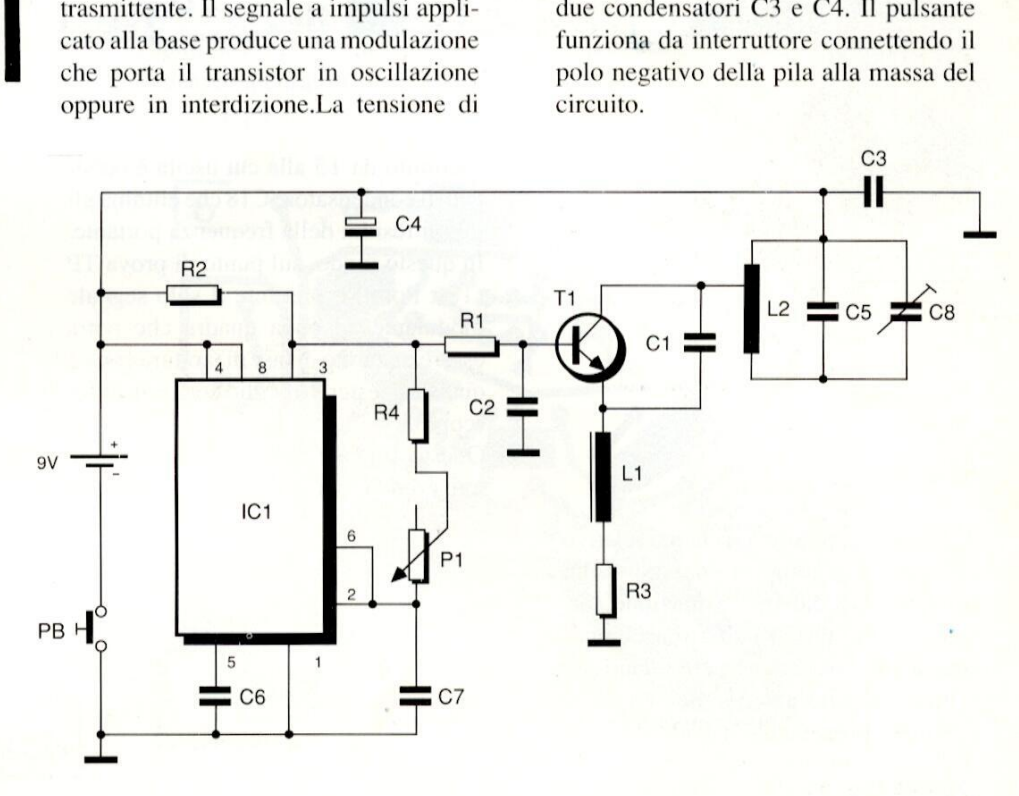

Figura 2: Circuito elettrico del trasmettitore.

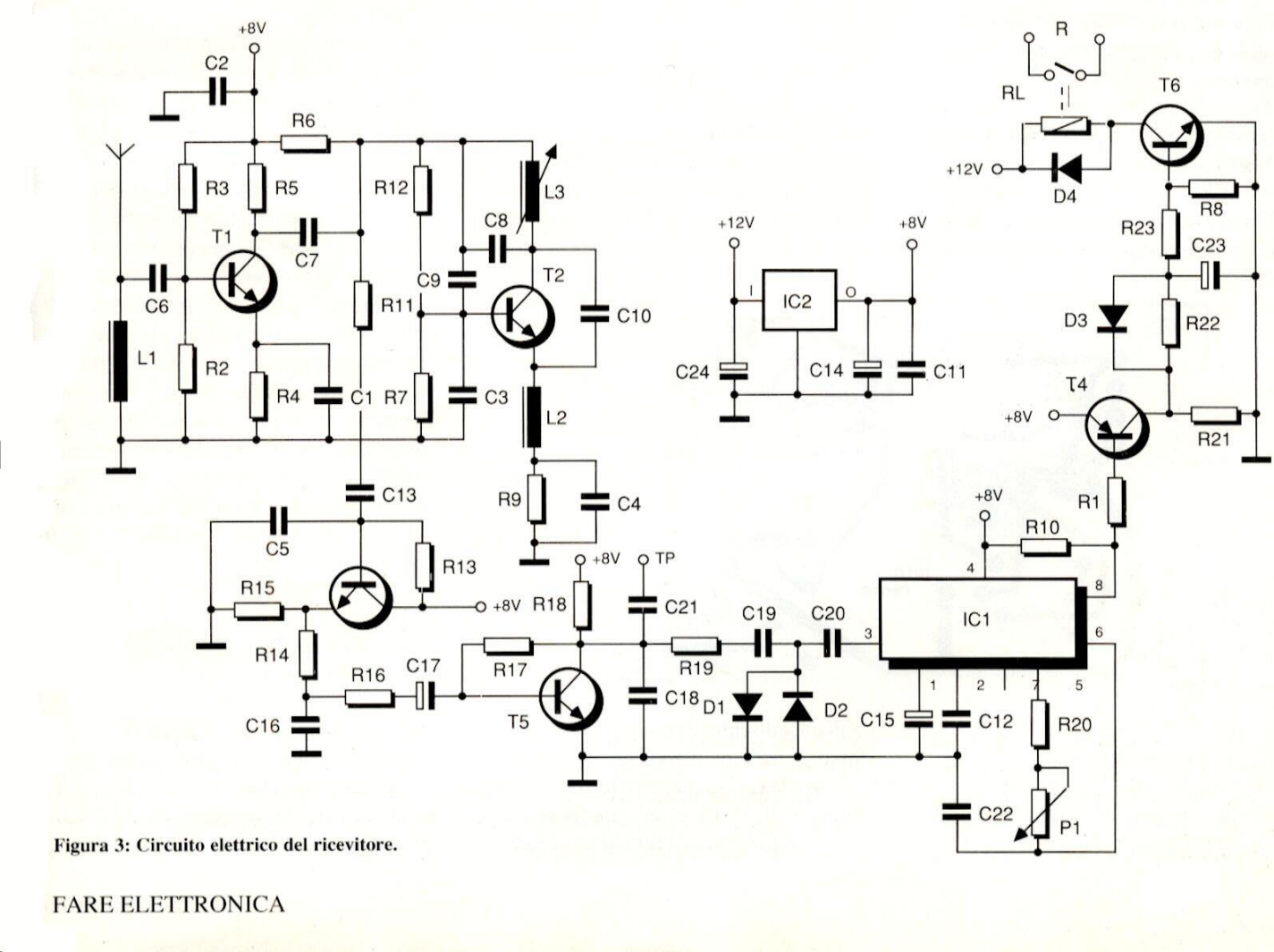

#### Elettronica<br>Generale

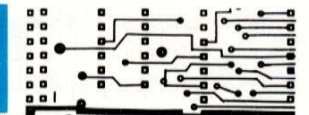

costituito da T5 alla cui uscita é collegato il condensatore C18 che elimina gli ultimi residui della frequenza portante. In questo modo, sul punto di prova TP (Test Point) & presente il solo segnale modulante ad onda quadra che potra essere misurato in fase di taratura con un qualsiasi tester, o meglio con un oscilloscopio.

Questo segnale giunge poi al circuito integrato IC] mediante i condensatori grato emette un segnale di uscita attraverso il piedino 8, sotto forma di un livello "0", mentre in condizioni di riposo, la tensione presente in questo punto risulta prossima a quella di alimentazione. Non appena sulla base del transistor T4, che normalmente si trova interdetto, giunge un livello "0", il tran sistor passa in saturazione, per cui ai capi del resistore R21 sara presente I'in tera tensione di alimentazione. Attraverso R22 e R23, tale potenziale si trasferisce sulla base di T6 il quale passa anch'esso in saturazione attivando il rele. I] condensatore C23 assicura la stabiltà del relè, scaricandosi attraverso D3 nei momenti in cui T4 è bloccato. I contatti del relé rimangono chiusi per

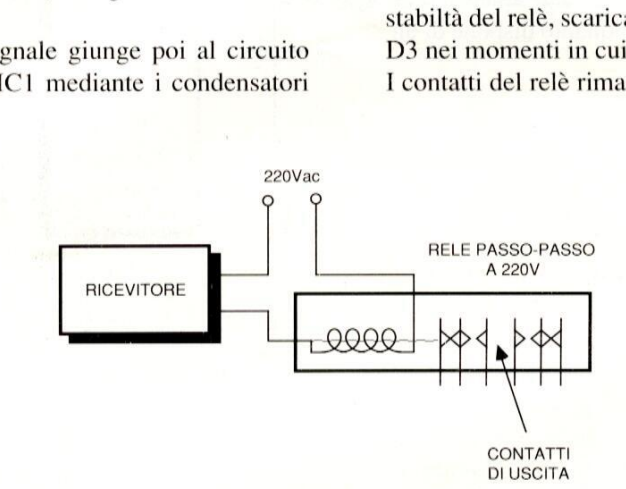

Figura 4: Schema di connessione del relé Passo-passo,

Il ricevitore, vedere lo schema relativo in Figura 3, & composto da uno stadio amplificatore del tipo a reazione formato dai transistor Tl e T2 e dai componenti a loro associati, che effettuano una prima amplificazione del segnale modulato proveniente dall'antenna. Da

| ¢

Il ricevitore

| Saerpe eropen and de service membre

qui, il segnale viene inviato allo stadio successivo, costituito da T3 attraverso la resistenza R11 e il condensatore C13. Tale transistor é montato come inseguitore diemettitore e alla sua uscita il filtro C19 e C20, con i diodi in opposizione di polarita incaricati di limitare il livello a un massimo di 0,7 V, allo scopo di proteggere l'ingresso dell'integrato stesso. Attraverso il piedino 3, il chip

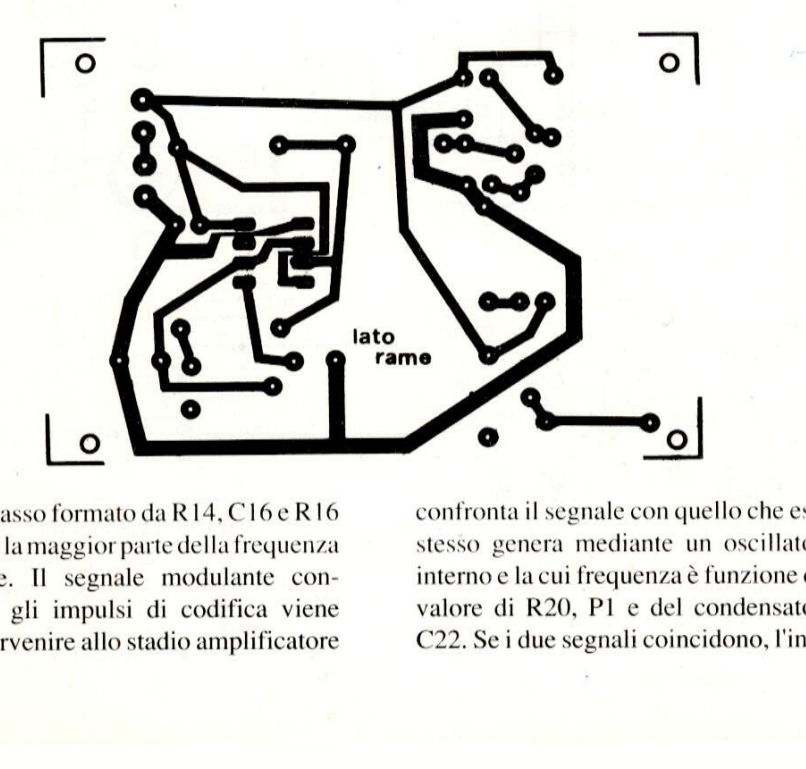

passa-basso formato da R14, C16 e R16 elimina la maggior parte della frequenza portante. Il segnale modulante contenente gli impulsi di codifica viene fatto pervenire allo stadio amplificatore confronta il segnale con quello che esso stesso genera mediante un oscillatore interno e la cui frequenza è funzione del valore di R20, Pl e del condensatore C22. Sei due segnali coincidono, l'intetutto il tempo in cui si riceve il segnale e possono essere collegati in serie con l'alimentazione di un motore o con qualsiasi altro apparecchio da mettere in funzione in questi momenti. Per evitare di dover mantenere la pressione sul pulsante per tutta la durata dell'operazione, si può prevedere un piccolo relè passo-passo pilotato da quello in dotazione all'apparecchio: il relativo schema é visibile in Figura 4. Per completare l'automatismo, il motore o sistema mobile sucui si sta agendo dovra disporre di un interruttore di fine corsa che

#### Figura 5; Circuito stampato del trasmettitore visto dal lato rame in scala 1:1.

gli impedisca di completare il movimento richiesto oppure di un qualsiasi altro dispositivo che inverta il senso della rotazione, in modo che, se si preme ancora il comando del trasmetti-

tore, il sistema possa ritornare alla posizione di partenza. Questa parte dell'impianto & importante soprattutto se questo viene installato per manovrare l'apertura o la chiusura di una porta, di un cancello o del garage.

Il circuito ricevitore pud venire alimentato da tensioni continue comprese fra 9 e 12 V. La tensione di alimentazione viene applicata all'ingresso del ciruito integrato IC2, che é un regolatore di tensione. Stabilizzata attorno a 8 V, va poi ad alimentare tutti i circuiti tranne il relè che riceve tensione direttamente dall'ingresso.

normale. Completato il trasmettitore, & necessario tararlo per poter ottenere un segnale ottimale; a questo scopo si può usare la spira di Hertz con un diodo al germanio e un condensatore filtro collegati come in Figura 9. Avvicinando

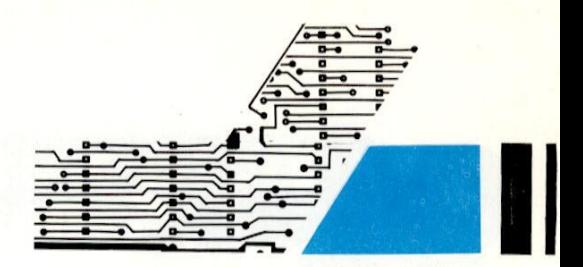

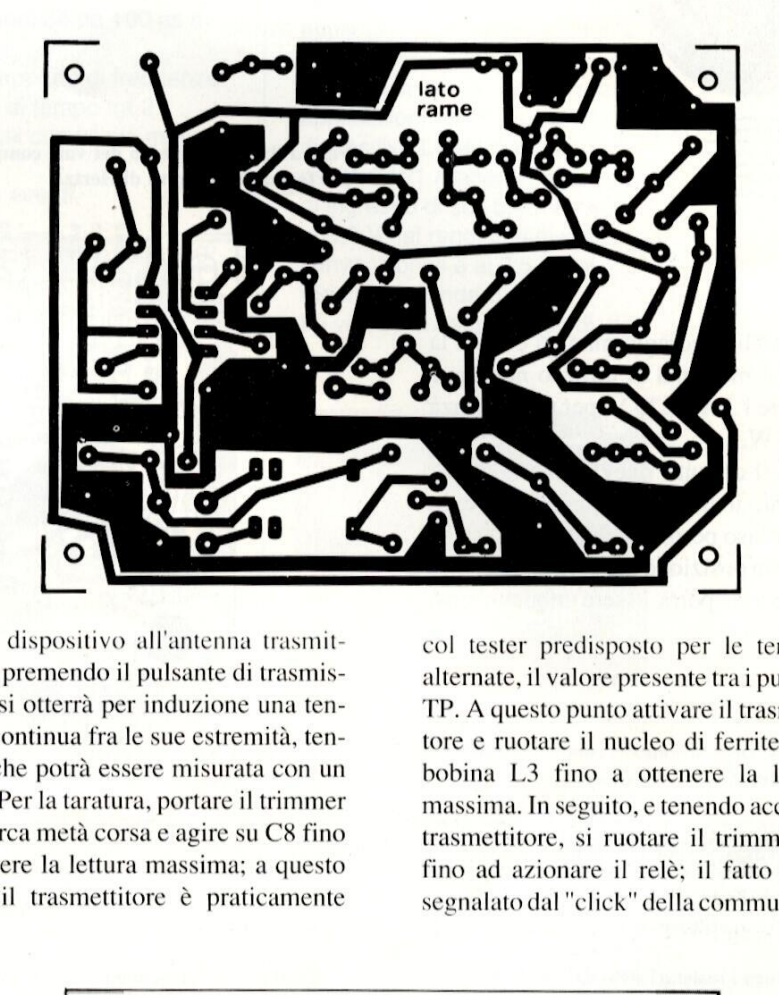

Figura 6: Circuito stampato del ricevitore visto dal lato rame in scala unitari

#### Realizzazione

I circuiti stampati del trasmettitore e del ricevitore sono riportati rispettivamente in Figura 5 e in Figura 6, mentre le Figure 7e 8 presentano le relative disposizioni dei componenti. Va citata la costruzione della bobina dell'antenna trasmittente, che si realizza usando uno spezzone di filo di rame smaltato del diametro di 1,2 mm col quale avvolgere 5 spire spaziate di circa 1 cm l'una dall'altra su di un bastoncino di ferrite del diametro di 10 mm come quella normalmente usata nelle radioline a transistori.

Per inscatolare il circuito trasmettitore si pud acquistare una cassettina di plastica di dimensioni adeguate, in modo da poter collocare la piastra al suo in-

Figura 7: Disposizione dei componenti sul circuito stampato del trasmettitore.

terfio e successivamente fissarla. Sul coperchio si pratichera un foro del diametro di 7 mm per alloggiarvi il pulsante e si prevedera lo spazio sufficiente per inserirvi una pila da 9 Volt del tipo questo dispositivo all'antenna trasmiltente e premendo il pulsante di trasmissione, si otterrà per induzione una tensione continua fra le sue estremita, tensione che potra essere misurata con un tester. Per la taratura, portare il trimmer Pl acirca meta corsa e agire su C8 fino a ottenere la lettura massima; a questo punto il trasmettitore è praticamente col tester predisposto per le tensioni alternate, il valore presente tra i punti - e TP. A questo punto attivare il trasmettitore e ruotare il nucleo di ferrite della bobina L3 fino a ottenere la lettura massima. In seguito, e tenendo acceso il trasmettitore, si ruotare il trimmer P1 fino ad azionare il relé; il fatto viene segnalato dal "click" della commutazio-

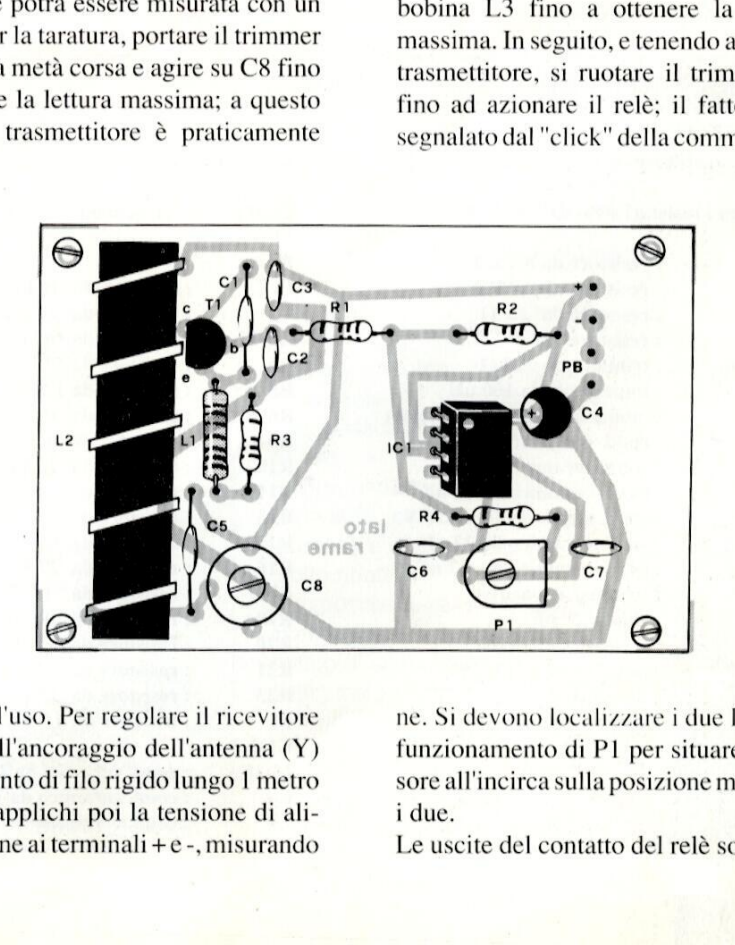

pronto all'uso. Per regolare il ricevitore si saldi all'ancoraggio dell'antenna (Y) un segmento di filo rigido lungo 1 metro circa; si applichi poi la tensione di alimentazione ai terminali +e -, misurando ne. Si devono localizzare i due limiti di funzionamento di P1 per situare il cursore all'incirca sulla posizione media fra i due,

Le uscite del contatto del relé sono col-

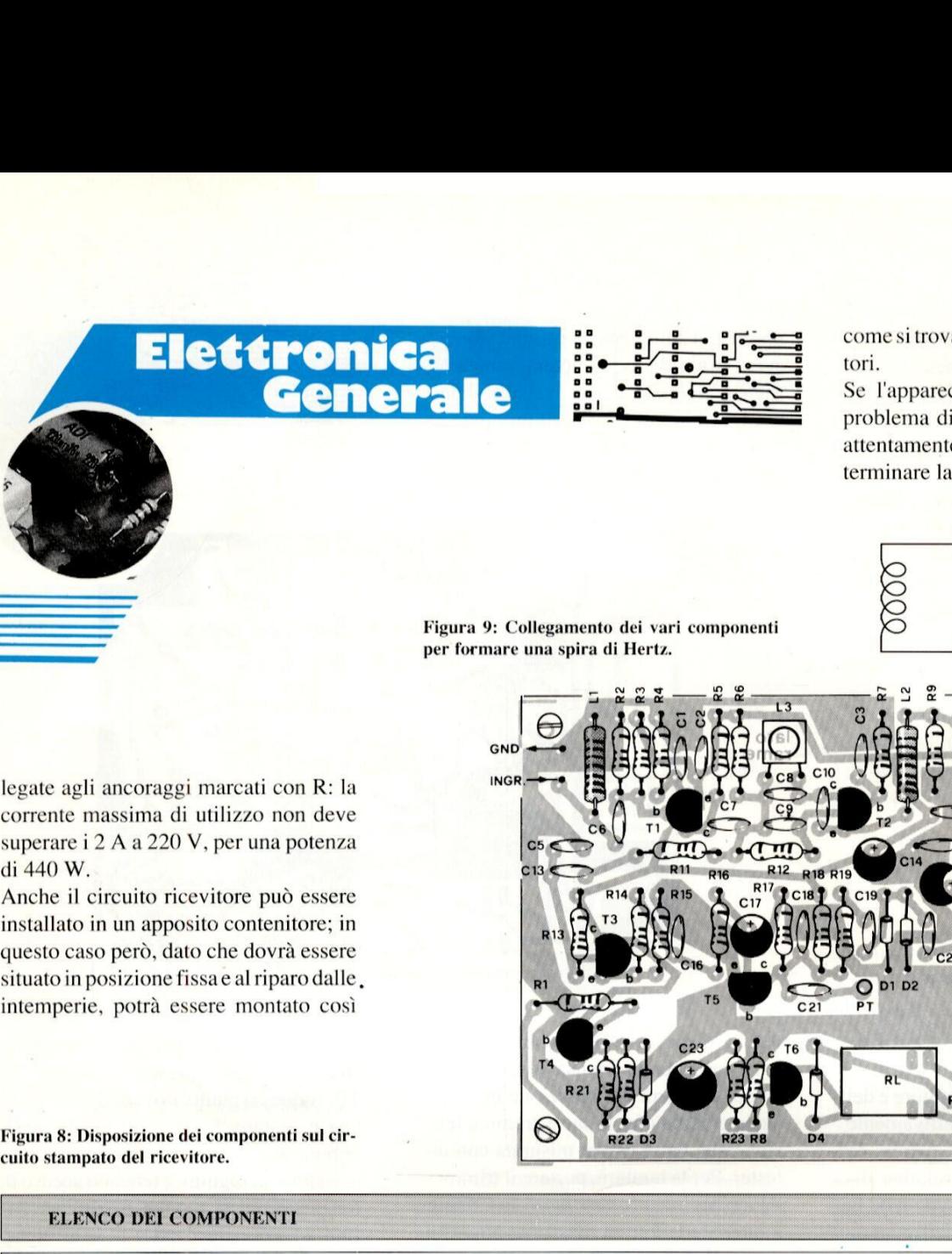

come si trova, utilizzando due distanziatori.

Se l'apparecchiatura presenta qualche problema di funzionamento, verificare attentamente tutto il montaggio per determinare la causa del difetto.

![](_page_53_Figure_3.jpeg)

Figura 9: Collegamento dei vari componenti

![](_page_53_Figure_5.jpeg)

legate agli ancoraggi marcati con R: la corrente massima di utilizzo non deve superare i 2 A a 220 V, per una potenza di 440 W.

Anche il circuito ricevitore pud essere installato in un apposito contenitore; in questo caso però, dato che dovrà essere situato in posizione fissae al riparo dalle , intemperie, potra essere montato cosi

Figura 8: Disposizione dei componenti sul circuito stampato del ricevitore.

#### ELENCO DEL COMPONENTI

#### **Trasmettitore**

Tutti i resistori sono da 1/4 W 5%

![](_page_53_Picture_374.jpeg)

#### Ricevitore

![](_page_53_Picture_375.jpeg)

![](_page_53_Picture_376.jpeg)

 nell'elenco inserzionisti. ll numero di riferimento per richiedere ulteriori informazioni sulle notizie pubblicate é sempre indicato al termine della notizia stessa. ll nuthero di riferimento per richiedere ulteriori informazioni sugli annunci pubblicati é riportato Il numero di riferimento<br>
informazioni sulle notiz<br>
indicato al termine della<br>
Il numero di riferimento<br>
informazioni sugli annumell'elenco inserzionisti

#### Array di transistor da 3 GHz

\* cifra di rumore da 2 dB

Plessey Semiconductors ha introdotto due array monolitici di transistor bipolari, che presentano una frequenza di transizione di 3 GHz, e prestazioni di avanguardia nel campo delle frequenze elevate. Entrambi gli array hanno una cifra di rumore a larga banda di appena 2 dB, con un allineamento delle tensioni base-emitter migliore di 5 mV. L'SL 3227 é costituito da 5 transistor indipendenti ed una coppia di transistor in differenziale in un contenitore a 14-pin.

La massima dissipazione di potenza consentita per ogni transistor é di 200 mW. Entrambi i circuiti integrati vengono offerti sia in contenitori economici, plastico D.I.L. o plastico per montaggio superficiale (SO), sia in contenitore ceramico per applicazioni in gamma di temperature più estese.

Plessey SpA V.le Certosa 49 - 20121 Milano Tel. 02/390044/45 Tix. 331347 Faxor/31.69.04

#### Frequenzimetri universali

 $*$  da 0,1 Hz a 1 GHz

\* alta stabilità

\* composizione modulare

 - misure di frequenza da 0,1 Hz La BREMI Instruments annuncia l'ampliamento della propria gamma di frequenzimetri con 4 nuovi Universal-Counters Serie BRI 9100-9110 - 9120 - 9130. Le funzioni principali sono:

#### FARE ELETTRONICA

a1 GHz;

- misure di periodo da 100 ps a 100 s;

- misure di rapporto di frequenze ed intervallo di tempo tra 2 diversi segnali con uscita marker esterna;

- contatori di eventi.

Inoltre un oscillatore interno (10 MHz) quarzato e termostatato (+/- 0,5 ppm) garantisce una lettura estremamente stabile e precisa.

La lettura viene visualizzata su display 10 cifre ad alta luminosita.

Gli Universal-Counters sono provvisti anche di uscita per stampante termica (BRI 8025) ideale per un controllo a lungo termine di una delle funzioni sopraelencate.

BR Instruments Srl - BREMI v. Nobel 12/A - 43100 Parma Tel. 0521/774790 Telex 532269

#### Regolatore a basso dropout

 $*$  5 V/1 A

"450 mV di dropout a 1A

 circuito integrato é La SGS Microelettronica ha sviluppato un regolatore di tensione da 5 V/1 A, denominato L4941, che utilizza un nuova tecnologia bipolare di potenza per ottenere un bassissimo dropout (450 mV a 1 A) e una corrente di riposo estremamente ridotta (35 mA). Al posto del tradizionale transistor PNP laterale, il dispositivo L4941 utilizza nuove strutture di PNP verticali isolati. Cio consente di ottenere prestazioni simili a quelle di transistori NPN. ll basso dropout di questo nuovo

particolarmente utile in applicazioni con preregolatori e alimentazioni da batteria dove l'efficienza risulta più elevata. In applicazioni con batteria il dispositivo L4941 fornisce in uscita 5 V/1 A anche per tensioni di ingresso di soli 5,45 V, rispetto ai 5,8 V dei regolatori low drop convenzionali e ai 7,5 V dei regolatori standard. La vita della batteria, quindi, ne

mercato

![](_page_54_Picture_25.jpeg)

Foto 1 : Regolatore a bassissimo dropout L4941 della SGS. II dispositivo utilizza una nuova tecnologia bipolare di potenza per ottenere un bassissimo dropout (450 mVa 1 A) e una corrente di riposo estremamente ridotta (35 mA)

risulta aumentata. Vantaggio importante del dispositivo L4941 é la bassissima corrente di riposo.

Inoltre, rispetto ad altri regolatori, sono sufficienti condensatori di ingresso e di uscita di valore molto ridotto.

Il dispositivo L4s<br>in contenitore pla<br>dotato di special<br>antistress proget<br>per migliorarne l<br>SGS Microelettron<br>v. Olivetti, 2 - 2004<br>tel. 039/6555597 Il dispositivo L4941 è disponibile in contenitore plastico TO-220 dotato di speciale frame antistress progettata progettata per migliorarne l'affidabilità.

SGS Microelettronica SpA v. Olivetti, 2 - 20041 Agrate Brianza tel, 039/6555597

![](_page_54_Picture_31.jpeg)

Questa rubrica vine a turtuie consigli o chiarimenti sui circuiti presentati dalla rivista, ha lo scopo di assicurare la consulenza ai lettori. In particolare possono essere richiesti schemi elettrici relativi a realizzazioni a livello hobbistico. Schemi elettrici di apparecchi industriali-militari e progetti particolarmente complessi sono esclusi da tale consulenza. Questa n<br>
rivista, h<br>
rivista, h<br>
essere ric<br>
Schemi<br>
compless<br>
Non veng<br>
zioni. Tu<br>
sulla rivis

Non vengono assolutamente presi in considerazione motivi di urgenza o sollecita zioni. Tutto il materiale oggetto della consulenza, potrà essere pubblicato anche sulla rivista ad insindacabile giudizio della redazione.

![](_page_55_Picture_2.jpeg)

# LINEA<br>DIRETTA CON ANGELO MANGELO

#### computer. L'interfaccia consiste in un rivelatore di luce e in un circuito trigger, il resto del lavoro ea carico del computer come si pud notare dallo schema a blocchi di Figura 2.

La frequenza di clock del VIC20 è di 1,08 MHz e in condizioni operative il suo contatore interno conta all'indietro ininterrottamente da 65535 a 0 ricominciando ogni volta dal massimo dopo essersi azzerato.

Il software viene impiegato per settare il contatore a qualsiasi valore e in qualsiasi attimo, per cui si usano le linee CBI e CB2 come ingressi per rilevare l'inizio e la fine dell'evento, Non appena giunge il segnale di inizio, una breve routine in LM predispone il contatore a 65535, mentre non appena giunge il segnale di fine, una seconda routine legge il valore a cui i contatori sono giunti. La routine è in linguaggio macchina in quanto il BASIC é troppo lento per eseguire questo tipo di operazione; in pid il conteggio viene invertito per poter dare la misura direttamente in us. Il quindi-

#### CRONOMETRO PER OTTURATORI

Essendo un appassionato di fotografia, sto conducendo degli esperimenti per real effetti speciali impressionando più volte la lastra in condizioni particolari di luce e di ambiente. Perchè questa mia ricerca sia più ambiente. Percne questa mia ricerca sia<br>attendibile, avrei bisogno di una apparecc tura che sia in grado di misurare con esatt l'apertura dell'otturatore per tempi inferiori ad 1/15 dis. Porgendo distinti saluti, ringrazio anticipatamente per quanto vorrete e potrete fare per me,

#### sig. A. Sassi - AREZZO

Per realizzare misure precise a queste velocità è indispensabile l'apporto di un computer che abbia almeno una porta utente e un clock di almeno 1 MHz. Qualora non possedesse un computer, le consiglierei il VIC20 che, per quello che deve lei è più che sufficiente ed è ormai oggi reperibile a prezzi stracciatissimi. Pertanto se la semplice interfaccia di Figura 1 è adattabile a qualsiasi computer dotato di porta utente, il relativo programma si riferisce a questo particolare tipo di

![](_page_55_Figure_12.jpeg)

cesimo di secondo a lei necessario viene coperto da una sola passata del contatore da 65535 a0, ma se necessitasse di un tempo superiore, non deve fare altro che far intervenire un terzo contatore a 8 bit per contare i riporti: a tale scopo vanno unite le linee PB6 e PB7 come mostra lo schema a blocchi.

L'impulso positivo di comando, come può vedere dallo schema elettrico, viene generato grazie al sensore TR1 (TIL81 oppure BPX25) che riceve la luce di una lampadina o semplicemente la luce diurna attraverso l'otturatore. Da circa 1 uA al buio,

Figura 1. Schema elettrico dell'interfaccia per<br>la misura del tempo di apertura dell'ottura-<br>tore.<br>NOVEMBRE 1988 la misura del tempo di apertura dell'otturatore.

![](_page_56_Figure_0.jpeg)

Figura 2. Schema a blocchi del circuito da collegare alla user port del VIC20,

TRI @ in grado di far circolare alcuni mA se pienamente illuminato, per cui all'apertura dell'otturatore, l'ingresso invertente di ICI riceve unimpulso negativo regolabile con P1 in base alla luminosità ambiente. IC1 è un operazionale montato come trigger di Schmitt la cui isteresi & funzione di R4 da regolare per ottenere sul pin 6

#### LINEARE CON BLY87A

Avendo reperito nel surplus un paio di transistori BLY87A a prezzo contenuto vorrei conoscere, se fosse possibile, qualche circuito di applicazione per tale componente.

#### sig. Scoz - DIGNANO (UD)

Con il BLY87A, può realizzare tranquillamente un amplificatore lineare RF in classe C adatto al funzionamento in FM nelle bande broadcast 88- 108 MHz, oppure dei due metri radioamatori 144- 146 MHz. Montando il componente in un apposito circuito, con una potenza di pilotaggio di 0,5 W, può irradiare una potenza di 7-8 W. Il circuito elettrico relativo appare in Figura 3 e, come può notare, ¢ un classico power in uso da molti anni. Il transistor funziona ad emettitore comune; C1, C2 ed L1 adattano l'impedenza d'ingresso; L4, C6 e C7 compiono la stessa funzione per il carico, Sia l'impedenza d'ingresso che quella d'uscita sono

#### FONORELE'

Desidererei\_ veder pubblicato un fonorelé adatto a controllare le riprese di oggetti che si frantumano o si deformano in seguito a percussioni, E' adatto un relé per tale funzione? Oppure è necessario qualche componente più veloce? Gradirei una risposta.

#### sig. M. Manzari - CASAMASSIMA (BA)

Irelé miniatura hanno tempi di chiusura di centesimi di secondo, quindi comportano un ritardo insignificante per la funzione indicata. Infatti quasi tutti i fonorelé per impieghi fotografici pro dotti dalle industrie impiegano appunto rele veloci. Non è comunque strettamente necessario utilizzare il componente elettromeccanico che può essere sostituito da untriac di bassa potenza. Lo schema relativo lo trova in Figura 4. Il segnale captato dal microfono è amplificato dal 741 e,

#### FARE ELETTRONICA

di uscita un impulso pulito, Quando tale impulso si presenta, il TR2 entra in conduzione facendo lampeggiare il LED e rivelando il corretto funzionamento del sensore.

Visti i pochi componenti impiegati, il montaggio non risulta difficoltoso: I'unico accorgimento riguarda IC1 che è un CMOS e richiede il relativo zoccolo sul quale andra montato solo dopo aver portato a termine il prototipo.

Il listato 1 le offre il programma per la gestione dell'interfaccia con un VIC20,

- 10 FOR M=6144 TO 6187 20 READ V 30 POKE M,V 40 NEXT M 50 DATA 169,16,44,29,145,240,25 1,169,255, 141,24,145,141,25,145,141,2060 DATA 145,141,21,145,169,8,44,29,145, 240, 249, 173, 24, 145, 133, 89, 173, 21, 145, 133 70 DATA 88,173,20,145,133,87,96 75 POKE 55,0:POKE 56,24 80 POKE 37147,224 90 POKE 37148,48 100 POKE 37149,24 10 SYS 6144 120 POKE 89,PEEK(89)+PEEK(89)-255) 130 R=PEEK(87)+256\*PEEK(88)+65535 \*PEEK(89) 140 MS=(16777216-R)/1000
- 150 PRINT MS;" MILLISECONDI"
- 160 GOTOL00

Listato 1. Software per il VIC20.

5. 20p<br>
C1<br>
C1<br>
C<sub>2</sub><br>
C<sub>2</sub><br>
4...60p  $\begin{array}{ccc}\n & \text{L4} & \xrightarrow{C6}_{60} \\
 & \text{L5} & \text{L6} \\
 & \text{L3} & \text{L7} \\
 & \text{L1} & \text{L2} \\
 & \text{L2} & \text{L1} & \text{L2} \\
 & \text{L2} & \text{L2} & \text{L2} \\
 & \text{L3} & \text{L2} & \text{L2} \\
 & \text{L3} & \text{L3} & \text{L4} \\
 & \text{L4} & \text{L4} & \text{L4} \\
 & \text{L5} & \text{L5} & \text{L4} \\
 & \text{L5} & \text{L5} & \$ BLY 87A  $2,5...20p$ <br>50 1)  $\overline{O}$  $2,5...20p$  $\widehat{O}$  50  $\Omega$  $C1$  L1  $\begin{array}{cc} c_2 \\ 4.606 \end{array}$   $\begin{array}{cc} \downarrow 12 \\ \downarrow 26 \\ \downarrow 506 \end{array}$   $\begin{array}{cc} \downarrow 2 \\ \downarrow 26 \\ \downarrow 476 \end{array}$ C7<br>4...60p  $600$ \_\_\_\_\_ R

50 Ω. Dimensionando opportunamente gli avvolgimenti, lo stadio pud lavorare praticamente tra 80 e 170 MHz. Realizzi le bobine con del filo di rame smaltato da 1 mm prevedendo un diametro dicirea | cm perciscuna spira. La L1 sara formata da una spira, la L2 e la LS sono invece delle impedenze VK200, mentre la L3 e la L4 avranno due spire.

![](_page_56_Figure_21.jpeg)

![](_page_56_Picture_22.jpeg)

Figura 4, Circuito elettrico del servoflash microfonico.

![](_page_56_Figure_24.jpeg)

quando giunge l'impulso audio, l'uscita dell'operazionale muta bruscamente il suo valore formando un picco negativo che, attraversato C2, innesca il triac, Le parti sono del tutto convenzionali: il microfono è piezo, l'IC è il più diffuso che vi sia, il triac deve però avere una tensione di soli 100 V.

![](_page_56_Picture_26.jpeg)

#### **LISTINO LIBRI JACKSON**

![](_page_57_Picture_9.jpeg)

![](_page_57_Picture_10.jpeg)

![](_page_57_Picture_11.jpeg)

![](_page_57_Picture_12.jpeg)

![](_page_58_Picture_44.jpeg)

![](_page_58_Picture_45.jpeg)

![](_page_58_Picture_46.jpeg)

![](_page_58_Picture_47.jpeg)

DAL CHIP ALLA ROBOTICA<br>LA PROGETTAZIONE AUTOMATICA

GE 564 ROBOTICA - Fondamenti e applicazioni

15.000 32.000

38.000

CI 414<br>GE 547

# E JACKSON

![](_page_59_Picture_1.jpeg)

che possieda solo conoscenze teoriche sulle problematiche, guidandolo con gradualita e numerose esemplificazioni, ad una adeguata e corretta padronanza del linguaggio. na adeguata e corre<br>adronanza del lingu<br>**ELETTRONICA** 

### **ELETTRONIC<br>CONSUMER**

H.L. Davidson MULTIMETRI DIGITALI pp. 308 Lire 42.000 Cod. BE619

professionisti, interessate individuazione dei guasti<br>individuazione dei guasti alla riparazione di apparelettronici commerciali,<br>mediante l'uso dei multime<br>digitali.<br>H.W. Buchsbaum/R.J. Prestopnik<br>**ENCICLOPEDIA**<br>DEI CIRCU Indirizzato a tutte quelle persone, principianti o professionisti, interessate alla individuazione dei guasti e alla riparazione di apparecchi elettronici commerciali, mediante l'uso dei multimetri digitali.

#### H.W. Buchsbaum/R.J. Prestopnik ENCICLOPEDIA DEI CIRCUITI INTEGRATI

pp. 536 Lire 60.000 Cod. BE639

**ENCICLOPEDIA**<br> **DEI CIRCUITI IN**<br> **DEI CIRCUITI IN**<br>
Cod. BE639<br>
Vengono fornite<br>
informazioni su<br>
circuiti integrati<br>
semplici ai micro<br>
32 bit. Vengono fornite le principali informazioni su quasi 250 circuiti integrati, dai più semplici ai microprocessori a 32 bit.

#### ELETTRONICA PROFESSIONALE

dinamico al word processing che consente di comporre, organizzare, impaginare e quindi stampare un documento con qualità professionale.

Sybil P. Parker ENCICLOPEDIA MONOGRAFICA DI ELETTRONICA E INFORMATICA

Vol. |<br>pp. 608 Lire 58.000 Cod. GE688 Vol. Il pp. 612 Lire 58.000

Cod. GE689

completa ed app<br>dell'elettronica<br>dell'informatica<br>argomenti di pr<br>interesse ed estr<br><br> $\prod_{i=1}^n \prod_{j=1}^n$ La sola enciclopedia in grado di fornire una panoramica completa ed approfondita dell'elettronica e dell'informatica, con articoli su argomenti di primario interesse ed estrema attualita.

![](_page_59_Picture_14.jpeg)

![](_page_59_Picture_493.jpeg)

![](_page_59_Picture_16.jpeg)

= libro con floppy C = libro con cassette e

 $\frac{8}{6}$ Per le vostre ordinazioni per corrispondenza uti-  $\Big|\stackrel{\infty}{\textrm{8}}$ <br>lizzate l'apposita cedola inserita in questa rivista.  $\Big|\stackrel{\infty}{\textrm{8}}$ 

# **E JACKSON<br>ILTUOLIBRO**

the contract of the contract of the contract of the contract of the contract of the contract of the contract of

Se desiderate ordinare libri Jackson utilizzate la cedola qui a fianco. Indicate negli appositi spazi i codici dei libri richiesti e le quantita. Precisate anche il tipo di pagamento scelto, il vostro nome, cognome, indirizzo.

Ritagliate e spedite in busta chiusa la cedola qui a fianco, riportando sulla busta l'indirizzo esatto del Gruppo Editoriale Jackson.

# É JACKSON<br>LATUA<br>ENCICLOPEDIA

![](_page_60_Picture_5.jpeg)

Se desiderate acquistare una enciclopedia o una "Grande Opera Jackson', con pagamento in un'uni ca soluzione oppure informazioni per l'acquisto formazioni per l'acquisto<br>con formula rateale a sole 25.000 mensili e un semplice anticipo di L. 45.000, compilate la cedola qui a fianco precisando il tipo dipagamento scelto.

Ritagliate e spedite in busta chiusa la cedola qui a fianco, riportando sulla busta l'indirizzo esatto del Gruppo Editoriale Jackson.

#### E JACKSON **ILTUO<br>AGGIORNAMENTO**

![](_page_60_Picture_9.jpeg)

Se desiderate ricevere rapidamente informazioni sui prodotti pubblicati dal Gruppo Editoriale Jack son, barrate le caselle della cedola qui a fianco. La cedola è predisposta per due nominativi.

Ritagliate e spedite in busta chiusa la cedola qui a fianco, riportando sulla busta l'indirizzo esatto del Gruppo Editoriale Jackson.

# SERVIZIO LETTORI SERVIAO

#### **CEDOLA COMMISSIONE LIBRI**

![](_page_60_Picture_14.jpeg)

#### RITAGLIARE E SPEDIRE IN BUSTA CHIUSA

![](_page_60_Picture_16.jpeg)

Nome

Cognome

Via e numero

CAP e città

Prov, telefono

 $\sqrt{ }$ 

GRUPPO EDITORIALE<br>**JACKSON** Via Rosellini, 12 20124 Milano

ALCOHOL: N

 $-0.025224$ 

J

the continues with the first product of the continues of the continues of the con-RITAGLIARE E SPEDIRE IN BUSTA CHIUSA

### SERVIZIO LETTORI CEDOLA AGGIORNAMENTO

 IL SISTEMA<br>PIÙ RAPIDO E PRATICO PER RICEVERE DOCUMENTAZIONE GRUPPO EDITORIALE **SUI PRODOTTI BRANCHESON DE LA SEGUNDA DE LA SEGUNDA DE LA SEGUNDA DE LA SEGUNDA DE LA SEGUNDA DE LA SEGUNDA DE**<br>Via Rosellini, 12

20124 Milano

 $P_{R}$ 

 RITAGLIARE E SPEDIRE IN BUSTA CHIUSA **MARKET AT A CONTRACTORY OF A CONTRACTORY OF A CONTRACTORY OF A CONTRACTORY OF A CONTRACTORY OF A CONTRACTORY OF A CONTRACTORY OF A CONTRACTORY OF A CONTRACTORY OF A CONTRACTORY OF A CONTRACTORY OF A CONTRACTORY OF A CONTR** 

![](_page_61_Picture_109.jpeg)

![](_page_61_Picture_110.jpeg)

![](_page_61_Picture_111.jpeg)

**É JACKSON ILTUO AGGIORNAMENTO** 

LATUA<br>ENCICLOPEDIA

semplice

scelto. Ritagliate e spedite in busta chiusa la cedola qui a fianco, riportando sulla busta l'indirizzo esatto del Gruppo Edi-

toriale Jackson.

I

Se desiderate acquistare una enciclopedia o una "Grande Opera Jackson", con pagamento in un'unica soluzione oppure informazioni per l'acquisto con formula rateale a sole L. 25.000 mensili e un

L. 45.000, compilate la cedola qui a fianco precisando il tipo di pagamento

anticipo di

![](_page_61_Picture_4.jpeg)

Se desiderate ricevere rapidamente informazioni sui prodotti pubblicati dal Gruppo Editoriale Jackson, barrate le caselle della cedola qui a fianco. La cedola è predisposta per due nominativi.

Indi-

Edi-

Ritagliate e spedite in busta chiusa la cedola qui a fianco, riportando sulla busta l'indirizzo esatto del Gruppo Editoriale Jackson.

# **what a case case** vincente Impara a Ci **KAN JO JAME (J)<br>ROCOMPUTER<br>SCUOLA RADIO ELETTRA È:**

#### SPECIALIZZATI IN ELETTRONICA DIGITALE E MICROCOMPUTER

![](_page_62_Picture_2.jpeg)

on Scuola Radio Elettra puoi diventare in breve tempo un tecnico e programmatore di sistemi a microcomputer, imparando concretamente com'é fatto, come funziona, come si impiega un microcomputer,

Scuola Radio Elettra ti fornisce con le lezioni anche i materiali e le attrezzature necessarie per esercitarti subito praticamente, permettendoti di raggiungere la completa preparazione teorico-pratica e quindi intraprendere subito l'attivita che preferisci.

Potrai costruire interessanti apparecchiature che resteranno di tua proprietà e ti serviranno sempre: MINI-LAB (Laboratorio di elettronica sperimentale), TE-<br>STER (Analizzatore universale), DIGILAB (Laboratorio digitale da tavolo), EPROM PROGRAMMER (Programmatore di memorie EPROM), ELETTRA COM-PUTER SYSTEM (Microcalcolatore basato sul micro processore Z80)

![](_page_62_Picture_7.jpeg)

TUTTI | MATERIALI, TUTTI GLI STRUMENTI, } TUTTE LE APPARECCHIATURE DEL CORSO ; RESTERANNO DI TUA PROPRIETA.

#### PUOI DIMOSTRARE A TUTTI LA TUA PREPAR AZIONE

Al termine del Corso ti viene rilasciato l'Attestato di Studio, documento che dimostra la conoscenza della materia che hai scelto e I'alto livello pratico di preparazione raggiunto. E per molte aziende é una impor-

razione raggiunto. E per molte aziende<br>tante referenza. SCUOLA RADIO ELET-<br>TRA ti dà la possibilità di ottenere la tante referenza. SCUOLA RADIO ELETpreparazione necessaria a sostenere gli **ESAMI DI STA-ATTESTATO** 

TO presso istituti legalmente riconosciuti. Presa d'atto Ministero Publica Istruzione n. 1391.

![](_page_62_Picture_13.jpeg)

![](_page_62_Picture_14.jpeg)

FACILE Perché il suo metodo di insegnamento è chiaro e di immediata comprensione. RAPIDA Perché ti permette di imparare tutto bene ed in poco tempo COMODAPerché inizi il Corsoquandovuoi tu, studi acasa tua nelle ore che più ti sono comode. ESAURIENTE Perché ti fornisce tutto il materiale necessario e l'assistenza didattica da parte di docenti qualificati per permetterti di imparare la teoria e la pratica in modo interessante e completo. GARANTITA Perché ha oltre 30 anni di esperienza ed é leader europeo nell'insegnamento a distanza. CONVENIENTE Perché puoi avere subito il Corso completo e pagarlo poi con piccole rate mensili personalizzate e fisse. PER TUTTI Perché grazie a SCUOLA RADIO ELETTRA migliaia di persone come te hanno trovato la strada del successo

#### TUTTI I CORSI SCUOLA RADIO ELETTRA:

- 
- 
- 
- 
- 
- 
- 
- 
- 
- 
- 
- 
- 

![](_page_62_Picture_31.jpeg)

 $-2/1$ 

Scuola Radio Elettra é associata all'AISCO (Associazione Italiana Scuole per la tutela dell'Allievo)

SCUOLA RADIO ELETTRA E LA SCUOLA PER CORRISPONDENZA PIÙ IMPORTANTE D'EUROPA. ETHONICA NORMANDE BASIS ON A REGULAR ADVISION COMMUNICAL CORRESPONDENCE CONFORMED CONFORMED CONFORMED CONFORMED CONFORMED CONFORMED CONFORMED CONFORMED CONFORMED CONFORMED CONFORMED CONFORMED CONFORMED CONFORMED CONFORMED

![](_page_62_Picture_403.jpeg)

- 
- 
- 
- 
- ESTETISTA<br>\* VETRINISTA<br>\* DISEGNO E PITTURA<br>\* FOTOGRAFIA BIN E COLORE<br>GIORNALISTA
- 
- \* TECNICHE DI VENDITA
- 
- 
- 
- 

- 
- 

- 
- 

\* MAESTRA DIASILO \* INTEGRAZIONE DA DIPLOMA A DIPLOMA © OPEN CENTER

#### SUBITO A CASA TUA IL CORSO COMPLETO

che pagherai in comode rate mensili. Compila e spedisci subito in busta chiusa questo coupon. Riceverai GRATIS E SENZA IMPEGNO tutte le informazioni che desideri

![](_page_62_Picture_57.jpeg)

![](_page_62_Picture_404.jpeg)

**M. C. Scuola Radio Elettra** Via Stellone 5, 10126 TORINO

FREE RETTRONICA E TELEVISONE<br>
• REENTRONICA E TELEVISONE - INTERNETE - TECNICO E GRAFICO PUBBLICITARIO<br>
• RETTRONICA NOUSTRIALE<br>
• ELETTRONICA NOUSTRIALE<br>
• ELETTRONICA NOUSTRIALE<br>
• ELETTRONICA DIGITALE E MICROCOMPUTE • ALIARE POLICING A CONDITING A CONDITIONAL PROGRAMMAZIONE AND CONDITIONAL PROGRAMMAZIONE AND CONDITIONAL PROGRAMMAZIONE AND EXECUTION CALL PROGRAMMAZIONE AND ESCRETARIA D'AZIENDAL<br>
• ELETTRONICA INDUSTRALE PICCO DE COND

![](_page_63_Figure_0.jpeg)

![](_page_63_Figure_2.jpeg)

#### **DISTRIBUTOR**

TICA CONSISTANCE IN CONTRACT TELE CONTRACT TELE CONTRACT TELE CONTRACT TELE CONTRACT TELE CONTRACT TELE CONTRACT TELE CONTRACT TELE CONTRACT TELE CONTRACT TELEVISION (SALE) SOURCE TELEVISION (SALE) SOURCE TELEVISION (SALE) PIEMONTE E VALLE D'AOSTA: Galliate (NO), Rizzieri Guglielmo. Tel. (0321) 63377; Ivrea (TO), Orme, Tel. (0125) 53067; Torino, Pinto F.Ili, Tel. (011) 5213188; Reis, Tel. (011) 6197362; LOMBARDIA: **FICINAL RESOLUTE A HOSTA. Cambie (HA), Venatron, Tel. (0331) 504064; Castione Andevenno (SO), Elenord, (0342) 358082; Cernusco S/N, C&D, Tel. (02) 9237744; Comro, Gray, Tel. (031) 557424;<br>Bergamo, Citnee, Tel. (03) 30694** MIBINO, CHINE, 191. (02) ASSIS (ABSONS CHINE, 191. COMPOST: COMPOSTED AND THE SECTED AND THE SECTED AND THE SECTED AND A SECTED AND A SECTED AND A STATE OF THE SECTED AND A STATE OF THE SECTED ASSESS OF THE SECTED ASSESS O Miano, Cime, 1el. (02) 30493; Castelf(BL), Euro Elox (MO), Euro Elox Castell, 1el. (043) 382694; Castella at el. (043) 38264; Castella at el. (059) 341134; TOSCANA: Firenze, Atta, Tel. (058) 88960; Livorno, G.R. Electronic (071) 804018: Castelfidardo (AN), Adimpex, Tel. (071) 7819012; Porto D'Ascoli (AP), ON-OFF Centro Elettronico, Tel. (0375) 658873; UMBRIA: Terni, AS.SI, Tel. (0744) 43377; Ramozzi Rossana, Tel. (0744) 071) 804018; Castelfidardo (AN), Adimpex, Tel. (071) 7819012; Porto D'Ascoli (AP), ON-OF- Centro Electronico, 1el. (0891) S20219; Pescara, Ferri Elettroformiture, Tel. (085) 52441; Pan Didattica, Tel. (085) 54908; Tel. (08 **LAZIO: Frosinone, Mansi Luigi, Tel. (075) 874591; Latina, Cepi, Tel. (0777) 241977; Rieti, Centro Elettronica, Tel. (0746) 45017; Roma, Diesse, Tel. (06) 776494; D.M.E., Tel. (06) 8232124; EL.Co, Tel. (06) 823124; EL. (08** Melito di Napoli, Gennaro D'Amodio, Tel. (081) 7111260; Napoli, Antonio Abbate, Tel. (081) 333552; C e T, Tel. (081) 7414025; VDB, Tel. (081) 287233; PUGLIA: Bari, Damiani Saverio, Tel. (080) 216796; Brindisi, Elettronica Componenti, Tel. (0831) 882537; Taranto, Eurotecnica, Tel. (099) 442461; SICILIA: Catania, Importex, Tel. (095) 437086; Palermo, AP Elettronica, Tel. (091) 6252453; Elettronica Agrò, Tel. (091) 250705; Siracusa, Elettronica Professionale, Tel. (0931) 53589; SARDEGNA: Cagliari, Fratelli Fusaro, Tel. (070) 44272; San Gavino (CA), CA.MO.EL., Tel. (070) 9338307; Sassari, Pintus, Tel. (079) 294289.

![](_page_63_Picture_5.jpeg)